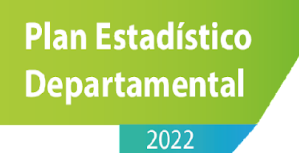

# **Documento metodológico de servicios públicos DIRECCIÓN DE INFORMACIÓN DEPARTAMENTAL DEPARTAMENTO DE PLANEACIÓN GOBERNACIÓN DE ANTIOQUIA**

**Medellín, 2022**

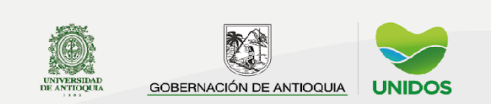

pedantioquia2022@gmail.com www.udea.edu.co

# Contenido

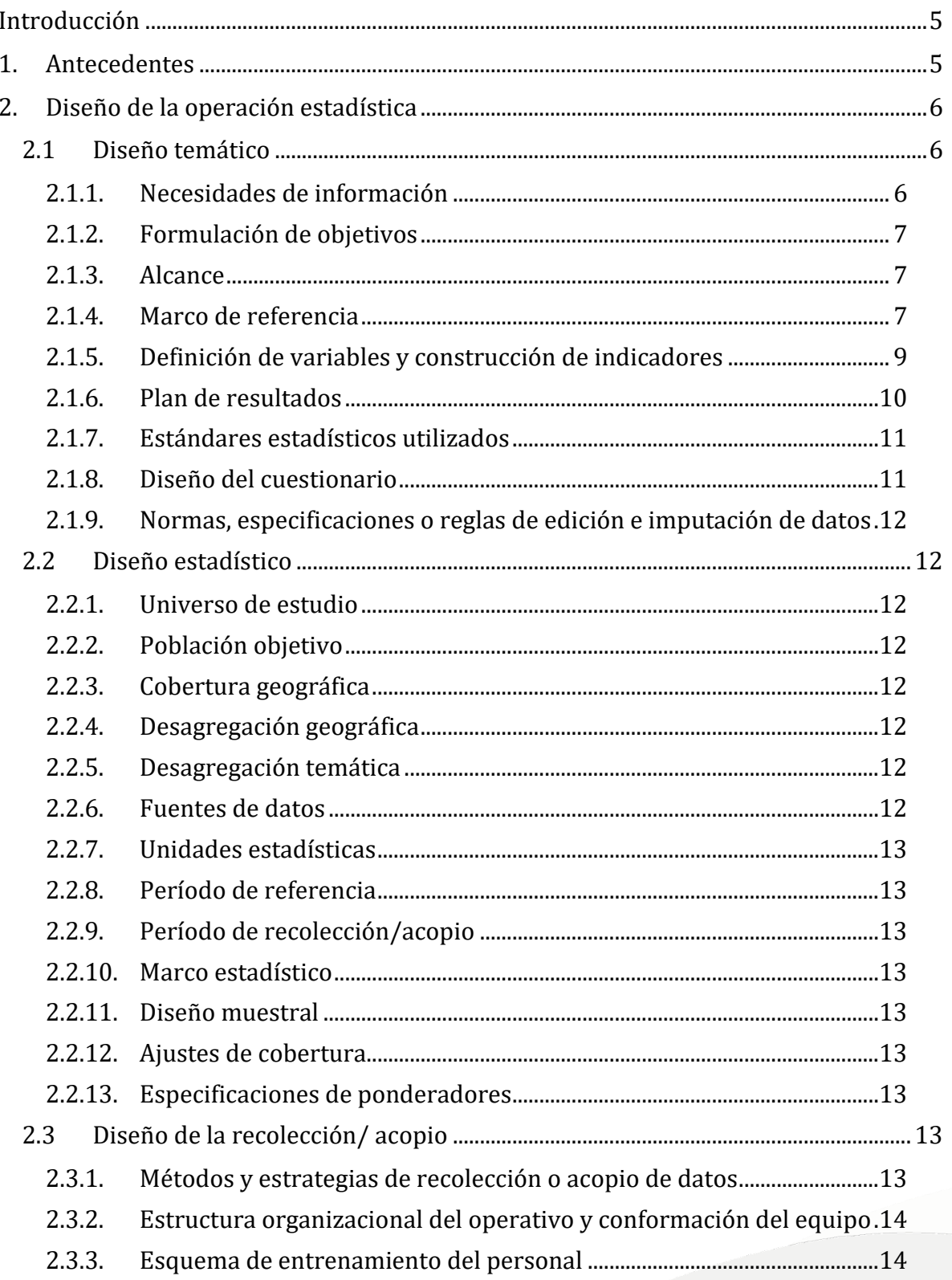

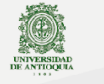

## **Plan Estadístico Departamental**

 $\overline{2022}$ 

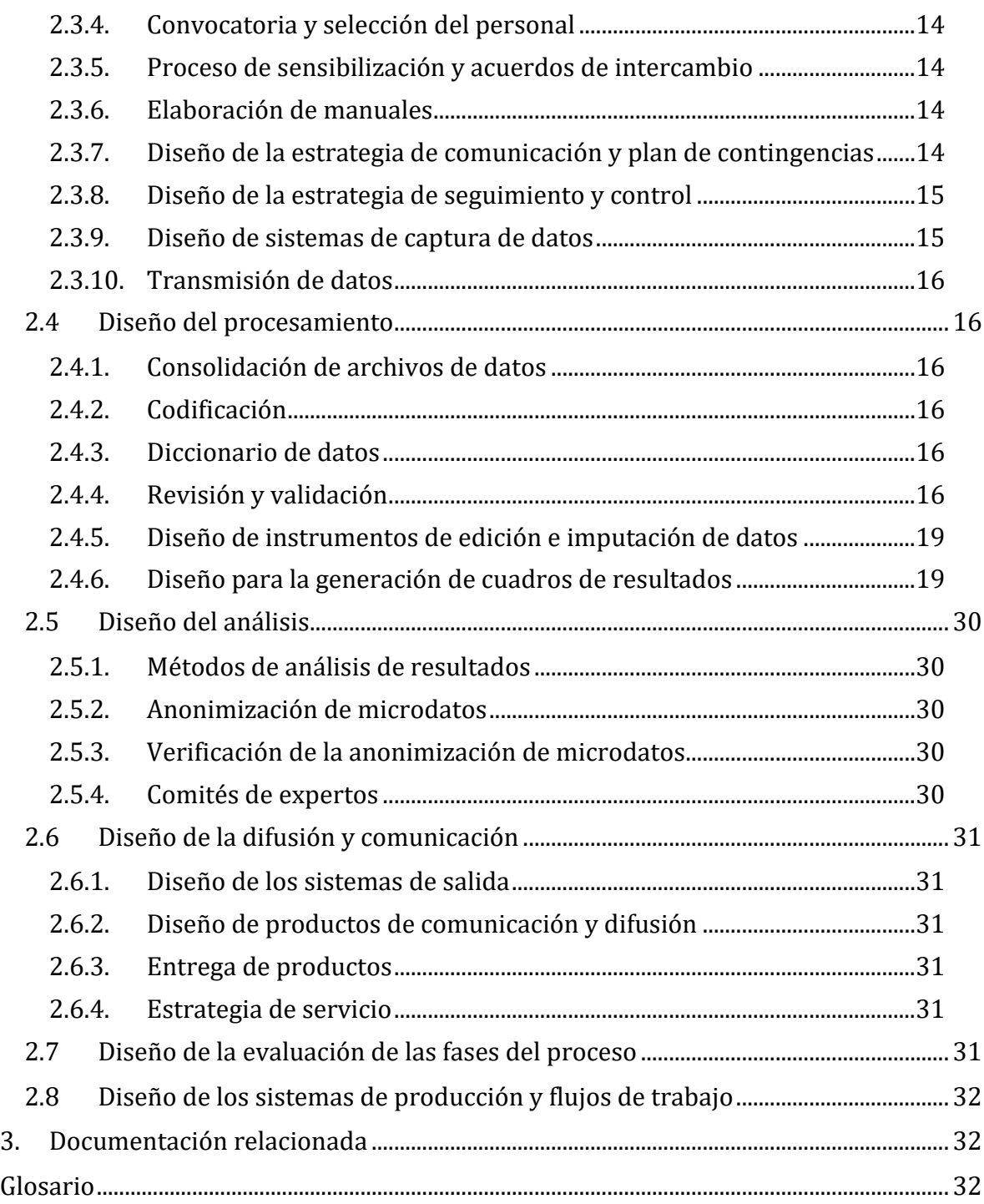

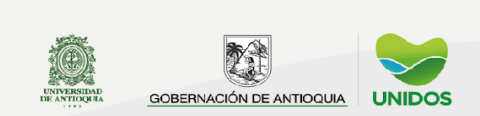

## **Plan Estadístico Departamental**  $\overline{2022}$

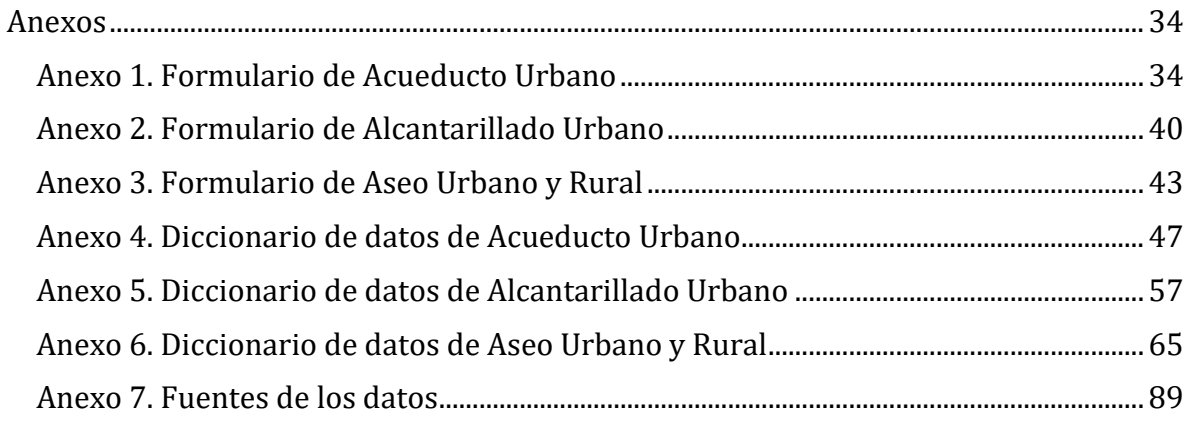

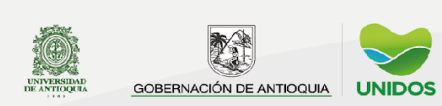

#### **Introducción**

<span id="page-4-0"></span>Realizar un seguimiento documentado de los servicios públicos en un territorio es fundamental para conocer las dinámicas de cobertura del mismo. Para la Gobernación de Antioquia, esta recopilación permite obtener información relevante para comprender el acceso a los servicios en el territorio y posibilita la planeación que lleva a tomar decisiones, realizar acciones y construir políticas públicas que permitan impactar el territorio de manera positiva y de esta manera contribuir al desarrollo económico del departamento.

Por tal motivo la Dirección Información Departamental —DID— del Departamento Administrativo de Planeación de la Gobernación de Antioquia recopila información y construye indicadores de cobertura de los servicios públicos, es decir, la cobertura de acueducto, alcantarillado y aseo. Para tales cálculos se cuenta con información suministrada de forma voluntaria, veraz y oportuna por parte de los organismos e instituciones.

#### <span id="page-4-1"></span>**1. Antecedentes**

La operación estadística de servicios públicos se realiza hace más de 10 años y hace parte del publicable Anuario Estadístico de Antioquia producido por la Dirección Información Departamental adscrito al Departamento Administrativo de Planeación, y se publica año vencido a través de la web antioquiadatos.gov.co.

Poner a disposición los indicadores de cobertura en servicios públicos de Antioquia a los actores públicos y privados, facilita la coordinación para el desarrollo económico del departamento. En primer lugar, porque tener conocimientos de la cobertura permite alinear eficientemente el actuar de las entidades involucradas, convirtiéndose esta información en un instrumento para la generación de políticas dirigidas a disminuir la precariedad y aumentar las condiciones de vida de la sociedad. En segundo lugar, porque para los entes privados se convierte en una información de consulta perentoria, dado que les permite tomar decisiones en temas de accesibilidad y cobertura para fortalecer el desarrollo de sus actividades. Por otro lado, esta información permite tener un panorama amplio de las condiciones de vida en los diferentes municipios lo que permite identificar las zonas que requieren mayor intervención.

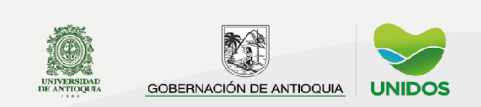

#### <span id="page-5-0"></span>**2. Diseño de la operación estadística**

Se solicita la información por medio de un instrumento tipo encuesta a las entidades encargadas de suministrar los servicios públicos y de esta información se reúnen las siguientes variables:

- Servicios de acueducto según entidad administradora, medidores instalados y agua producida, en la cabecera de los municipios de Antioquia
- Suscriptores de acueducto según el tipo de servicios, en la cabecera de los municipios de Antioquia
- Agua facturada en  $m^3$  al año según el tipo de usuario del servicio de acueducto, en la zona urbana de los municipios de Antioquia
- Fuente de abastecimiento y capacidad de los componentes del sistema de acueducto, en las cabeceras de los municipios de Antioquia
- Estado físico y funcionamiento hidráulico de los componentes del sistema de acueducto, en las cabeceras de los municipios de Antioquia
- Entidad administradora y suscriptores de alcantarillado según el tipo de servicios, en la zona urbana de los municipios
- Sistema de alcantarillado según sus características generales, en la zona urbana de los municipios de Antioquia
- Entidades administradoras y suscriptores de aseo según el tipo de servicio en la cabecera de los municipios de Antioquia
- Aspectos generales del servicio de aseo según la recolección y disposición final de sólidos, en la cabecera de los municipios de Antioquia.

#### <span id="page-5-1"></span>**2.1 Diseño temático**

#### <span id="page-5-2"></span>*2.1.1. Necesidades de información*

La Gobernación de Antioquia, alcaldías y la comunidad requieren información disponible sobre la cobertura y características del servicio prestado a la población de acueducto, alcantarillado y aseo para la formulación, evaluación y seguimientos a los programas, proyectos, planes de desarrollo y veedurías ciudadanas; ya que esto tienen un gran impacto en la salud y calidad de vida de los habitantes.

Las entidades gubernamentales son las directas encargadas de proveer estos servicios a sus habitantes, sin embargo, no todas cuentan con un sistema de información que permita consolidar, procesar, analizar y publicar información sobre los servicios públicos y a su vez es una dificultad para la Gobernación de Antioquia ya que no puede obtener información para las 9 subregiones, 25 zonas, provincias y el total Antioquia. Existen operaciones estadísticas realizadas por el DANE y la

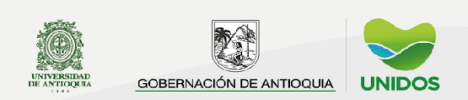

Encuesta de Calidad de Vida de la Gobernación de Antioquia que permiten obtener una estimación de la cobertura a partir de un muestreo lo que dificulta obtener datos sobre las redes de distribución, el estado de estas, los diferentes permisos gubernamentales, entre otros. La necesidad radica en la obtención de datos a partir de la consolidación.

## <span id="page-6-0"></span>*2.1.2. Formulación de objetivos*

**a) Objetivo general:** proporcionar información básica que permita establecer un diagnóstico de las características de los servicios prestados de acueducto, alcantarillado y aseo en los municipios de Antioquia por los diferentes operadores de servicios públicos, para así, conocer la situación actual y servir de referencia para la adecuada planeación de soluciones a las necesidades actuales y proyectar las futuras de acuerdo con el crecimiento poblacional y el desarrollo urbanístico.

## **b) Objetivos específicos:**

- Obtener la cobertura de los servicios públicos de acueducto, alcantarillado y aseo para la identificación de sus características.
- Disponer de información oportuna sobre los servicios públicos de acueducto, alcantarillado y aseo para identificas posibles mejoras.

## *2.1.3. Alcance*

<span id="page-6-1"></span>La operación estadística de los servicios públicos de acueducto, alcantarillado y aseo presenta información anual (año vencido) sobre la cobertura, calidad, capacidad y el estado de las redes de distribución a nivel municipal, subregional, provincias, departamental y en algunos casos para las zonas urbanas y rurales.

## <span id="page-6-2"></span>*2.1.4. Marco de referencia*

#### *a)* **Marco teórico**

La calidad de los servicios públicos, es el reflejo del nivel de vida de una comunidad, por tal razón, ha sido interés de los gobiernos a nivel municipal, departamental y nacional velar por el mejoramiento de éstos a través de la inversión pública directa e indirecta de la concertación para la cogestión, la cofinanciación, etc. La ley 142, de 1994 sobre servicios públicos, es explícita en su artículo 2, en lo expuesto en los siguientes numerales:

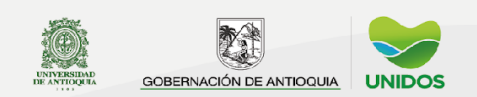

- 2022
	- 1. De garantizar la calidad del bien objeto del servicio público y su disposición final para asegurar el mejoramiento de la calidad de vida de los usuarios.
	- 2. Ampliación permanente de la cobertura mediante sistemas que compensen la insuficiencia de la capacidad de pago de los usuarios.
	- 3. Atención prioritaria de las necesidades básicas insatisfechas en materia de agua potable y saneamiento básico.

Por lo anterior, es necesario contar con información que permita establecer la calidad, el estado actual y la orientación de las acciones para establecer objetivos y metas en pro del cumplimiento a la ley antes referida.

## **b) Marco conceptual**1**:**

**Acueducto:** conjunto de elementos y estructuras cuya función es el transporte, almacenamiento y entrega al usuario final, de agua con unos requerimientos mínimos de calidad, cantidad y presión.

**Alcantarillado:** conjunto de elementos y estructuras cuya función es la captación, transporte y evacuación hacia las plantas de tratamiento y/o cuerpos receptores de agua, las aguas residuales y/o lluvias producidas en una ciudad o municipio.

**Cobertura residencial:** es la relación entre las viviendas que poseen el servicio con respecto al total de viviendas.

**Sistema de distribución y conexiones domiciliarias:** son el conjunto de tuberías o mangueras encargadas de llevar el agua hasta cada vivienda.

## **c) Marco legal o normativo**

No aplica.

## **d) Referentes internacionales**

No aplica.

## **e) Referentes nacionales**

El Departamento Administrativo Nacional de Estadística DANE, es la entidad a cargo de generar las estadísticas oficiales en el país, para esto realiza investigaciones sobre diferentes temáticas de interés y publica sus resultados, entre ellos se encuentran las coberturas sobre servicios públicos que se encuentra disponible a nivel departamental, sin embargo, los datos provienen de un muestreo lo cual generar un margen de error en los datos.

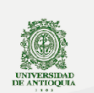

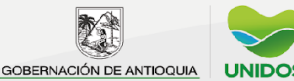

 $1$  Ministerio de Desarrollo Económico. Reglamento Técnico del Sector de Agua Potable y Saneamiento Básico RAS 2000. Bogotá, noviembre de 2000. Empresas Públicas de Medellín EPM. Normas de Diseño de Sistemas de Acueducto de EPM. 2009. Disponible en: http://www.epm.com.co/site/Portals/0/centro\_de\_documentos/NormasDisenoSistemasAcueducto.pdf

## *2.1.5. Definición de variables y construcción de indicadores*

<span id="page-8-0"></span>Las proyecciones de viviendas ocupadas publicadas por el DANE son usadas para el cálculo de las coberturas de los servicios de acueducto, alcantarillado y aseo. Para el municipio de Medellín se deben ajustar porque el DANE ubica los corregimientos en la zona urbana y en realidad deben ir en la rural, este ajuste se realiza usando la distribución de viviendas por comunas y corregimientos que publica la Alcaldía de Medellín.

*Cobertura residencial de acueducto*: tiene desagregación urbana, rural y total. La cobertura urbana se estima usando los suscriptores reportados en el formulario y las viviendas ocupadas urbanas proyectadas por el DANE.

Cobertura de acueducto urbana  $(\%) =$ Total de suscriptores urbanos Total de viviendas urbanas \* 100

Para la cobertura rural se utilizan los suscriptores de los reportes del IRCA publicados por la Secretaría Seccional de Salud y Protección Social de Antioquia y las viviendas rurales ocupadas proyectadas por el DANE.

**Cobertura de acueducto rural** (
$$
\%
$$
) =  $\frac{\text{Total de suscriptores rurales}}{\text{Total de viviendas rurales}} \times 100$ 

La cobertura total se obtiene usando los suscriptores en cada área y las viviendas ocupadas proyectadas por el DANE.

Cobertura de acueducto total  $(\%) =$ Suscriptores urbanos + suscriptores rurales  $\frac{1}{\text{Total de viviendas}}$  ∗ 100

*Cobertura residencial de alcantarillado*: tiene desagregación urbana, rural y total. La cobertura urbana se estima usando los suscriptores reportados en el formulario y las viviendas ocupadas urbanas proyectadas por el DANE.

**Cobertura de alcantarillado urbano** (%) = 
$$
\frac{\text{Total de suscriptores urbanos}}{\text{Total de viviendas urbanas}} * 100
$$

Para la cobertura rural se utilizan los suscriptores según la encuesta del SISBEN y las viviendas rurales ocupadas proyectadas por el DANE.

**Cobertura de acueducto rural** (%) = 
$$
\frac{\text{Total de suscriptores rurales}}{\text{Total de viviendas rurales}} * 100
$$

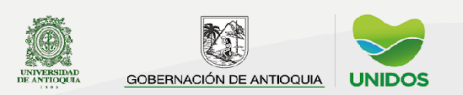

La cobertura total se obtiene usando los suscriptores en cada área y las viviendas ocupadas proyectadas por el DANE.

Cobertura de acueducto total  $(\%)$  = Suscriptores urbanos + suscriptores rurales <u><sup>11</sup> > 1122 + 2122 + 2122 + 2122</u> + 100<br>Total de viviendas

*Cobertura residencial de aseo:* tiene desagregación urbana, rural y total. La cobertura urbana y rural se estiman usando los suscriptores reportados en el formulario y las viviendas ocupadas urbanas proyectadas por el DANE.

**Cobertura de aseo urbano** (
$$
\%
$$
) =  $\frac{\text{Total de suscriptores urbanos}}{\text{Total de viviendas urbanas}} * 100$ 

Cobertura de aseo rural  $(\%) =$ Total de suscriptores rurales Total de viviendas rurales \* 100

La cobertura total se obtiene usando los suscriptores en cada área y las viviendas ocupadas proyectadas por el DANE.

**Cobertura de aseo total** (
$$
\%
$$
) =  $\frac{\text{Suscriptores urbanos + suscriptores rurales}}{\text{Total de viviendas}} * 100$ 

## *2.1.6. Plan de resultados*

<span id="page-9-0"></span>La operación estadística presenta 11 cuadros de salida sobre la información recopilada de servicios públicos de acueducto, alcantarillado y aseo en los formularios y cumplen con los objetivos antes planteados.

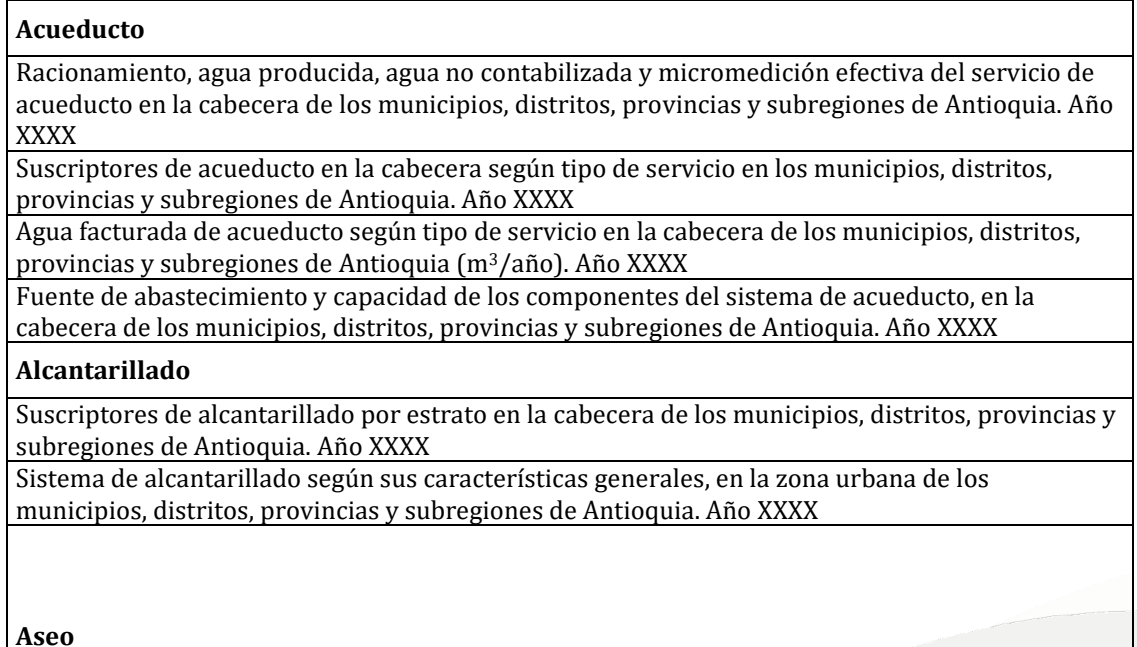

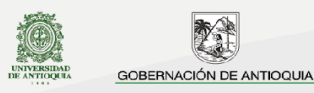

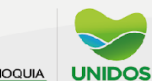

## **Plan Estadístico Departamental**

#### 2022

Suscriptores de aseo por estrato en la zona urbana y rural de los municipios, distritos, provincias y subregiones de Antioquia. Año XXXX

Aspectos generales del servicio de aseo (recolección) y disposición final de residuos sólidos, en la cabecera de los municipios, distritos, provincias y subregiones de Antioquia. Año XXXX

#### **Cobertura de servicios públicos**

Cobertura residencial de acueducto (%) en la zona urbana y rural de los municipios, distritos, provincias y subregiones de Antioquia. Año XXXX.

Cobertura residencial de alcantarillado (%) en la zona urbana y rural de los municipios, distritos, provincias y subregiones de Antioquia. Año XXXX

<span id="page-10-0"></span>Cobertura residencial de aseo (%) (recolección de desechos sólidos) en la zona urbana y rural de los municipios, distritos, provincias y subregiones de Antioquia. Año XXXX

## *2.1.7. Estándares estadísticos utilizados*

En la etapa de diseño y captura de los datos se usa la nomenclatura estandarizada por el DANE llamada Código de la División Político Administrativa del país – DIVIPOLA para la identificación de las áreas geográficas, en este caso, los municipios.

#### *2.1.8. Diseño del cuestionario*

<span id="page-10-1"></span>Para reunir la información de la cobertura en servicios públicos se aplica un instrumento tipo encuesta a las entidades involucradas en el suministro, el cual tiene como propósito recopilar las condiciones de accesibilidad y cobertura de las viviendas del departamento.

#### **Formulario de Acueducto**

Indaga solo sobre las características del servicio de acueducto urbano (Ver Anexo 1.) y consta de los siguientes módulos:

Módulo 1. Suscriptores, consumo y tarifa Módulo 2. Cobertura, continuidad, medidores, agua producida y no contabilizada Módulo 3. Datos del sistema Módulo 4. Planta de tratamiento, tanques y distribución

#### **Formulario de Alcantarillado**

Recopila información el servicio de alcantarillado urbano (Ver Anexo 2.) y consta de los siguientes módulos:

Módulo 1. Suscriptores Módulo 2. Tipo de sistema Módulo 3. Coberturas y agua vertida

#### **Formulario de Aseo**

Pregunta sobre el servicio de aseo urbano y rural (Ver Anexo 3.) y consta de los siguientes módulos:

Módulo 1. Suscriptores y cobertura

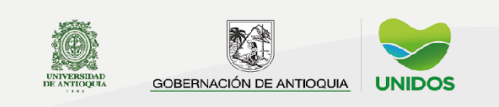

Módulo 2. Recolección y transporte Módulo 3. Reciclaje Módulo 4. Disposición final de residuos sólidos

## <span id="page-11-0"></span>*2.1.9. Normas, especificaciones o reglas de edición e imputación de datos*

Cuando las entidades encargadas de diligenciar la encuesta omiten alguna información del cuestionario no se realiza ningún tratamiento a esta información faltante, se consigna en el procesamiento de la información como dato faltante, es decir, no se realiza ninguna serie de imputaciones. Asimismo, para validar la información suministrada en los instrumentos se utiliza el historial de la información ya suministrada, esto permite observar un consecutivo que presenta valores similares en cada año.

#### <span id="page-11-1"></span>**2.2Diseño estadístico**

#### <span id="page-11-2"></span>*2.2.1. Universo de estudio*

<span id="page-11-3"></span>Las viviendas ubicadas en el departamento de Antioquia para un año específico.

#### *2.2.2. Población objetivo*

<span id="page-11-4"></span>Las viviendas en cada uno de los 125 municipios del departamento de Antioquia.

#### *2.2.3. Cobertura geográfica*

La operación estadística se desarrolla en cada uno de los 125 municipios del departamento de Antioquia.

#### *2.2.4. Desagregación geográfica*

<span id="page-11-5"></span>La publicación de resultados incluye principalmente información a nivel municipal y, cuando aplica, se presenta para las 9 subregiones y provincias de Antioquia por área urbana y rural.

#### *2.2.5. Desagregación temática*

<span id="page-11-6"></span>La operación estadística de servicios públicos cuenta con 3 desagregaciones temáticas: acueducto, alcantarillado y aseo.

## *2.2.6. Fuentes de datos*

<span id="page-11-7"></span>Los datos de la operación estadística de servicios públicos provienen de fuentes primarias. Las 3 encuestas son enviadas a las entidades prestadoras del servicio en cada uno de los 125 municipios de Antioquia, relacionadas en el anexo 7.

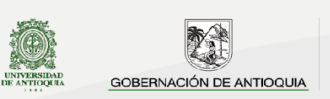

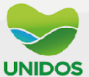

## *2.2.7. Unidades estadísticas*

<span id="page-12-0"></span>**a) Unidad de observación:** las viviendas en cada municipio de Antioquia y las diferentes componentes del sistema de los servicios de acueducto y alcantarillado.

<span id="page-12-1"></span>**b) Unidad de análisis:** los 125 municipios de Antioquia.

#### *2.2.8. Período de referencia*

El periodo de referencia es el año inmediatamente anterior al momento de la recolección de la información, es decir, año vencido. Ejemplo: el formulario es enviado en el primer semestre del año 2022, pero la información a reportar corresponde a los meses de enero a diciembre de 2021.

#### *2.2.9. Período de recolección/acopio*

<span id="page-12-3"></span><span id="page-12-2"></span>La información es recolectada durante el primer semestre del año.

#### *2.2.10. Marco estadístico*

El Marco estadístico censal de esta operación estadística está conformado por las entidades prestadoras de los servicios de aseo, acueducto urbano y alcantarillado urbano en Antioquia (ver anexo 7).

#### <span id="page-12-4"></span>*2.2.11. Diseño muestral*

<span id="page-12-5"></span>No aplica.

#### *2.2.12. Ajustes de cobertura*

<span id="page-12-6"></span>No aplica.

#### *2.2.13. Especificaciones de ponderadores*

No aplica.

#### <span id="page-12-7"></span>**2.3Diseño de la recolección/ acopio**

#### <span id="page-12-8"></span>*2.3.1. Métodos y estrategias de recolección o acopio de datos*

La información se recopila a través de un cuestionario electrónico que es autodiligenciado por la entidad prestadora de servicios, en el caso particular de Empresas Públicas de Medellín EPM se envía un formato que fue validado y acordado entre la Dirección Información Departamental y la empresa. Los formularios electrónicos fueron construidos en el aplicativo Survey 123 de Arcgis y se envían a las fuentes a través de una PQRS.

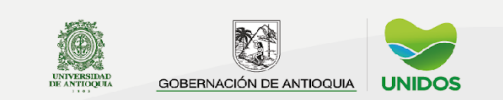

## *2.3.2. Estructura organizacional del operativo y conformación del equipo*

<span id="page-13-0"></span>La estructura organizacional se conforma por dos equipos: el profesional universitario que está a cargo del procesamiento de los datos de la operación estadística y el equipo de auxiliares administrativos. En el periodo de recolección de los datos el profesional universitario se ocupa de asesorar a las fuentes cuando estas presentan alguna duda o dificultad con los formularios o los temas metodológicos, mientras que el equipo de auxiliares administrativos se encarga del envió de las PQRS. Ambos equipos son personal permanente de la Dirección de Información Departamental de la Gobernación de Antioquia.

## *2.3.3. Esquema de entrenamiento del personal*

<span id="page-13-2"></span><span id="page-13-1"></span>No aplica.

## *2.3.4. Convocatoria y selección del personal*

<span id="page-13-3"></span>No aplica.

## *2.3.5. Proceso de sensibilización y acuerdos de intercambio*

El primer contacto con las entidades prestadoras del servicio de da cuando se envía la PQRS especificando los datos solicitados, además, se incluye una descripción de la necesidad de los datos, su finalidad, y el link de publicación de los resultados históricos obtenidos con los datos reportados en años anteriores.

Durante el periodo de recolección se realizan llamadas de seguimiento a la PQRS y se sensibiliza al funcionario encargado nuevamente sobre la necesidad de la información solicitada.

Una vez se publica la información se envía un correo electrónico a todas las fuentes de información con un mensaje de agradecimiento y el link donde se encuentran los resultados obtenidos.

## *2.3.6. Elaboración de manuales*

<span id="page-13-5"></span><span id="page-13-4"></span>No aplica.

## *2.3.7. Diseño de la estrategia de comunicación y plan de contingencias*

Esta operación estadística, al igual que otras que produce la Dirección de Información Departamental, hace parte de una publicación llamada Anuario Estadístico y es coordinada por un profesional universitario quien da directrices sobre las diferentes etapas del proceso: identificación de necesidades, recolección, procesamiento, revisión y publicación.

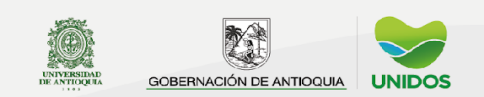

Durante la etapa de identificación de necesidades el profesional universitario encargado de la operación estadística realiza ajustes al formulario electrónico buscando mejorar la calidad de los datos, aclarar conceptos, o incluir o eliminar preguntas.

El durante la etapa de recolección de la información, el profesional universitario debe enviar el listado de fuentes y los links de las encuestas de acueducto, alcantarillado y aseo al equipo de auxiliares administrativos para que puedan generar y enviar las PQRS. Posteriormente, los auxiliares junto con el coordinador y el jefe de la dirección hacen seguimiento a la cobertura de encuestaje a nivel total y por subregión, y una vez alcanzada la meta de cobertura finaliza esta etapa. El profesional universitario interviene cuando la fuente necesita una asesoría sobre la metodología técnica o funcionamiento del formulario. Los auxiliares contactan a las fuentes para hacer seguimiento y sensibilización.

La fase de procesamiento de información es realizada por el profesional universitario a cargo, teniendo en cuenta el tiempo de entrega pactado con el jefe de la dirección. El tiempo de entrega incluye el tiempo para procesar los datos, la revisión de los cuadros de salidas por parte del rol de revisión de forma y el rol de revisión de la calidad de los datos, el tiempo para ajustar los hallazgos y una revisión final para la aprobación por parte de los revisores.

Con la descripción de estos procesos se establece una comunicación directa entre los equipos involucrados en cada fase, el rol coordinador y el jefe, en especial para analizar situaciones particulares y crear estrategias según la necesidad y disponibilidad de recursos.

## *2.3.8. Diseño de la estrategia de seguimiento y control*

<span id="page-14-0"></span>Para la etapa de recolección se cuenta con un tablero de seguimiento a la cobertura de encuestaje a disposición del rol coordinador y el jefe de la dirección, con el fin de crear estrategias dirigidas a los territorios pendientes por el envió de los formularios. Estos dos roles también cuentan con el cronograma de las diferentes etapas del proceso que les permite controlar el cumplimiento. Los avances y las diferentes situaciones que se presentan son socializadas en los comités de seguimiento que se realizan al menos una vez al mes.

#### *2.3.9. Diseño de sistemas de captura de datos*

<span id="page-14-1"></span>Los datos son capturados a través de formularios en línea creados en la aplicación de Survey 123 del software Arcgis, esta licencia es pagada por la Gobernación de Antioquia y cuenta con un asesor para orientar el proceso de ajuste que requiera cualquier cuestionario. Los datos recopilados son almacenados automáticamente por la aplicación en una base de datos en los servidores de la Gobernación de Antioquia, para

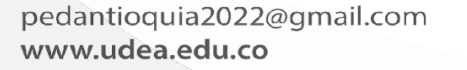

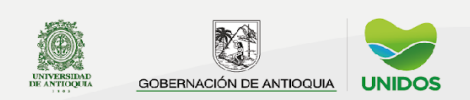

acceder es necesario ingresar a Arcgis online con un usuario y contraseña suministrados por la entidad.

## <span id="page-15-0"></span>*2.3.10. Transmisión de datos*

No aplica.

#### <span id="page-15-1"></span>**2.4Diseño del procesamiento**

## <span id="page-15-2"></span>*2.4.1. Consolidación de archivos de datos*

Los formularios electrónicos son creados en Survey 123 del software Arcgis, esta plataforma se encarga de almacenar los cuestionarios diligenciados por las fuentes en una base de datos que se puede descargar en diferentes formatos, sin embargo, en la dirección se descarga en Excel.

## *2.4.2. Codificación*

<span id="page-15-3"></span>En la creación de los formularios en Survey 123 del software Arcgis se usaron los códigos establecidos para cada opción de respuesta, tal como aparece en los cuestionarios de los A*nexos 1, 2 y 3*. Cada respuesta en el formulario es identificada con el código municipal obtenido del listado de la DIVIPOLA suministrado por el DANE.

#### *2.4.3. Diccionario de datos*

<span id="page-15-4"></span>Los 3 diccionarios de datos de los formularios de acueducto, alcantarillado y aseo se encuentran relacionados en el anexo 4, 5 y 6 respectivamente.

#### *2.4.4. Revisión y validación*

<span id="page-15-5"></span>Cada formulario tiene codificado las siguientes reglas de validación que generan alertas sobre las inconsistencias en los datos mientras el formulario está siendo diligenciado. Cuando las tablas ya están construidas se debe verificar la variación de cada dato respecto a lo publicado en la versión anterior, cuando estas variaciones son muy grandes, ya sea por encima o por debajo del dato, se debe verificar contactar a la fuente para indagar al respecto.

#### *Acueducto:*

- La suma de los suscriptores residenciales por estrato debe ser igual al valor de la pregunta "Total de suscriptores residenciales".
- La suma de los suscriptores no residenciales debe ser igual al valor de la pregunta "Total de suscriptores no residenciales".
- La suma de los consumos de agua residencial por estrato debe ser igual al valor de la pregunta "Total de agua residencial facturada".

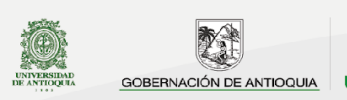

## **Plan Estadístico Departamental**

 $\boxed{2022}$ 

- La suma de los consumos de agua no residencial debe ser igual al valor de la pregunta "Total de agua facturada no residencial".
- La suma de los valores facturados de agua residencial por estrato debe ser igual al valor de la pregunta "Total de dinero facturado al sector residencial".
- La suma de los valores facturados de agua no residencial debe ser igual al valor de la pregunta "Total de dinero facturado al sector no residencial".
- Si se reporta información de suscriptores en un estrato, para este mismo estrato se debe reportar el consumo de agua y su facturación.
- Si se reporta cero suscriptores en un estrato, entonces el consumo de agua y la facturación debe ser cero.
- Si se reporta información de suscriptores en alguno de los tipos de establecimiento (comercial, industrial, oficial, otros), para este mismo establecimiento se debe reportar el consumo de agua y su facturación.
- Si se reporta cero suscriptores en alguno de los tipos de establecimiento (comercial, industrial, oficial, otros), entonces el consumo de agua y la facturación debe ser cero.
- El "Total de horas de servicio al día" debe ser un valor entre 0 y 24.
- La "Cobertura residencial (%)" debe ser un valor entre 0 y 100.
- ¿Cuántos macromedidores posee? debe ser mayor que cero.
- ¿Cuántos micromedidores posee? debe ser mayor o igual que la variable "Total de suscriptores residenciales".
- ¿Cuántos micromedidores se encuentran en servicio? deben ser menores que la variable ¿Cuántos micromedidores posee?
- ¿Cuántos micromedidores se encuentran en servicio? deben ser mayor que cero y menor o igual que el total de suscriptores residenciales y no residenciales.
- El "Total de agua producida  $(m^3 a \sin^3 a)$ " debe ser mayor o igual que el consumo residencial y no residencial.
- El "Valor del Índice de Agua No Contabilizada IANC (%)" debe ser un valor entre 0 y 100.
- "¿Cuántas fuentes de abastecimiento tiene?" debe ser mayor que cero.
- "Caudal mínimo (litros por segundo)" debe ser mayor que cero.
- "Caudal otorgado (litros por segundo)" debe ser mayor que cero.
- "¿Cuántos componentes de captación superficial tiene?" debe ser mayor o igual que cero.
- "¿Cuántas captaciones subterráneas tiene?" debe ser mayor o igual que cero.
- "¿Cuántos componentes de aducción tiene?" debe ser mayor o igual que cero.
- "¿Cuántos componentes de desarenador tiene?" debe ser mayor o igual que cero.
- "¿Cuántos componentes de conducción tiene?" debe ser mayor o igual que cero.
- "¿Cuántas plantas de tratamiento tiene?" debe ser mayor que cero.
- El "Número de viviendas que reciben agua proveniente de la planta de tratamiento" debe ser menor o igual que el total de suscriptores residenciales.

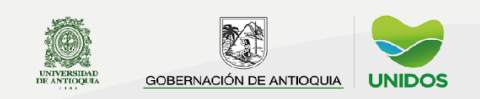

## **Plan Estadístico Departamental**

2022

- "Cobertura residencial de la planta de tratamiento (%)" debe ser un valor entre 0 y 100.
- "¿Cuántos tanques de almacenamiento tiene?" debe ser mayor que cero.
- La "Capacidad del tanque en  $m^3$ :" debe ser mayor que cero.
- "¿Cuántas redes de distribución tiene?" debe ser mayor que cero.
- La "Longitud de la red de distribución (Km.):" debe ser mayor que cero.
- El "Porcentaje en buen estado de la red de distribución (%):" debe ser un valor entre 0 y 100.
- La "Cobertura en redes (%)" debe ser un valor entre 0 y 100.

## *Alcantarillado:*

- La suma de los suscriptores residenciales por estrato debe ser igual al valor de la pregunta "Total de suscriptores residenciales".
- La suma de los suscriptores no residenciales debe ser igual al valor de la pregunta "Total de suscriptores no residenciales".
- La "Longitud del sistema sanitario en Km:" debe ser mayor que cero.
- El "Porcentaje en buen estado de la red sanitaria:" debe ser un valor entre 0 y 100.
- La "Longitud del sistema pluvial en Km:" debe ser mayor que cero.
- El "Porcentaje en buen estado de la red pluvial:" debe ser un valor entre 0 y 100.
- La "Longitud del sistema combinado en Km:" debe ser mayor que cero.
- El "Porcentaje en buen estado de la red combinado:" debe ser un valor entre 0 y 100.
- La "Cobertura de alcantarillado residencial (%)" debe ser un valor entre 0 y 100.
- La "Cobertura de tratamiento aguas residuales (%)" debe ser un valor entre 0 y 100.
- La "Cobertura de alcantarillado residencial (%)" debe ser mayor o igual que "Cobertura de tratamiento aguas residuales (%)".

*Aseo:*

- La suma de los suscriptores rurales residenciales por estrato debe ser igual al valor de la pregunta "Total de suscriptores residenciales rurales".
- La suma de los suscriptores rurales no residenciales debe ser igual al valor de la pregunta "Total de suscriptores no residenciales rurales".
- La "Cobertura residencial rural de aseo (%):" debe ser un valor entre 0 y 100.
- La suma de los suscriptores urbanos residenciales por estrato debe ser igual al valor de la pregunta "Total de suscriptores residenciales urbanos".
- La suma de los suscriptores urbanos no residenciales debe ser igual al valor de la pregunta "Total de suscriptores no residenciales urbanos".
- La "Cobertura residencial urbana de aseo (%):" debe ser un valor entre 0 y 100.

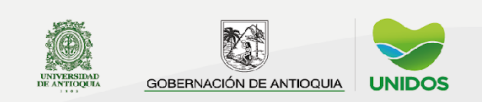

- Los "Residuos sólidos orgánicos aprovechados (Toneladas al año):" deben ser menores o iguales a los "Residuos sólidos orgánicos generados (Toneladas al año):"
- Los "Residuos sólidos inorgánicos aprovechados (Toneladas al año):" deben ser menores o iguales a los "Residuos sólidos inorgánicos generados (Toneladas al año):"

## *2.4.5. Diseño de instrumentos de edición e imputación de datos*

<span id="page-18-0"></span>Esta operación estadística no cuenta con un programa o aplicativo desarrollado para la imputación de datos.

La única manera de obtener información sin reportar es cuando una entidad prestadora del servicio respondió el formulario, ya que todas las preguntas de los formularios de acueducto, alcantarillado y aseo son de respuesta obligatoria, por tanto, la necesidad de imputación se presenta cuando el dato reportado no es consistente con los históricos y no es posible obtener una respuesta por parte de la entidad que respondió el formulario, sin embargo, la directriz desde la dirección es reemplazar el dato por tres puntos (…) y poner una nota al final de la tabla indicando que esta convención significa "sin información".

En la Dirección de Información Departamental se cuenta con el software SPSS, R project y Excel para el procesamiento estadístico de la información, estos son usados a discreción por el profesional que tenga a cargo la operación estadística.

## *2.4.6. Diseño para la generación de cuadros de resultados*

## <span id="page-18-1"></span>**Cuadros de salida de acueducto urbano**

**Título del cuadro 1:** Racionamiento, agua producida, agua no contabilizada y micromedición efectiva del servicio de acueducto en la cabecera de los municipios, distritos, provincias y subregiones de Antioquia. Año XXXX

La información que conforma la tabla es:

- **Entidad administradora:** Corresponde a la pregunta "Datos básicos institucionales – Nombre de la empresa que presta el servicio de acueducto urbano" del formulario de acueducto urbano.
- **Racionamiento si/no:** Esta información corresponde al "Módulo 2. Cobertura, continuidad, medidores, agua producida y no contabilizada", pregunta: "total de horas de servicio al día" del formulario de acueducto urbano, en la cual solo hay dos opciones para diligenciar esta variable "Si" o "No". si la respuesta en el formulario es 24, entonces en la tabla a publicar debe ir un "No". Si la respuesta en el formulario es menor a 24, entonces en la tabla a publicar debe ir un "Si".

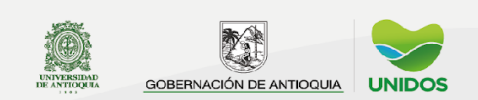

- **Total de horas de racionamiento:** Corresponde al "Módulo 2. Cobertura, continuidad, medidores, agua producida y no contabilizada pregunta: "total de horas de servicio al día", del formulario de acueducto urbano, si la respuesta en el formulario es 24, entonces en la tabla a publicar debe ir un "0" ya que significa que este cuenta con prestación total de prestación del servicio. Si la respuesta al formulario es menor a 24, entonces en la tabla a publicar debe ir el número de horas de no prestación total o parcial del servicio.
- **Micromedición efectiva (%):** Corresponde al "Módulo 2. Cobertura, continuidad, medidores, agua producida y no contabilizada", esta variable se calcula con las variables del formulario de acueducto urbano, cuantos micromedidores se encuentran en servicio y cuantos micromedidores posee.

El cálculo porcentual se realiza con la siguiente formula:

Micromedición efectiva (%)

= cuantos micromedidores se encuentran en servicio cuantos micromedidores posee ∗ 100

• **Valor del índice de agua no contabilizada-IANC (%)**: Corresponde al "Módulo 2. Cobertura, continuidad, medidores, agua producida y no contabilizada", pregunta: "valor del índice de agua no contabilizada IANC (%)" del formulario de acueducto urbano.

El cálculo de este índice se realiza con la siguiente formula:

Valor del índice de agua no contabilizada = (Volumen de agua producida – Volumen de agua facturada) <sup>∗</sup> <sup>100</sup>

**Nota:** Este índice se calcula para las subregiones y provincias, para los municipios esta información es diligenciada en el formulario de acueducto urbano.

• **Total de agua producida** (  $\frac{m}{a\tilde{n}o}$ : Corresponde al "Módulo 2. Cobertura, continuidad, medidores, agua producida y no contabilizada", pregunta: "Total de agua producida ( $\frac{m^3}{\sigma^2}$  $\frac{m}{a\tilde{n}o}$ " del formulario de acueducto urbano.

**Nota:** El agua producida siempre es mayor que el agua facturada.

pedantioquia2022@gmail.com www.udea.edu.co

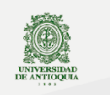

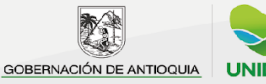

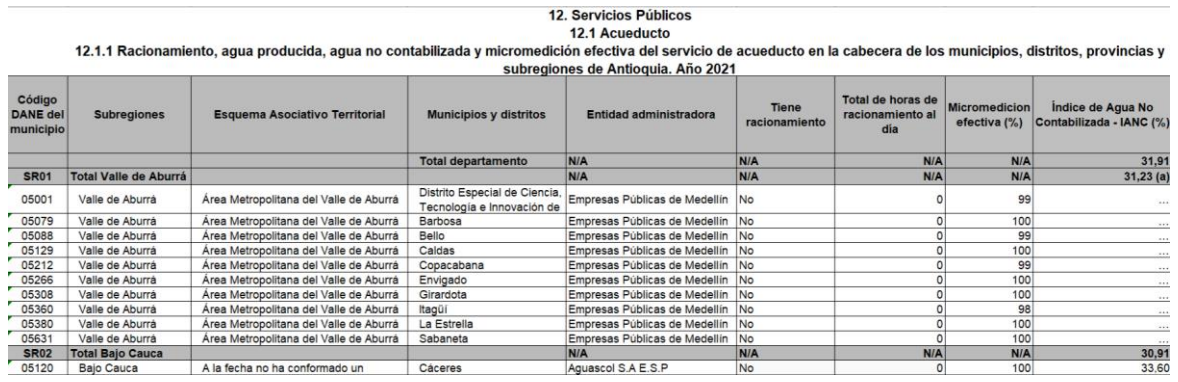

**Título del cuadro 2:** Suscriptores de acueducto en la cabecera según tipo de servicio en los municipios, distritos, provincias y subregiones de Antioquia. Año XXXX

La construcción de toda la tabla corresponde al "Módulo 1: Suscriptores, consumo y tarifa", pregunta "Suscriptores" del formulario de acueducto urbano, En donde se registra el total de suscriptores residenciales según el estrato, además de los suscriptores por establecimiento (comercial, industrial u otros).

- **Total residencial:** Corresponde a la suma total de suscriptores residenciales según el estrato.
- **Total Urbano:** Corresponde a la suma total de suscriptores del total residencial, comercial, industrial y otros.

La información faltante para algunos municipios que no reportaron en la encuesta de acueducto urbano, se recomienda completar con la información de la SUI (Sistema único de información de servicios públicos domiciliarios) – Reportes del sector – Acueducto – Reportes comerciales – Consolidado comercial – Suscriptores.

**Enlace directo:** [http://sui.superservicios.gov.co/Reportes-del](http://sui.superservicios.gov.co/Reportes-del-sector/Acueducto/Reportes-comerciales/Consolidado-comercial)[sector/Acueducto/Reportes-comerciales/Consolidado-comercial](http://sui.superservicios.gov.co/Reportes-del-sector/Acueducto/Reportes-comerciales/Consolidado-comercial)

**Nota:** La tabla lleva información total, urbana y rural. Se recomienda descargar la información a nivel Total y Urbana y para lo rural simplemente se restan estas dos tablas.

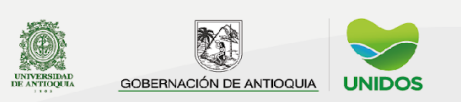

**Suscriptores** Código<br>DANE del Municipios y<br>distritos **Subregiones** na Asociativo Territoria Total<br>Residencial Comerci industria<br>al l Total<br>urbano Otros(2) Estrato 1 Estrato 2 Estrato 3 Estrato 4 Estrato 5 Estrato 6 219.920 563.495 559.539 180.719 98.397 42.378 1.664.448 121.457 Total  $9.03($ 8.809 1.804.782 Total Valle de Aburrá **SR01** 375.430 428.492 93.333  $4.52'$ Distrito Especial Área Metropolitana del Valle de 05001 Valle de Aburrá 81.722 243.680 245.936 100.621 72.526 39.543 784.028 56.19 4.523 de Ciencia.<br>Barbosa<br>Bello 3.565 848.307 Aburrà<br>Área Metropolitana del Valle de 05079 Valle de Aburrà  $\frac{5.036}{45.083}$  $7.041$ <br>147.191  $rac{25}{366}$  $\frac{000}{22.531}$  $63.259$ 16.309 Valle de Aburra Área Metropolitana del Valle de  $5.276$  $257$ 153,090 05129 Caldas Valle de Aburra 457 10.482 18.165 81 19.810 7.136  $1.52$ Ahearwieropomana der vane de Valle de Aburrá Copacabana 685 12.252 8.124  $56$ 21.382 Ahussi Metropolitana del Valle de 05266 Valle de Aburra Envigado  $28^{\circ}$ 11.885 16.821 20.514 1.708 79.398<br>9.847  $41$ Área Metropolitana del Valle de<br>Área Metropolitana del Valle de Girardota 05308<br>05360 Itagü  $29.6$ 88.95 La Estrella<br>Sabaneta Área Metropolitana del Valle de<br>Área Metropolitana del Valle de  $rac{249}{515}$ 20.010 11.566 SR02 Total Bajo Cauca

12.1.2 Suscriptores de acueducto en la cabecera según tipo de servicio en los municipios, distritos, provincias y subregiones de Antioguia. Año 2021

**Título del cuadro 3:** Agua facturada de acueducto según tipo de servicio en la cabecera de los municipios, distritos, provincias y subregiones de Antioquia (m3/año). Año XXXX

La construcción de toda la tabla corresponde a la pregunta "Modulo 1: Suscriptores, consumo y tarifa – Consumo" del formulario de acueducto urbano, en donde se reporta el total de agua facturada residencial  $\left(\frac{m^3}{2\pi}\right)$  $\frac{m}{a\tilde{n}o}$ ) según el estrato, además del agua facturada por establecimiento (comercial, industrial u otros).

- **Total de agua residencial facturada:** Corresponde a la suma total de agua residencial facturada según el estrato.
- **Total Urbano:** Corresponde a la suma total de agua residencial facturada del total de agua residencial facturada, comercial, industrial y otros.

**Nota:** La información faltante para algunos municipios que no reportaron en la encuesta de acueducto urbano, se puede completar con la información de la SUI (Sistema único de información de servicios públicos domiciliarios) – Reportes del sector – Acueducto – Reportes comerciales – Consolidado comercial – Consumo.

**Enlace** directo: [http://sui.superservicios.gov.co/Reportes-del](http://sui.superservicios.gov.co/Reportes-del-sector/Acueducto/Reportes-comerciales/Consolidado-comercial)[sector/Acueducto/Reportes-comerciales/Consolidado-comercial](http://sui.superservicios.gov.co/Reportes-del-sector/Acueducto/Reportes-comerciales/Consolidado-comercial)

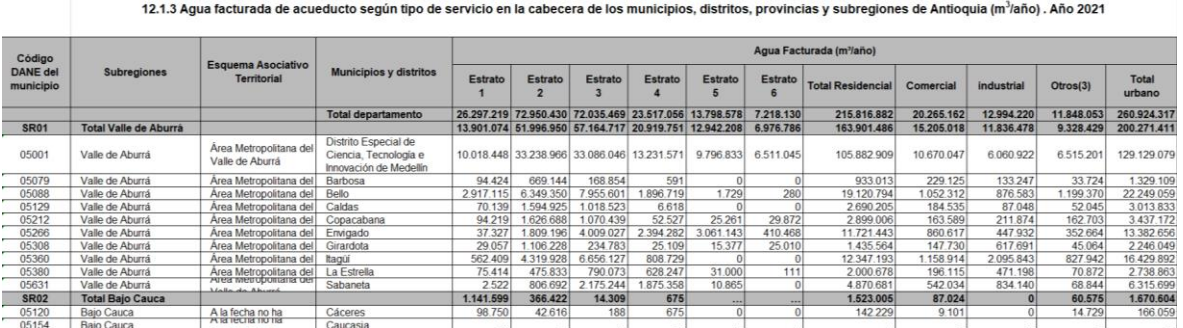

pedantioquia2022@gmail.com www.udea.edu.co

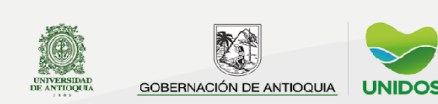

**Título del cuadro 4:** Fuente de abastecimiento y capacidad de los componentes del sistema de acueducto, en la cabecera de los municipios, distritos, provincias y subregiones de Antioquia. Año XXXX

- **Nombre de la fuente de abastecimiento**: Corresponde al "Módulo 3: Datos del sistema - Fuente de abastecimiento - Nombre de la fuente de abastecimiento" del formulario de acueducto urbano, esta información se encuentra en la hoja de Excel llamada "fuenteabastec\_1".
- **Caudal mínimo** (  $\frac{218}{\rm seg}$ ): Corresponde a la pregunta "Módulo 3: Datos del sistema -Fuente de abastecimiento - Caudal mínimo (litros por segundo)" del formulario de acueducto urbano, esta información se encuentra en la hoja de Excel llamada "fuenteabastec\_1".
- **Caudal otorgado** (  $\frac{218}{\text{seg}}$ ): Corresponde a la pregunta "Módulo 3: Datos del sistema – Fuente de abastecimiento - Caudal otorgado (litros por segundo)" del formulario de acueducto urbano, esta información se encuentra en la hoja de Excel llamada "fuenteabastec\_1".
- **Captación** (  $\frac{218}{\text{seg}}$ ): Corresponde a la pregunta "Modulo 3: Datos del sistema captación superficial y captación subterránea - Capacidad del diseño en litros por segundo" del formulario de acueducto urbano, esta información se encuentra en la hoja de Excel llamada "captación\_2 y pozo\_3", tener en cuenta que estas dos captaciones se suman.
- **Aducción** (  $\frac{218}{18}$ ): Corresponde a la pregunta "Modulo 3: Datos del sistema -Aducción - Capacidad del diseño en litros por segundo" del formulario de acueducto urbano, esta información se encuentra en la hoja de Excel llamada "aducción\_4".
- **Desarenador** (*Lts*  $\frac{218}{\text{seg}}$ ): Corresponde a la pregunta "Modulo 3: Datos del sistema -Desarenador - Capacidad del diseño en litros por segundo" del formulario de acueducto urbano, esta información se encuentra en la hoja de Excel llamada "desarenador\_5".
- **Conducción** ( )**:** Corresponde a la pregunta "Modulo 3: Datos del sistema – Conducción - Capacidad del diseño en litros por segundo" del formulario de

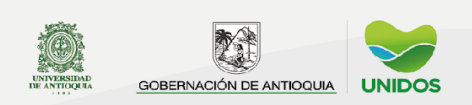

acueducto urbano, esta información se encuentra en la hoja de Excel llamada "conduccion\_6".

- **Tanque de almacenamiento** (m<sup>3</sup>): Corresponde a la pregunta "Modulo 4: Planta de tratamiento, tanques y distribución – Tanques de almacenamiento – capacidad del tanque en  $m^{3}$ " del formulario de acueducto urbano, esta información se encuentra en la hoja de Excel llamada "tanquesalmacenamiento\_8".
- **Planta de tratamiento** (  $\frac{215}{15}$ : "Modulo 4: Planta de tratamiento, tanques y distribución – Planta de tratamiento– Posee planta(s) de tratamiento – Capacidad del diseño en litros por segundo", esta información se desglosa del formulario de acueducto urbano y se encuentra en la hoja de Excel planta\_7.

**Nota:** ya que la información de la capacidad de los componentes del sistema de acueducto se encuentra registrada para cada una estas se debe sumar un ejemplo de esto es:

$$
70 + 10 + 140 = 220 \left( \frac{\text{Lts}}{\text{seg}} \right)
$$

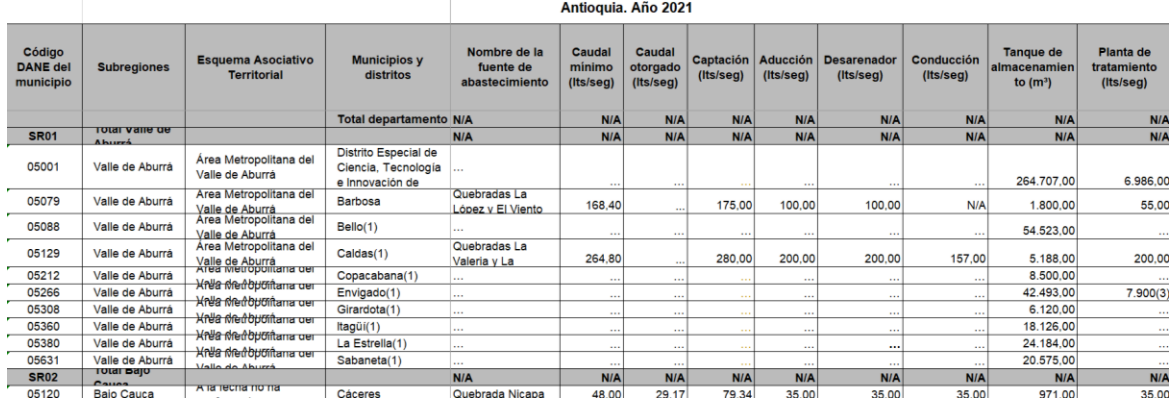

12.1.4 Fuente de abastecimiento y capacidad de los componentes del sistema de acueducto, en la cabecera de los municipios, distritos, provincias y subregiones de

#### **Cuadros de salida de alcantarillado urbano**

**Título del cuadro 1:** Suscriptores de alcantarillado por estrato en la cabecera de los municipios, distritos, provincias y subregiones de Antioquia. Año XXXX

La construcción de toda la tabla corresponde a la pregunta "entidad administradora" y "Suscriptores" según estratos y suscriptores según el tipo de establecimiento (comercial, industrial y otros) del formulario de alcantarillado urbano

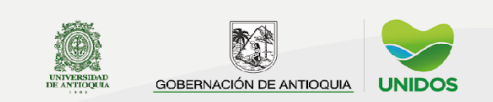

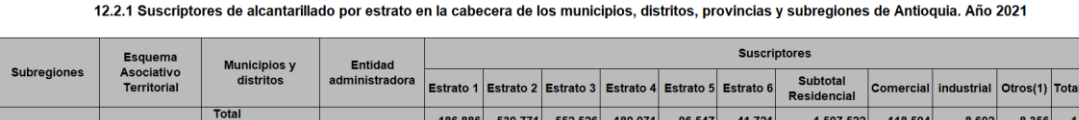

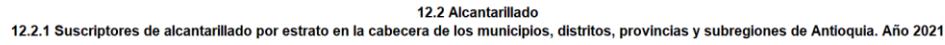

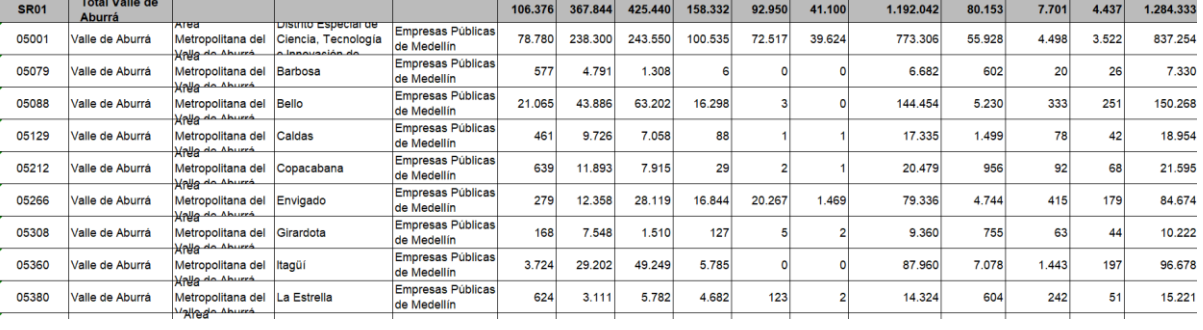

**Título del cuadro 2:** Sistema de alcantarillado según sus características generales, en la zona urbana de los municipios, distritos, provincias y subregiones de Antioquia. Año XXXX

- **Tipo de sistema**: Corresponde a la pregunta "Tipo de sistema Tipo de sistema de alcantarillado" del formulario de alcantarillado urbano. Existen 3 tipos de sistemas sanitarios, pluvial y combinado.
- **Longitud de redes (km):** Corresponde a la pregunta "Tipo de sistema Sistema sanitario, pluvial o combinado – longitud del sistema en (km)" del formulario de alcantarillado urbano y se debe reportar en kilómetros, esta información se reporta para cada tipo de sistema de alcantarillado por aparte.
- **Porcentaje en buen estado:** Corresponde a la pregunta "Tipo de sistema Sistema sanitario, pluvial o combinado – Porcentaje en buen estado de la red sanitaria" del formulario de alcantarillado urbano. Los valores van entre 0 y 100, Tener en cuenta que esta información se reporta para cada tipo de sistema de alcantarillado por aparte.

Este cálculo se realiza con la siguiente formula:

#### Porcentaje en buen estado de la red sanitaria: km. de red sanitaria en buen estado Total de km, de red sanitaria

- ∗ 100
	- **Año de construcción:** Corresponde a la pregunta "Tipo de sistema Sistema sanitario, pluvial o combinado – Año de la construcción de la red sanitaria" del

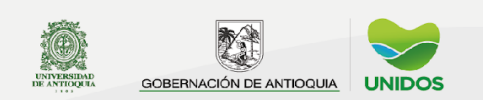

formulario de alcantarillado urbano, esta información se reporta para cada tipo de sistema de alcantarillado por aparte.

- **Sanitario - Diámetro mínimo de la tubería (pulgadas), Diámetro máximo de la tubería (pulgadas):** Corresponde a la pregunta "Tipo de sistema – Sistema sanitario – Diámetro mínimo de la tubería en pulgadas y diámetro máximo de la tubería en pulgadas" del formulario de alcantarillado urbano.
- **Pluvial - Diámetro mínimo de la tubería (pulgadas), Diámetro máximo de la tubería (pulgadas):** Corresponde a la pregunta "Tipo de sistema – Sistema pluvial – Diámetro mínimo de la tubería en pulgadas y diámetro máximo de la tubería en pulgadas" del formulario de alcantarillado urbano.
- **Combinado - Diámetro mínimo de la tubería (pulgadas), Diámetro máximo de la tubería (pulgadas):** Corresponde a la pregunta "Tipo de sistema – Sistema combinado – Diámetro mínimo de la tubería en pulgadas y diámetro máximo de la tubería en pulgadas" del formulario de alcantarillado urbano.
- **Material:** Corresponde a la pregunta "Tipo de sistema Sistema sanitario, pluvial o combinado – Tipo de material del sistema" del formulario de alcantarillado urbano, Tener en cuenta que esta información se reporta para cada tipo de sistema de alcantarillado por aparte.
- **Cobertura residencial de tratamiento de aguas residuales (%):**  Corresponde a la pregunta "Coberturas y aguas vertidas – cobertura de tratamiento de aguas residuales (%)" del formulario de alcantarillado urbano.

El cálculo de esta cobertura se realiza con la siguiente formula:

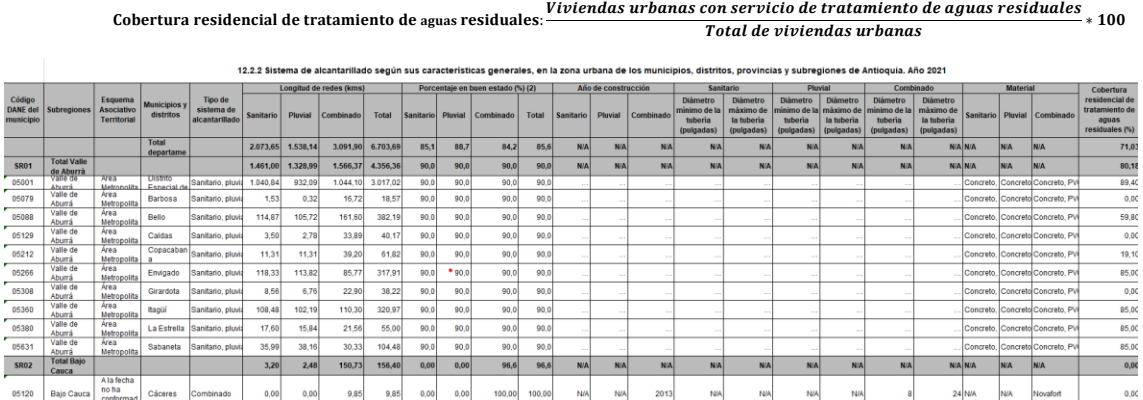

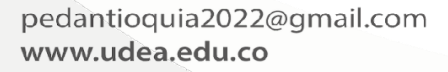

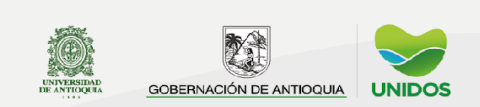

#### **Cuadros de salida de aseo**

**Título del cuadro 1:** Suscriptores de aseo por estrato en la zona urbana y rural de los municipios, distritos, provincias y subregiones de Antioquia. Año XXXX

La información se obtiene de la encuesta de aseo enviada a los municipios y operadores privados. corresponde a la pregunta "Suscriptores y cobertura" reporte total de suscriptores en la zona urbana y rural según el estrato y según el tipo de establecimiento, en esta tabla también se muestra la entidad administradora del servicio.

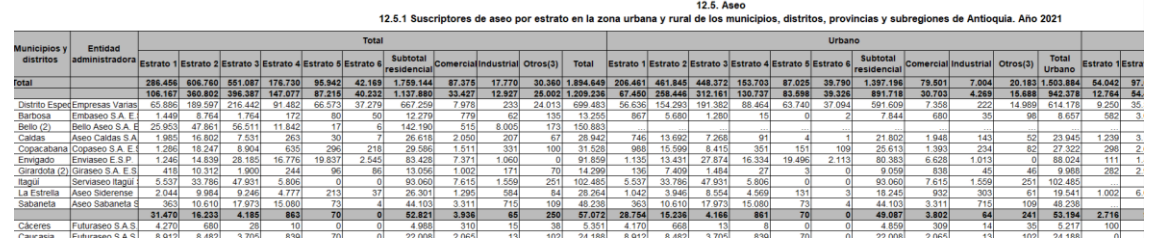

**Título del cuadro 2:** Aspectos generales del servicio de aseo (recolección) y disposición final de residuos sólidos, en la cabecera de los municipios, distritos, provincias y subregiones de Antioquia. Año XXXX

La información se obtiene de la encuesta de aseo urbano y rural enviada a los municipios y operadores privados (entidades prestadoras de servicio).

La información que conforma la tabla 13.6.2 es:

- **Tiene plan de gestión integral de residuos sólidos:** la información corresponde a la pregunta "¿tiene plan de gestión integral de residuos sólidos-PGIRS?" del formulario de acueducto Aseo Urbano y rural.
- **Recolección y transporte - Posee ruta selectiva**: Corresponde a la pregunta "recolección y transporte – tiene plan de gestión integral de residuos sólidos - PGIRS" del formulario de aseo.
- **Recolección y transporte - Días de recolección de residuos sólidos en la zona:** Corresponde a la pregunta "recolección y transporte – Días de recolección de residuos sólidos en la zona urbana" del formulario de aseo.
- **Recolección y transporte - Vehículo para la recolección y transporte de desechos**: Corresponde a la pregunta "recolección y transporte – vehículo de recolección y transporte de desechos" del formulario de aseo.

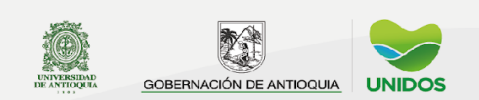

- **Compactador – Total de compactadores:** Corresponde a la pregunta "recolección y transporte – Compactadores - Total de compactadores" del formulario de aseo.
- **Compactador – Capacidad promedio (Toneladas):** Corresponde a la pregunta "recolección y transporte – Compactadores - Capacidad promedio en toneladas de los compactadores" del formulario de aseo.
- **• Compactador Volumen promedio**  $(m^3)$ **:** Corresponde a la pregunta "recolección y transporte – Compactadores - Volumen promedio en  $m^3$  de los compactadores" del formulario de aseo.
- **Compactador – Total de viajes semanales al sitio de disposición final:**  Corresponde a la pregunta "recolección y transporte – Compactadores - Total de viajes semanales en compactadora al sitio de disposición final" del formulario de aseo.
- **Compactador – Total de viajes semanales al sitio de disposición final:**  Corresponde a la pregunta "recolección y transporte – Compactadores - Total de viajes semanales en compactadora al sitio de disposición final" del formulario de aseo.
- **Volqueta – Total de volquetas:** Corresponde a la pregunta "recolección y transporte – Volquetas – Total de volquetas" del formulario de aseo.
- **Volqueta – Capacidad promedio (Toneladas):** Corresponde a la pregunta "recolección y transporte – Volquetas – capacidad promedio en toneladas de las volquetas" del formulario de aseo.
- **Volqueta – Volumen promedio ( ):** Corresponde a la pregunta "recolección y transporte – Volquetas – volumen promedio en  $m<sup>3</sup>$  de las volquetas" del formulario de aseo.
- **Volqueta – Total de viajes semanales al sitio de disposición final:**  Corresponde a la pregunta "recolección y transporte – Volquetas – Total de viajes semanales en volqueta al sitio de disposición final" del formulario de aseo.
- **Generación de residuos sólidos (producción percápita kilos/hab/día)**: Corresponde a la sección "5. Recolección y Transporte" del formulario de aseo, pregunta "Producción percápita kg/hab./día:".

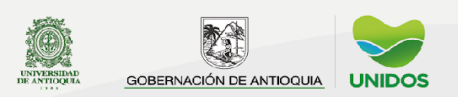

- **Residuos sólidos aprovechados – orgánicos (%):** Corresponde a la pregunta "reciclaje – residuos sólidos orgánicos aprove del formulario de aseo.
- **Residuos sólidos aprovechados – inorgánicos (%):** Corresponde a la pregunta "Disposición final de residuos sólidos –Sitio de disposición final del de residuos sólidos" del formulario de aseo.
- **Sitio de disposición final de residuos sólidos:** Corresponde a la pregunta "Disposición final de residuos sólidos –Sitio de disposición final del de residuos sólidos" del formulario de aseo.
- **Nombre del sitio:** Corresponde a la pregunta "Disposición final de residuos sólidos – nombre del relleno sanitario" del formulario de aseo.
- **Relleno sanitario – vida útil del relleno sanitario (años):** Corresponde a la pregunta "Disposición final de residuos sólidos –vida útil del relleno sanitario en años" del formulario de aseo.
- **Relleno sanitario – Año de construcción:** Corresponde a la pregunta "Disposición final de residuos sólidos – Año de construcción del relleno sanitario" del formulario de aseo.
- **Relleno sanitario – Tienen planta de tratamiento de aguas residuales (lixiviados):** Corresponde a la pregunta "Disposición final de residuos sólidos– Tiene planta de tratamiento de aguas residuales (lixiviados)" del formulario de aseo.

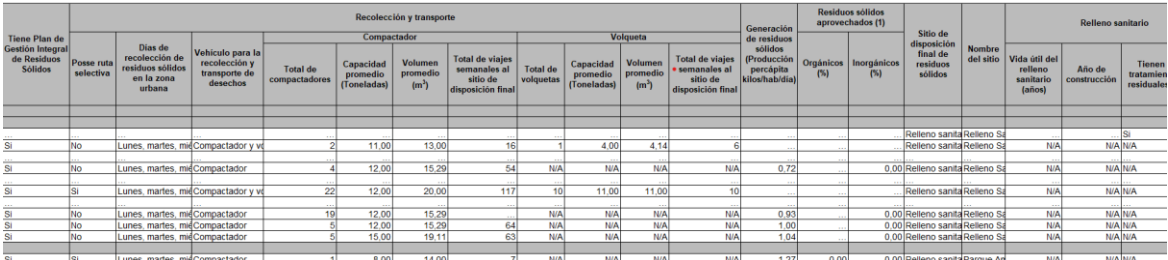

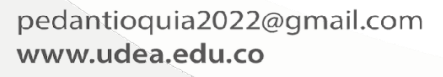

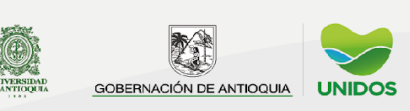

## <span id="page-29-0"></span>**2.5Diseño del análisis**

## <span id="page-29-1"></span>*2.5.1. Métodos de análisis de resultados*

#### **• Análisis de coherencia:**

Para analizar la coherencia de los datos es necesario verificar todos los datos, para esto es necesario revisar de cada dato del cuadro de salida versus el dato que se publicó el año anterior en ese mismo cuadro de salida usando del cálculo de la variación porcentual:

 $\emph{variación porcentual} =$  $($ valor actual – valor del año anterior $)$ valor del año anterior ∗ 100

Al momento de calcular la variación porcentual es importante garantizar que los dos datos pertenecen a la misma unidad geográfica. Se consideran alertas los valores que estén por encima de una variación del 50% o por debajo de -50%, este rango varía dependiendo del comportamiento natural de la variable analizada o de factores externos pocos probables que aun así se presentaron.

También, se debe verificar que la cobertura de acueducto sea mayor o igual que la cobertura de alcantarillado.

• Análisis estadístico: no aplica.

## *2.5.2. Anonimización de microdatos*

<span id="page-29-2"></span>Las bases de datos de la operación estadística no se publican, sin embargo, estas son anonimizadas teniendo en cuenta las normas referentes a la confidencialidad: Ley Estatutaria 1266 de 2008 y el decreto 1743 de 2016; además, la Guía para la anonimización de bases de datos en el Sistema Estadístico Nacional del DANE. Se eliminan las preguntas relacionadas con los nombres, cargos, teléfono y el correo electrónico de las personas que diligencian los formularios.

#### *2.5.3. Verificación de la anonimización de microdatos*

<span id="page-29-3"></span>La estructura de los cuadros de salida no contiene variables relacionadas con la información personal de quien diligenció el formulario, por tanto, no es posible incorporar información que contradiga la anonimización de los microdatos.

## *2.5.4. Comités de expertos*

<span id="page-29-4"></span>No aplica.

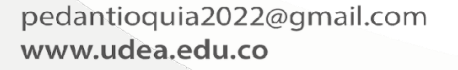

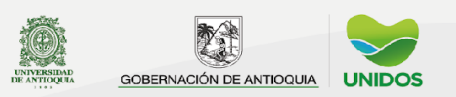

## <span id="page-30-0"></span>**2.6Diseño de la difusión y comunicación**

## <span id="page-30-1"></span>*2.6.1. Diseño de los sistemas de salida*

La operación estadística de servicios públicos hace parte de la publicación del Anuario Estadístico de Antioquia y el rol de coordinación es quién define el manual que contiene los lineamientos para dar formato a los cuadros de salida y el proceso a seguir para la entrega de resultados finales. El formato puede variar dependiendo de la imagen institucional del gobierno en turno. Una vez se cuente con el aval de los revisores de forma y calidad del dato, las tablas se deben entregar al rol coordinador del Anuario Estadístico, teniendo en cuenta el proceso establecido en el manual.

## *2.6.2. Diseño de productos de comunicación y difusión*

<span id="page-30-2"></span>Los resultados estadísticos son dispuestos al público en general a través de la página web [www.antioquiadatos.gov.co,](http://www.antioquiadatos.gov.co/) para esto se debe entregar en archivo separados de Excel: la tabla de contenido, los cuadros de salida y el glosario en Word.

## *2.6.3. Entrega de productos*

<span id="page-30-3"></span>Los productos relacionados en el ítem anterior se entregan para publicación finalizando el segundo semestre del año y en el mes de diciembre se carga la información a la página web [www.antioquiadatos.gov.co](http://www.antioquiadatos.gov.co/) y se envía un oficio a todas las entidades y alcaldías municipales que suministraron información informando el link donde se encuentran publicados los resultados.

#### *2.6.4. Estrategia de servicio*

<span id="page-30-4"></span>La Gobernación de Antioquia cuenta con un sistema en línea para que los usuarios registren sus inquietudes o requerimientos a través de una PQRS, aquellas relacionadas con la operación estadística de servicios públicos es direccionada a la Dirección de Información Departamental. También, la entidad cuenta con una línea telefónica y atención presencial.

#### <span id="page-30-5"></span>**2.7 Diseño de la evaluación de las fases del proceso**

La operación estadística no cuenta con una evaluación de las fases del proceso, sin embargo, el profesional a cargo tiene el deber de mejorar los instrumentos y procesos conforme a los hallazgos detectados en las diferentes etapas del desarrollo de la operación estadística, las cuales ejecutará en la siguiente versión.

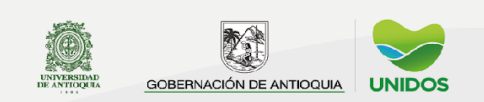

## <span id="page-31-0"></span>**2.8 Diseño de los sistemas de producción y flujos de trabajo**

Los sistemas de producción y los flujos de trabajo corresponden a los establecidos en el manual del Anuario, este manual se actualiza cada año.

#### <span id="page-31-1"></span>**3. Documentación relacionada**

Los formularios están construidos en el aplicativo de Survey 123 de la licencia de Arcgis pagada por la Gobernación de Antioquia, el ingreso se realizar a través de Arcgis online con usuario y contraseña. En el perfil de administrador se tiene acceso al código fuente, las configuraciones en general sobre la publicación de los formularios, panel básico de control de cobertura de encuestaje y la base de datos. Los nombres de los formularios en arcgis online son: Survey-Acueducto\_2020, Survey-Alcantarillado\_2020 y Survey-Aseo Urbano y Rural.

#### <span id="page-31-2"></span>**Glosario<sup>2</sup>**

**Acueducto:** conjunto de elementos y estructuras cuya función es el transporte, almacenamiento y entrega al usuario final, de agua con unos requerimientos mínimos de calidad, cantidad y presión.

**Aducción:** componente a través del cual se transporta agua cruda, ya sea a flujo libre o a presión.

**Agua producida:** se refiere a la cantidad de agua en metros cúbicos al año que el sistema de acueducto colecta y envía a los usuarios, bien sea procesada o no.

**Alcantarillado:** conjunto de elementos y estructuras cuya función es la captación, transporte y evacuación hacia las plantas de tratamiento y/o cuerpos receptores de agua, las aguas residuales y/o lluvias producidas en una ciudad o municipio.

**Capacidad del sistema:** es el factor resultante de la aplicación de especificaciones y normas técnicas que satisfacen una demanda de servicios.

**Captación:** conjunto de estructuras necesarias para obtener el agua de una fuente de abastecimiento.

**Caudal máximo:** es el caudal correspondiente al promedio de los caudales diarios utilizados por una población determinada, dentro de una serie de valores medidos.

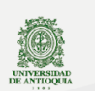

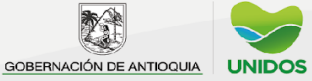

<sup>&</sup>lt;sup>2</sup> Ministerio de Desarrollo Económico. Reglamento Técnico del Sector de Agua Potable y Saneamiento Básico RAS 2000. Bogotá, noviembre de 2000. Empresas Públicas de Medellín EPM. Normas de Diseño de Sistemas de Acueducto de EPM. 2009. Disponible en: http://www.epm.com.co/site/Portals/0/centro\_de\_documentos/NormasDisenoSistemasAcueducto.pdf

**Caudal mínimo:** es cantidad de agua calculada mediante el conocimiento por mediciones y/o aforos de los caudales mínimos que presenta una fuente de acuerdo con las variaciones meteorológicas, es decir, con las épocas de verano.

**Cobertura residencial:** es la relación entre las viviendas que poseen el servicio con respecto al total de viviendas.

**Conducción:** componente a través del cual se transporta agua potable, ya sea a flujo libre o a presión.

**Desarenador:** componente destinado a la remoción de las arenas y sólidos que están en suspensión en el agua, mediante un proceso de sedimentación mecánica.

**Estratificación**: es un instrumento técnico que permite clasificar la población de los municipios y distritos del país, a través de las viviendas y su entorno, en distintos estratos o grupos socioeconómicos, o grupos de personas que tienen características sociales y económicas similares.

**Fuente de abastecimiento de agua:** depósito o curso de agua superficial o subterráneo, natural o artificial, utilizado en un sistema de suministro de agua.

**Microcuenca:** es la fuente de abastecimiento de agua en una región.

**Planta de tratamiento:** instalaciones necesarias de tratamientos unitarios para purificar el agua de abastecimiento para una población.

**Relleno sanitario:** es técnica de eliminación de los desechos sólidos en el suelo, que no causa molestia o peligro para la salud y seguridad pública, ni deterioro al medio ambiente, tanto durante su operación, como después de terminado.

**Sistema de distribución y conexiones domiciliarias:** son el conjunto de tuberías o mangueras encargadas de llevar el agua hasta cada vivienda.

**Sistema combinado:** es el sistema para colectar aguas lluvias y negras.

**Sistema pluvial:** sirve para captar aguas lluvias.

**Sistema sanitario:** es el que sirva para captar las aguas residuales domésticas, comúnmente denominadas aguas negras.

**Tanques de almacenamiento:** depósito de agua en un sistema de acueducto, cuya función es suplir las necesidades de demanda en los momentos pico, permitiendo una recuperación del volumen en las horas de bajo consumo, para poder suministrar sin problemas en las máximas demandas.

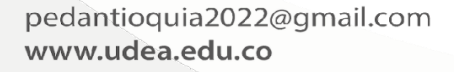

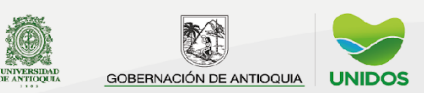

<span id="page-33-0"></span>**Anexos**

## <span id="page-33-1"></span>**Anexo 1. Formulario de Acueducto Urbano Datos básicos institucionales**

- **1.** Fecha de diligenciamiento:
- **2.** Municipio (desplegar el listado de los 125 municipios de Antioquia):
- **3.** Tipo de entidad que diligencia la encuesta:
	- a. Alcaldía
	- b. Otra entidad
- **4.** Nombre de la empresa que presta el servicio de acueducto urbano:
- **5.** Dependencia que diligencia la encuesta:
- **6.** Nombre del funcionario que diligencia la encuesta:
- **7.** Cargo:
- **8.** Número telefónico:
- **9.** E-mail:

#### **Módulo 1. Suscriptores, consumo y tarifa**

*Por favor responda cada uno de las preguntas con información con corte al 31 de diciembre de 2021, teniendo en cuenta las notas aclaratorias que se encuentran junto a cada tabla. Si la respuesta es cero (0) escriba el número cero (0). Si tiene alguna duda o inquietud, favor comunicarse con XXXXXXXX al e-mail: XXXXXX@antioquia.gov.co*

#### **Suscriptores**

*Por favor reporte el total de suscriptores residenciales según el estrato.*

- **10.** Estrato 1:
- **11.** Estrato 2:
- **12.** Estrato 3:
- **13.** Estrato 4:
- **14.** Estrato 5:
- **15.** Estrato 6:
- **16.** Total de suscriptores residenciales:
- *Por favor reporte el total de suscriptores según el tipo de establecimiento*
- **17.** Comercial:
- **18.** Industrial:
- **19.** Oficial:
- **20.** Otros:
- **21.** Total de suscriptores no residenciales:

#### **Consumo**

*Por favor reporte el total de agua facturada residencial en m<sup>3</sup> año según el estrato*

**22.** Estrato 1:

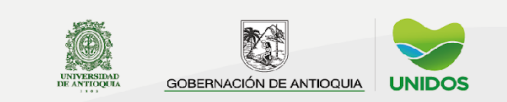

- 2022
	- **23.** Estrato 2:
	- **24.** Estrato 3:
	- **25.** Estrato 4:
	- **26.** Estrato 5:
	- **27.** Estrato 6:
	- **28.** Total de suscriptores residenciales:

#### *Por favor reporte el total de agua facturada en m<sup>3</sup> año según el tipo de establecimiento*

- **29.** Comercial:
- **30.** Industrial:
- **31.** Oficial:
- **32.** Otros:
- **33.** Total de suscriptores no residenciales:

## **Facturación**

*Por favor reporte el valor total facturado en \$/año según el estrato*

- **34.** Estrato 1:
- **35.** Estrato 2:
- **36.** Estrato 3:
- **37.** Estrato 4:
- **38.** Estrato 5:
- **39.** Estrato 6:
- **40.** Total de suscriptores residenciales:

## *Por favor reporte el valor total facturado en \$/año según tipo de establecimiento*

- **41.** Comercial:
- **42.** Industrial:
- **43.** Oficial:
- **44.** Otros:

## **Módulo 2. Cobertura, continuidad, medidores, agua producida y no contabilizada**

**45.** Total de horas de servicio al día:

*Nota: No se debe considerar como racionamiento el mantenimiento del sistema en todos sus componentes (aseo de tanques, desarenador y otros.). El racionamiento se da por no prestación total o parcial del servicio, se determina por problemas del sistema.*

**46.** Días de servicio a la semana *(selección múltiple*)

- a. Lunes
- b. Martes
- c. Miércoles
- d. Jueves
- e. Viernes
- f. Sábado
- g. Domingo

**47.** Cobertura residencial (%):

*Fórmula:(Total de viviendas urbanas con servicio de acueducto / Total de viviendas urbanas del municipio) \*100*

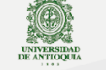

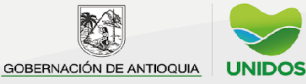

- **48.** ¿Tiene macromedidores?
	- a. Sí (*continúe)*
	- *b.* No *(Pase a la pregunta 51)*
- **49.** ¿Cuántos macromedidores posee?
- **50.** ¿Dónde se encuentran ubicados los macromedidores? *(selección múltiple*)
	- a. Boca toma
	- b. Entrada de la planta
	- c. Salida de la planta
	- d. Tanques de almacenamiento
- **51.** ¿Tiene micromedidores?
	- a. Sí (*continúe)*
	- b. No (*Pase a la pregunta 54)*
- **52.** ¿Cuántos micromedidores posee?
- **53.** ¿Cuántos micromedidores se encuentran en servicio?
- **54.** Total de agua producida (m<sup>3</sup> al año):
- **55.** Valor del Índice de Agua No Contabilizada IANC (%):

*Fórmula: ((Volumen de agua producida - Volumen de agua facturada) / Volumen agua producida) \*100*

## **Módulo 3. Datos del sistema**

**Nota:** Los ítems que se enuncian a continuación se deben diligenciar por cada uno de los sistemas que se manejan en su jurisdicción.

#### **Fuente de abastecimiento**

- **56.** ¿Cuántas fuentes de abastecimiento tiene? *(Si responde cero (0), pase a la pregunta 61)*
- **57.** Nombre de la fuente de abastecimiento
- **58.** Caudal mínimo (litros por segundo)
- **59.** Caudal otorgado (litros por segundo)
- **60.** Estado de la concesión
	- a. Vigente
	- b. Vencida
	- c. En trámite
	- d. No tiene

#### **Captación superficial**

- **61.** ¿Cuántos componentes de captación superficial tiene? *(Si responde cero (0), pase a la pregunta 66)*
- **62.** Capacidad del diseño en litros por segundo:
- **63.** El estado físico de la estructura es:
	- a. Bueno
	- b. Regular
	- c. Malo
- **64.** El funcionamiento hidráulico es:
	- a. Bueno
	- b. Regular

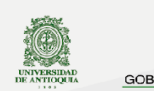

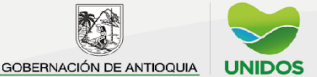
- c. Malo
- **65.** Tipo de captación:
	- a. Lateral
	- b. Fondo

### **Captación subterránea**

- **66.** ¿Cuántas captaciones subterráneas tiene? *(Si responde cero (0), pase a la pregunta 69)*
- **67.** Capacidad del diseño en litros por segundo:
- **68.** El funcionamiento hidráulico es:
	- a. Bueno
	- b. Regular
	- c. Malo

### **Aducción**

- **69.** ¿Cuántos componentes de aducción tiene? *(Si responde cero (0), pase a la pregunta 74)*
- **70.** Capacidad del diseño en litros por segundo:
- **71.** El estado físico de la estructura es:
	- a. Bueno
	- b. Regular
	- c. Malo
- **72.** El funcionamiento hidráulico es:
	- a. Bueno
	- b. Regular
	- c. Malo
- **73.** Tipo de aducción
	- a. Tubería
	- b. Canal
	- c. Combinado

### **Desarenador**

- **74.** ¿Cuántos componentes de desarenador tiene? *(Si responde cero (0), pase a la pregunta 78)*
- **75.** Capacidad del diseño en litros por segundo
- **76.** El estado físico de la estructura es:
	- a. Bueno
	- b. Regular
	- c. Malo
- **77.** El funcionamiento hidráulico es:
	- a. Bueno
	- b. Regular
	- c. Malo

### **Conducción**

**78.** ¿Cuántos componentes de conducción tiene? *(Si responde cero (0), pase a la pregunta 82)*

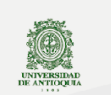

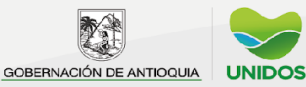

- **79.** Capacidad del diseño en litros por segundo:
- **80.** El estado físico de la estructura es:
	- a. Bueno
	- b. Regular
	- c. Malo
- **81.** El funcionamiento hidráulico es:
	- a. Bueno
	- b. Regular
	- c. Malo

#### **Módulo 4. Planta de tratamiento, tanques y distribución**

*Nota: Los siguientes ítems se deben diligenciar por cada una de las plantas en su jurisdicción.*

#### **Planta de Tratamiento**

- **82.** ¿Posee planta(s) de tratamiento?
	- a. Sí *(continúe)*
	- b. No *(pase a la pregunta 99)*
- **83.** ¿Cuántas plantas de tratamiento tiene?
- **84.** Nombre de la planta de tratamiento:
- **85.** ¿Actualmente se encuentra(n) en funcionamiento?
	- a. Sí
	- b. No
- **86.** Ubicación (coordenada X):
- **87.** Ubicación (coordenada Y):
- **88.** Tipo de planta:
	- a. Compacta
	- b. Convencional
- **89.** Capacidad del diseño en litros por segundo:
- **90.** Número de viviendas que reciben agua proveniente de la planta de tratamiento:
- **91.** Cobertura residencial de la planta de tratamiento (%):

*Fórmula: (Total de viviendas urbanas que reciben el agua proveniente de la planta de tratamiento / Total de viviendas urbanas del municipio) \*100*

- **92.** El estado físico de la estructura es:
	- a. Bueno
	- b. Regular
	- c. Malo
- **93.** El funcionamiento hidráulico es:
	- a. Bueno
	- b. Regular
	- c. Malo
- **94.** El funcionamiento del proceso de floculación es:
	- a. Bueno
	- b. Regular
	- c. Malo

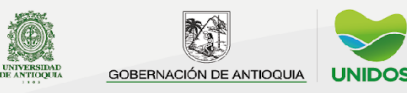

- **95.** El funcionamiento del proceso de sedimentación es:
	- a. Bueno
	- b. Regular
	- c. Malo
- **96.** El funcionamiento del proceso de filtración es:
	- a. Bueno
	- b. Regular
	- c. Malo
- **97.** El funcionamiento del proceso de desinfección es:
	- a. Bueno
	- b. Regular
	- c. Malo
- **98.** El suministro de energía es:
	- a. Convencional
	- b. Alternativa

#### **Tanques de almacenamiento**

- **99.** ¿Cuántos tanques de almacenamiento tiene? *(Si responde cero (0), pase a la pregunta 105)*
- **100.** Capacidad del tanque en m3:
- **101.** ¿Cuáles de los siguientes inconvenientes físicos presenta el tanque de almacenamiento? *(selección múltiple*)
	- a. Daños estructurales
	- b. Grietas
	- c. Filtración
	- d. Ninguna
- **102.** El funcionamiento hidráulico es:
	- a. Bueno
	- b. Regular
	- c. Malo
- **103.** ¿Realiza macromedición?
	- a. Sí
	- b. No
- **104.** ¿Realiza control de nivel?
	- a. Sí
	- b. No

### **Redes de distribución**

- **105.** ¿Cuántas redes de distribución tiene?
- **106.** Longitud de la red de distribución (Km.):
- **107.** Porcentaje en buen estado de la red de distribución (%):
- **108.** Cobertura en redes (%):
- *Fórmula: (Km. de redes existentes/ total vda. Km. de redes para alcanzar una cobertura del 100%)\*100*
- **109.** Tipo de tubería usada en la red de distribución *(selección múltiple*):
	- a. Tubería metálica
	- b. Tubería no metálica
- **110.** Tipo de tubería metálica usada *(selección múltiple*):

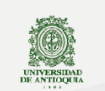

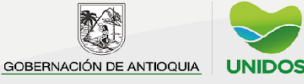

- 2022
- a. Hierro fundido
- b. Hierro dúctil
- c. Acero
- **111.** Tipo de tubería no metálica usada *(selección múltiple*):
	- a. Cerámica
	- b. Hormigón simple
	- c. Hormigón armado reforzado
	- d. Fibrocemento
	- e. Policloruro de vinilo (PVC)
	- f. Polietileno (PE)
	- g. Termoplástica
	- h. Polietileno de alta densidad
	- i. Plástica termoestable
	- j. Fibra de vidrio (resina termoestable reforzada) RTR
	- k. Mortero plástico reforzado RPM
- **112.** Vida útil en años de la red de distribución:
	- a. 1 a 5 años
	- b. 6 a 10 años
	- c. 11 a 15 años
	- d. 16 a 20 años
	- e. 21 a 25 años
	- f. 26 a 30 años
	- g. 31 o más años
- **113.** Año de construcción de la red:
- **114.** ¿La red de distribución ha sido remodelada?
- **115.** Fecha de la última remodelación:

### **Anexo 2. Formulario de Alcantarillado Urbano**

#### **Datos básicos institucionales**

- **1.** Fecha de diligenciamiento:
- **2.** Municipio (desplegar el listado de los 125 municipios de Antioquia):
- **3.** Tipo de entidad que diligencia la encuesta:
	- a. Alcaldía
	- b. Otra entidad
- **4.** Nombre de la empresa que presta el servicio de acueducto urbano:
- **5.** Dependencia que diligencia la encuesta:
- **6.** Nombre del funcionario que diligencia la encuesta:
- **7.** Cargo:
- **8.** Número telefónico:
- **9.** E-mail:

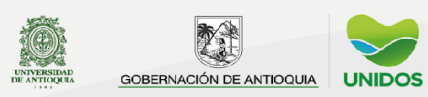

### **Módulo 1. Suscriptores**

*Por favor responda cada uno de las preguntas con información con corte al 31 de diciembre de 2021, teniendo en cuenta las notas aclaratorias que se encuentran junto a cada tabla. Si la respuesta es cero (0) escriba el número cero (0). Si tiene alguna duda o inquietud, favor comunicarse con XXXXXXXX al e-mail: XXXXXX@antioquia.gov.co*

#### **Suscriptores**

*Por favor reporte el total de suscriptores residenciales según el estrato.*

- **10.** Estrato 1:
- **11.** Estrato 2:
- **12.** Estrato 3:
- **13.** Estrato 4:
- **14.** Estrato 5:
- **15.** Estrato 6:

**16.** Total de suscriptores residenciales:

#### *Por favor reporte el total de suscriptores según el tipo de establecimiento*

- **17.** Comercial:
- **18.** Industrial:
- **19.** Oficial:
- **20.** Otros:
- **21.** Total de suscriptores no residenciales:

### **Módulo 2. Tipo de sistema**

- **22.** Tipo de sistema de alcantarillado *(selección múltiple*):
	- a. Sanitario *(responder las preguntas de la 23 a la 31)*
	- b. Pluvial *(responder las preguntas de la 32 a la 40)*
	- c. Combinado *(responder las preguntas de la 41 a la 49)*

#### **Sistema sanitario**

- **23.** Longitud del sistema sanitario en Km:
- **24.** Porcentaje en buen estado de la red sanitaria:

*Fórmula: (Km. de red sanitaria en buen estado / Total de km. de red sanitaria)\*100*

**25.** Año de construcción de la red sanitaria:

- **26.** Vida útil en años de la red sanitaria:
	- a. 1 a 5 años
	- b. 6 a 10 años
	- c. 11 a 15 años
	- d. 16 a 20 años
	- e. 21 a 25 años
	- f. 26 a 30 años
	- g. 31 o más años

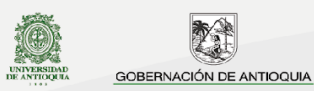

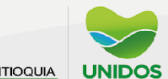

#### 2022

- **27.** Diámetro mínimo de la tubería en pulgadas:
- **28.** Diámetro máximo de la tubería en pulgadas:
- **29.** Tipo de material del sistema sanitario *(selección múltiple*):
	- a. Concreto
	- b. Novafort
	- c. Atenor
	- d. Asbesto
	- e. Policloruro de vinilo (PVC)
	- f. Hormigón
	- g. Otro material
- **30.** Por favor indique cuál es el otro material:
- **31.** Observaciones

### **Sistema pluvial**

- **32.** Longitud del sistema pluvial en Km:
- **33.** Porcentaje en buen estado de la red pluvial:

*Fórmula: (Km. de red pluvial en buen estado / Total de km. de red pluvial)\*100*

- **34.** Año de construcción de la red pluvial:
- **35.** Vida útil en años de la red pluvial:
	- a. 1 a 5 años
	- b. 6 a 10 años
	- c. 11 a 15 años
	- d. 16 a 20 años
	- e. 21 a 25 años
	- f. 26 a 30 años
	- g. 31 o más años
- **36.** Diámetro mínimo de la tubería en pulgadas:
- **37.** Diámetro máximo de la tubería en pulgadas:
- **38.** Tipo de material del sistema pluvial *(selección múltiple*):
	- a. Concreto
	- b. Novafort
	- c. Atenor
	- d. Asbesto
	- e. Policloruro de vinilo (PVC)
	- f. Hormigón
	- g. Otro material
- **39.** Por favor indique cuál es el otro material:
- **40.** Observaciones

### **Sistema combinado**

- **41.** Longitud del sistema combinado en Km:
- **42.** Porcentaje en buen estado de la red combinado:

*Fórmula: (Km. de red del sistema combinado en buen estado / Total de km. de red del sistema combinado)\*100*

**43.** Año de construcción de la red combinado:

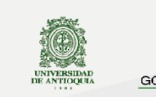

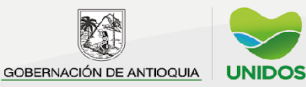

2022

- **44.** Vida útil en años de la red combinado:
	- a. 1 a 5 años
	- b. 6 a 10 años
	- c. 11 a 15 años
	- d. 16 a 20 años
	- e. 21 a 25 años
	- f. 26 a 30 años
	- g. 31 o más años
- **45.** Diámetro mínimo de la tubería en pulgadas:
- **46.** Diámetro máximo de la tubería en pulgadas:
- **47.** Tipo de material del sistema combinado *(selección múltiple*):
	- a. Concreto
	- b. Novafort
	- c. Atenor
	- d. Asbesto
	- e. Policloruro de vinilo (PVC)
	- f. Hormigón
	- g. Otro material
- **48.** Por favor indique cuál es el otro material:
- **49.** Observaciones

### **Módulo 3. Coberturas y agua vertida**

**50.** Cobertura de alcantarillado residencial (%):

*Fórmula: (Viviendas urbanas con servicio de alcantarillado / Total de viviendas urbanas) \*100*

**51.** Cobertura de tratamiento aguas residuales (%):

*Fórmula: (Viviendas urbanas con servicio de tratamiento de aguas residuales / Total de viviendas urbanas) \*100*

- **52.** En la actualidad, ¿el permiso de vertimiento(s) se encuentra vigente?
	- a. Sí
	- b. No
- **53.** ¿Tiene plan de saneamiento y manejo de vertimientos?
	- a. Sí
	- b. No
- **54.** Total de agua vertida en m<sup>3</sup> al año:

## **Anexo 3. Formulario de Aseo Urbano y Rural**

## **Datos básicos institucionales**

- **1.** Fecha de diligenciamiento:
- **2.** Municipio (desplegar el listado de los 125 municipios de Antioquia):
- **3.** Tipo de entidad que diligencia la encuesta:
	- c. Alcaldía
	- d. Otra entidad
- **4.** Nombre de la empresa que presta el servicio de acueducto urbano:

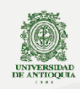

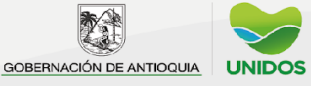

#### 2022

- **5.** Dependencia que diligencia la encuesta:
- **6.** Nombre del funcionario que diligencia la encuesta:
- **7.** Cargo:
- **8.** Número telefónico:
- **9.** E-mail:

#### **Módulo 1. Suscriptores y cobertura**

*Por favor responda cada uno de las preguntas con información con corte al 31 de diciembre de 2021, teniendo en cuenta las notas aclaratorias que se encuentran junto a cada tabla. Si la respuesta es cero (0) escriba el número cero (0). Si tiene alguna duda o inquietud, favor comunicarse con XXXXXXXX al e-mail: XXXXXX@antioquia.gov.co*

- **10.** Seleccione las zonas donde prestó el servicio de aseo en el año xxxx *(selección múltiple)*:
	- a. Urbana (*habilitar las preguntas de la 11 a la 22, 36)*
	- b. Rural *(habilitar las preguntas de la 23 a la 34, 37)*

#### **Suscriptores Urbanos**

*Por favor reporte el total de suscriptores urbanos residenciales según el estrato.*

- **11.** Estrato 1:
- **12.** Estrato 2:
- **13.** Estrato 3:
- **14.** Estrato 4:
- **15.** Estrato 5:
- **16.** Estrato 6:
- **17.** Total de suscriptores residenciales:

### *Por favor reporte el total de suscriptores urbanos según el tipo de establecimiento*

- **18.** Comercial:
- **19.** Industrial:
- **20.** Oficial:
- **21.** Otros:
- **22.** Total de suscriptores no residenciales:

#### **Suscriptores Rurales**

*Por favor reporte el total de suscriptores rurales residenciales según el estrato.*

- **23.** Estrato 1:
- **24.** Estrato 2:
- **25.** Estrato 3:
- **26.** Estrato 4:
- **27.** Estrato 5:
- **28.** Estrato 6:
- **29.** Total de suscriptores residenciales:

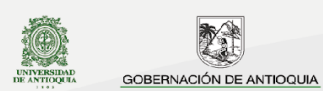

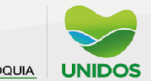

*Por favor reporte el total de suscriptores rurales según el tipo de establecimiento*

- **30.** Comercial:
- **31.** Industrial:
- **32.** Oficial:
- **33.** Otros:
- **34.** Total de suscriptores no residenciales:

#### **Módulo 2. Recolección y transporte**

- **35.** ¿Realiza rutas selectivas?
	- a. Sí
	- b. No
- **36.** Días de recolección de residuos sólidos en la zona urbana *(selección múltiple)*:
	- a. Lunes
	- b. Martes
	- c. Miércoles
	- d. Jueves
	- e. Viernes
	- f. Sábado
	- g. Domingo
- **37.** Días de recolección de residuos sólidos en la zona rural *(selección múltiple)*:
	- a. Lunes
	- b. Martes
	- c. Miércoles
	- d. Jueves
	- e. Viernes
	- f. Sábado
	- g. Domingo
- **38.** Vehículo de recolección y transporte de desechos *(selección múltiple)*:
	- a. Compactador *(responder las preguntas de la 39 a la 42)*
	- b. Volqueta (*responder las preguntas de la 43 a la 46)*

### **Compactadores**

- **39.** Total de compactadores *(si responde cero, pase a la pregunta 43)*:
- **40.** Capacidad promedio en toneladas de los compactadores:
- **41.** Volumen promedio en m<sup>3</sup> de los compactadores:
- **42.** Total de viajes semanales en compactadora al sitio de disposición final:

### **Volquetas**

- **43.** Total de volquetas *(si responde cero, pase a la pregunta 47)*:
- **44.** Capacidad promedio en toneladas de las volquetas:
- **45.** Volumen promedio en m<sup>3</sup> de las volquetas:
- **46.** Total de viajes semanales en volqueta al sitio de disposición final:
- **47.** ¿Tienen Plan de Gestión Integral de Residuos Sólidos PGIRS?

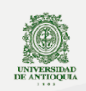

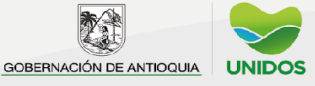

- 2022
- a. Sí
- b. No
- **48.** ¿Implementa el Plan de Gestión Integral de Residuos Sólidos PGIRS? a. Sí
	- b. No
- **49.** ¿El Plan de Gestión Integral de Residuos Sólidos está actualizado? a. Sí
	- b. No

## **Módulo 3. Reciclaje**

## **Reciclaje propio**

- **50.** Residuos sólidos orgánicos generados (Toneladas al año):
- **51.** Residuos sólidos inorgánicos generados (Toneladas al año):
- **52.** Residuos sólidos orgánicos aprovechados (Toneladas al año):
- **53.** Residuos sólidos inorgánicos aprovechados (Toneladas al año):

## **Módulo 4. Disposición final de residuos sólidos**

- **54.** Sitio de disposición final de residuos sólidos *(selección única)*:
	- a. Botadero a cielo abierto *(pase a la pregunta 62 y 63)*
	- b. Celda transitoria (*pase a la pregunta 60 y 61)*
	- c. Relleno sanitario propio *(pase a la pregunta 55 hasta la 59)*
	- d. Relleno sanitario regional *(pase a la pregunta 55 hasta la 59)*
	- e. Otro *(pase a la pregunta 64)*
- **55.** Nombre del relleno sanitario:
- **56.** ¿El relleno sanitario es público o privado?
	- a. Público
	- b. Privado
- **57.** Municipio donde se encuentra ubicado el relleno sanitario:
- **58.** Vida útil del relleno sanitario en años:
	- a. 1 a 5 años
	- b. 6 a 10 años
	- c. 11 a 15 años
	- d. 16 a 20 años
	- e. 21 a 25 años
	- f. 26 a 30 años
	- g. 31 o más años
- **59.** Año de construcción del relleno sanitario:
- **60.** Nombre de la celda transitoria:
- **61.** Municipio donde se encuentra ubicada la celda transitoria:
- **62.** Nombre del botadero a cielo abierto:
- **63.** Municipio donde se encuentra ubicada el botadero a cielo abierto:
- **64.** Indique cuál es el otro sitio de disposición de residuos sólidos:

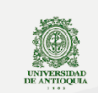

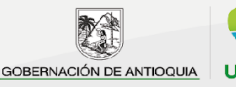

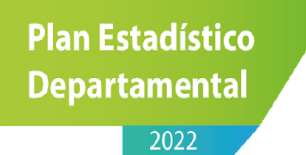

- **65.** ¿Tiene planta de tratamiento de aguas residuales (lixiviados)?
	- a. Sí
		- b. No

## **Anexo 4. Diccionario de datos de Acueducto Urbano**

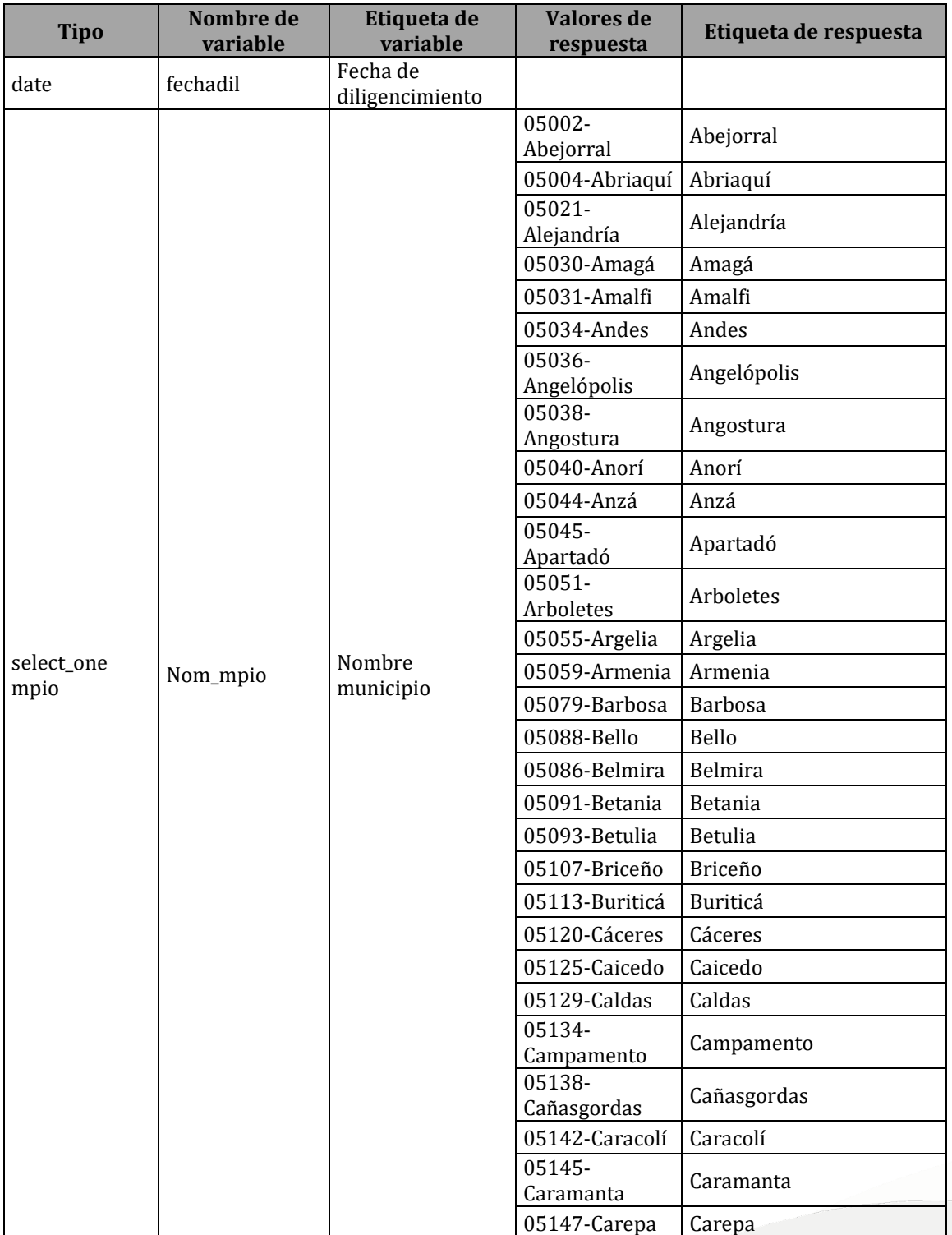

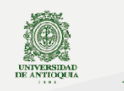

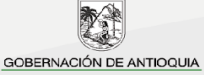

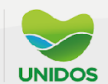

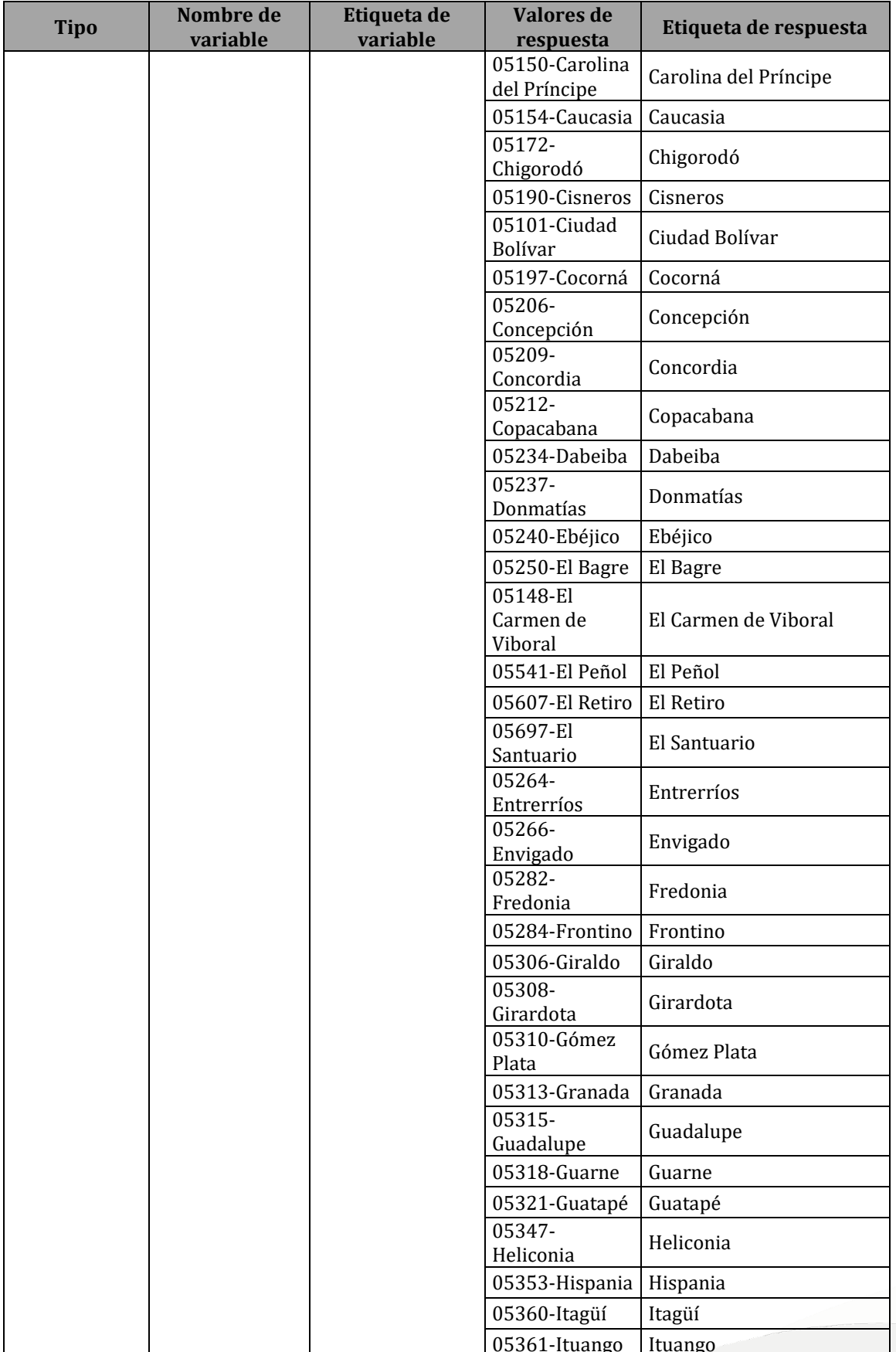

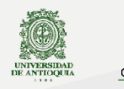

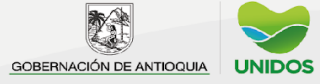

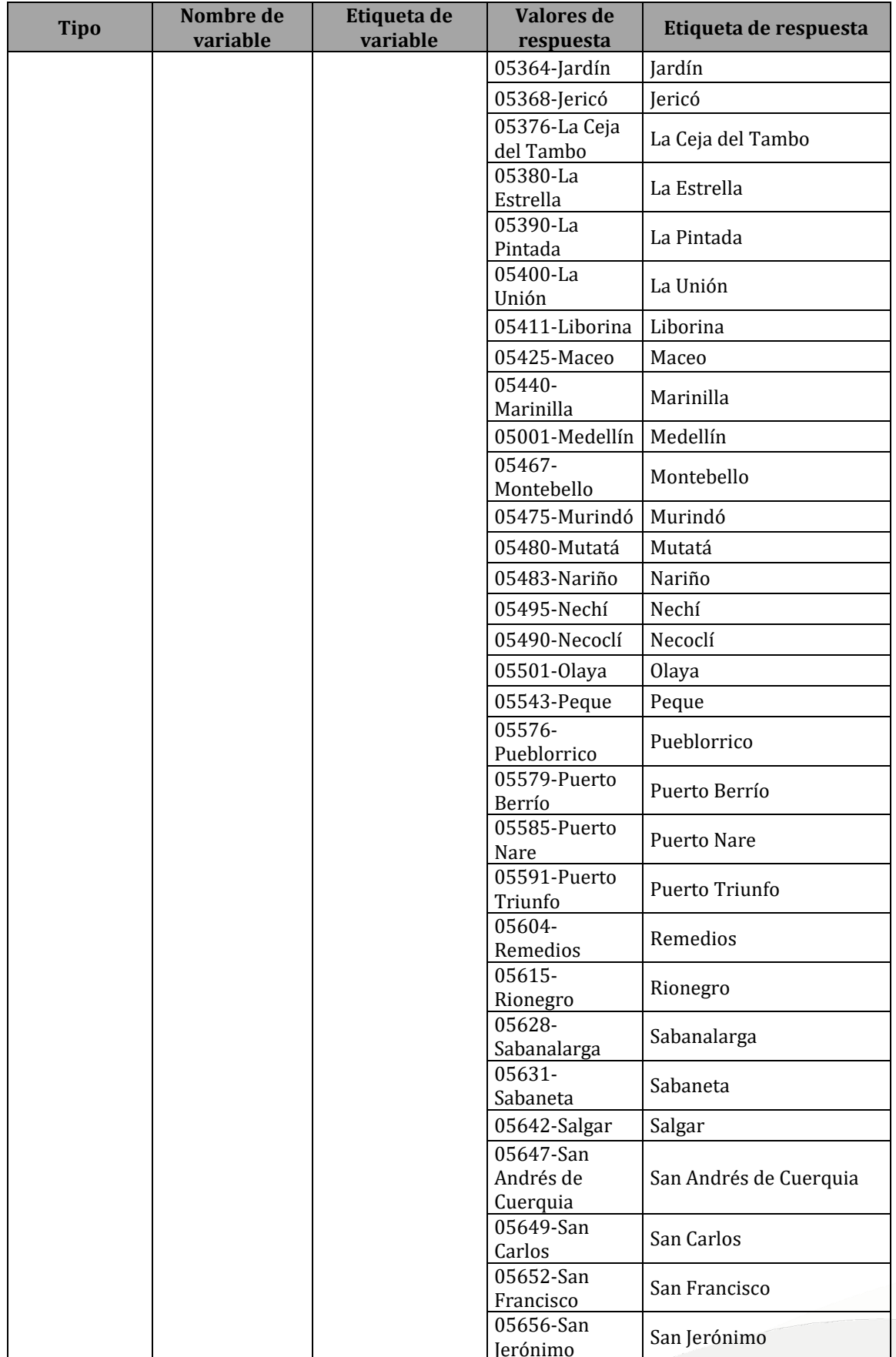

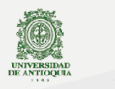

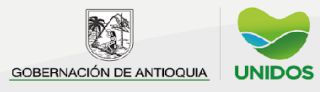

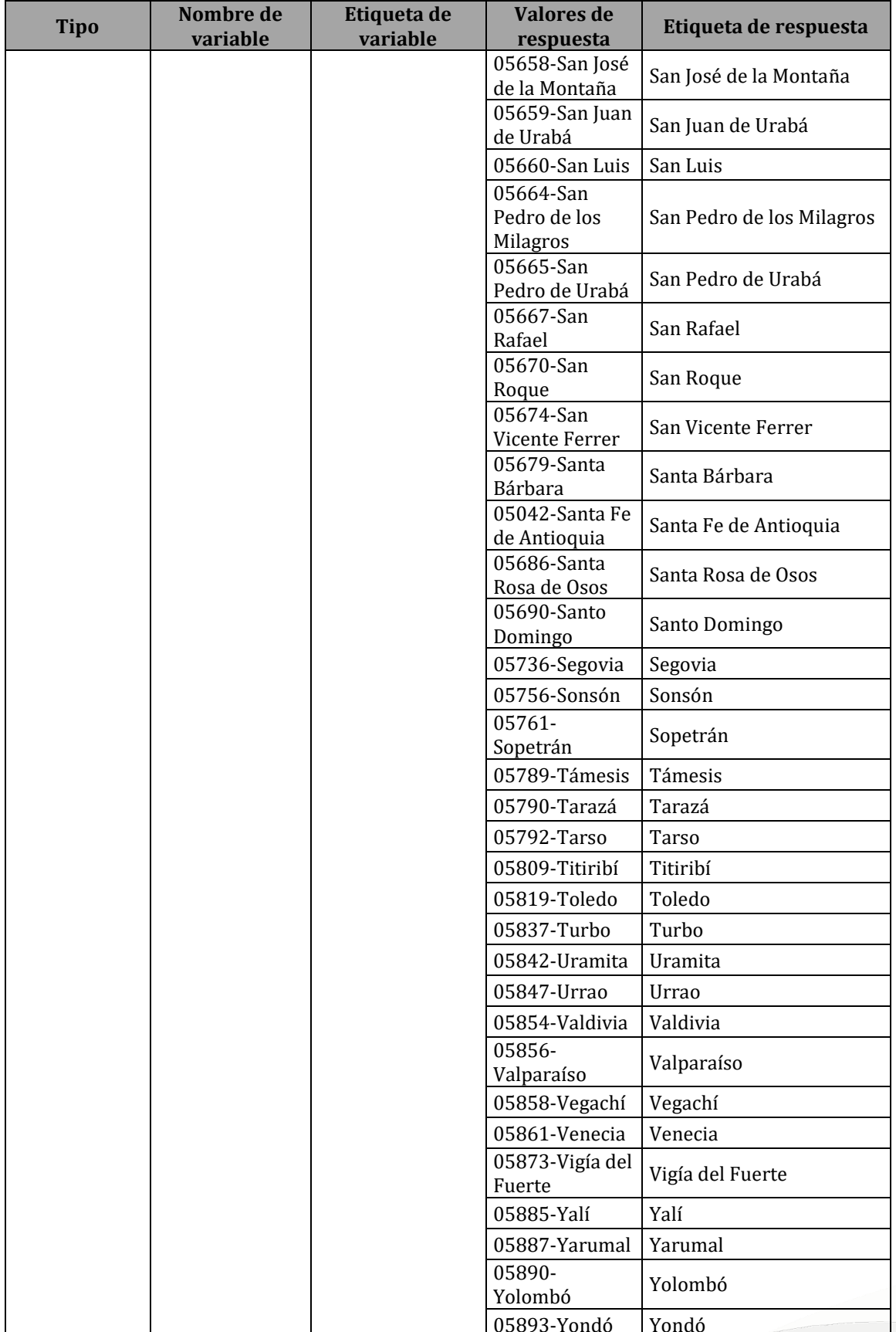

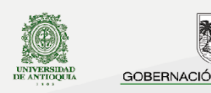

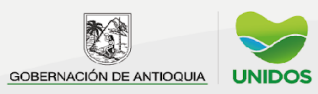

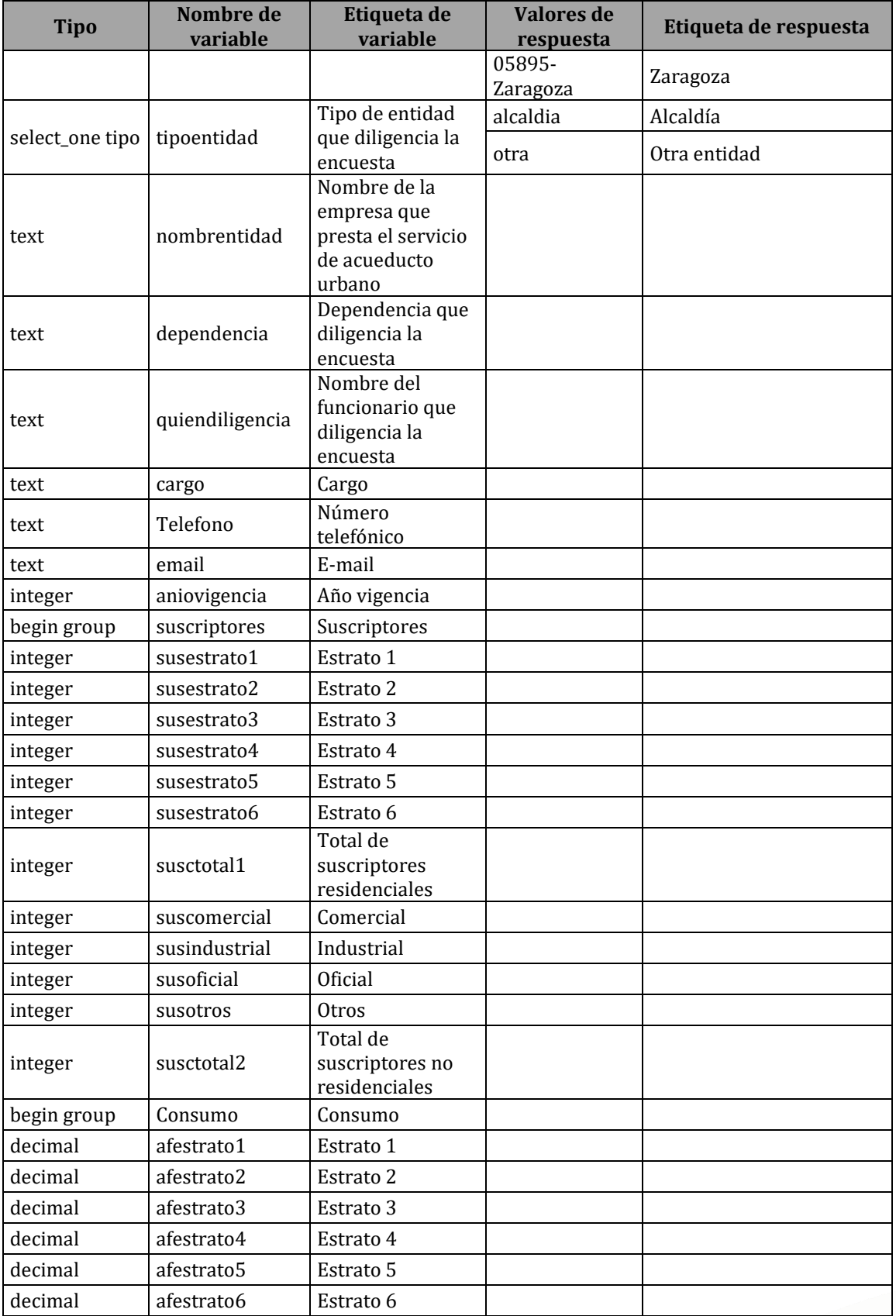

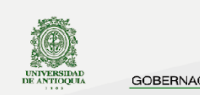

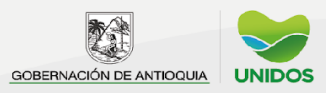

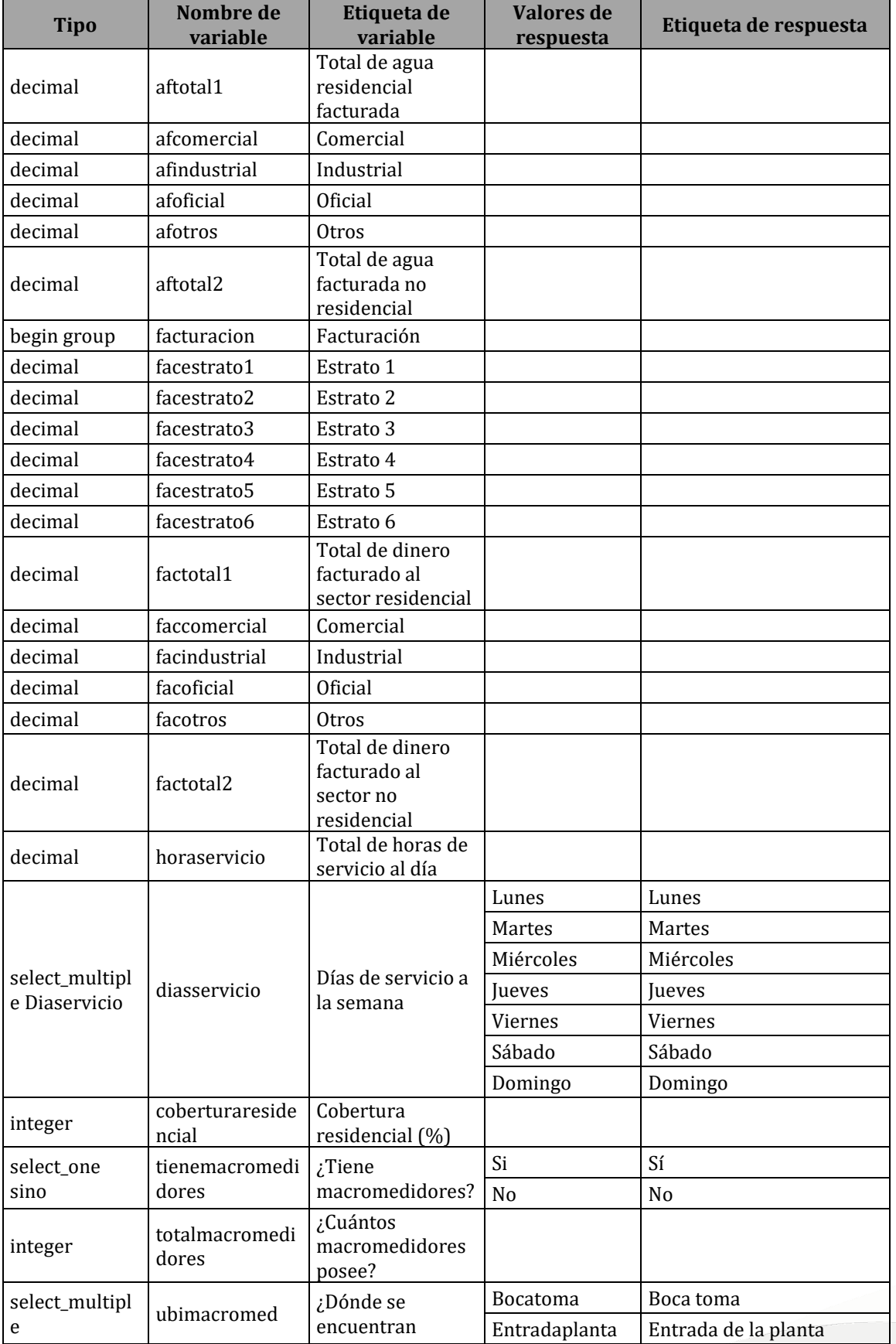

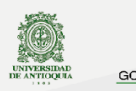

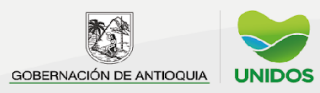

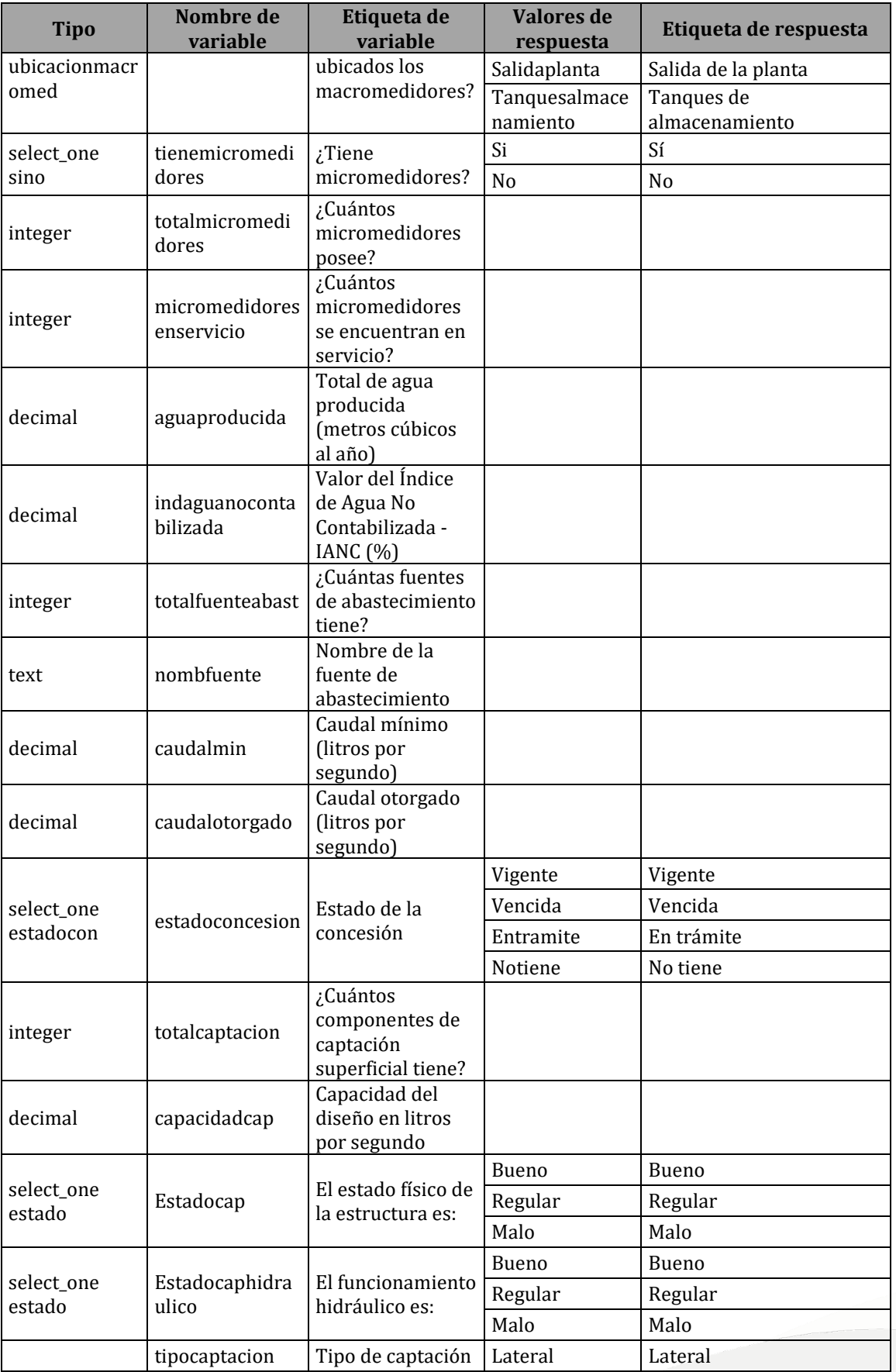

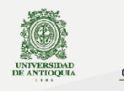

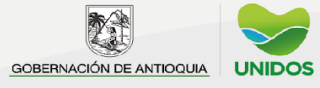

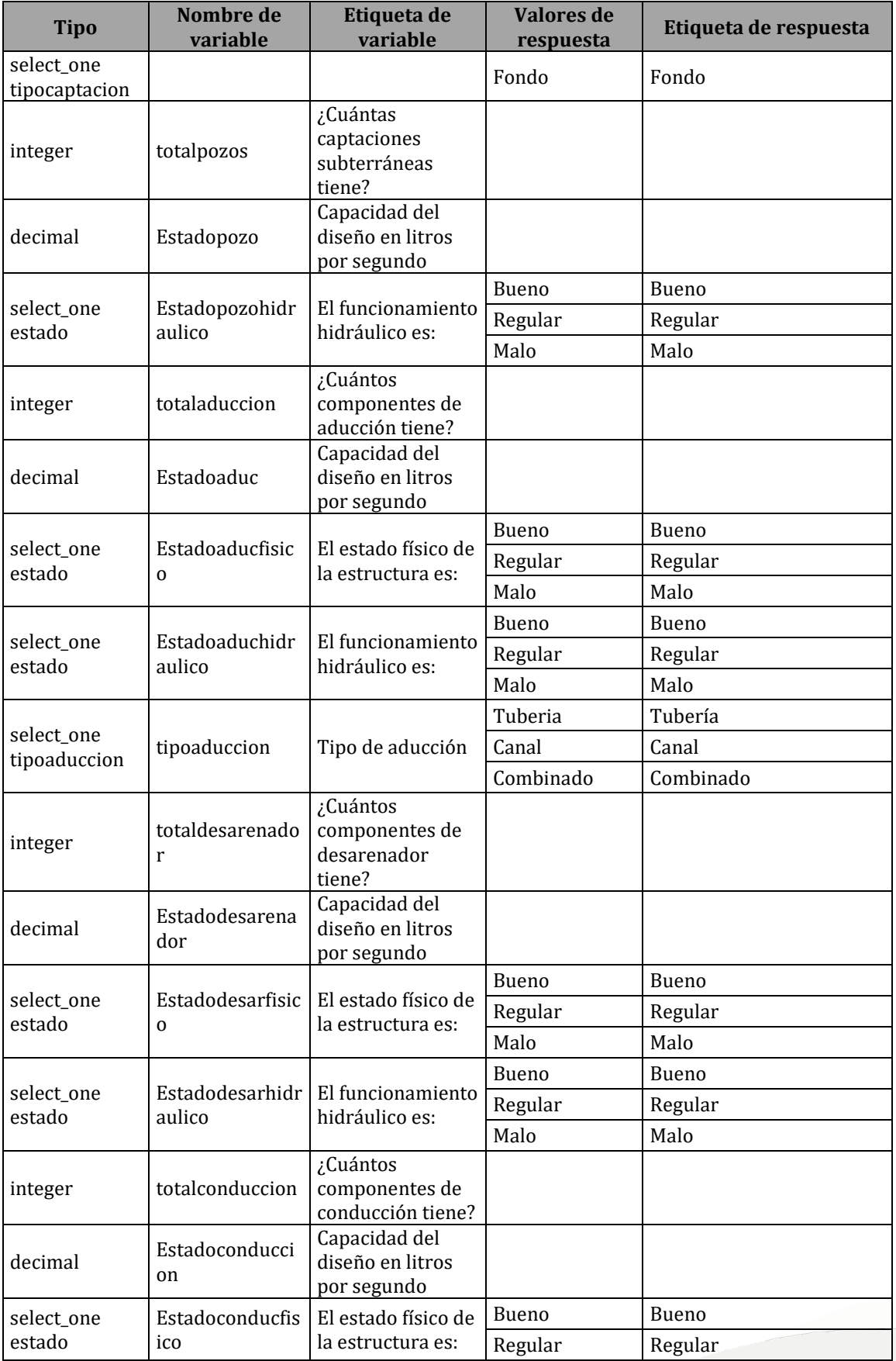

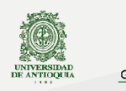

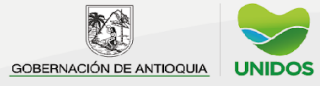

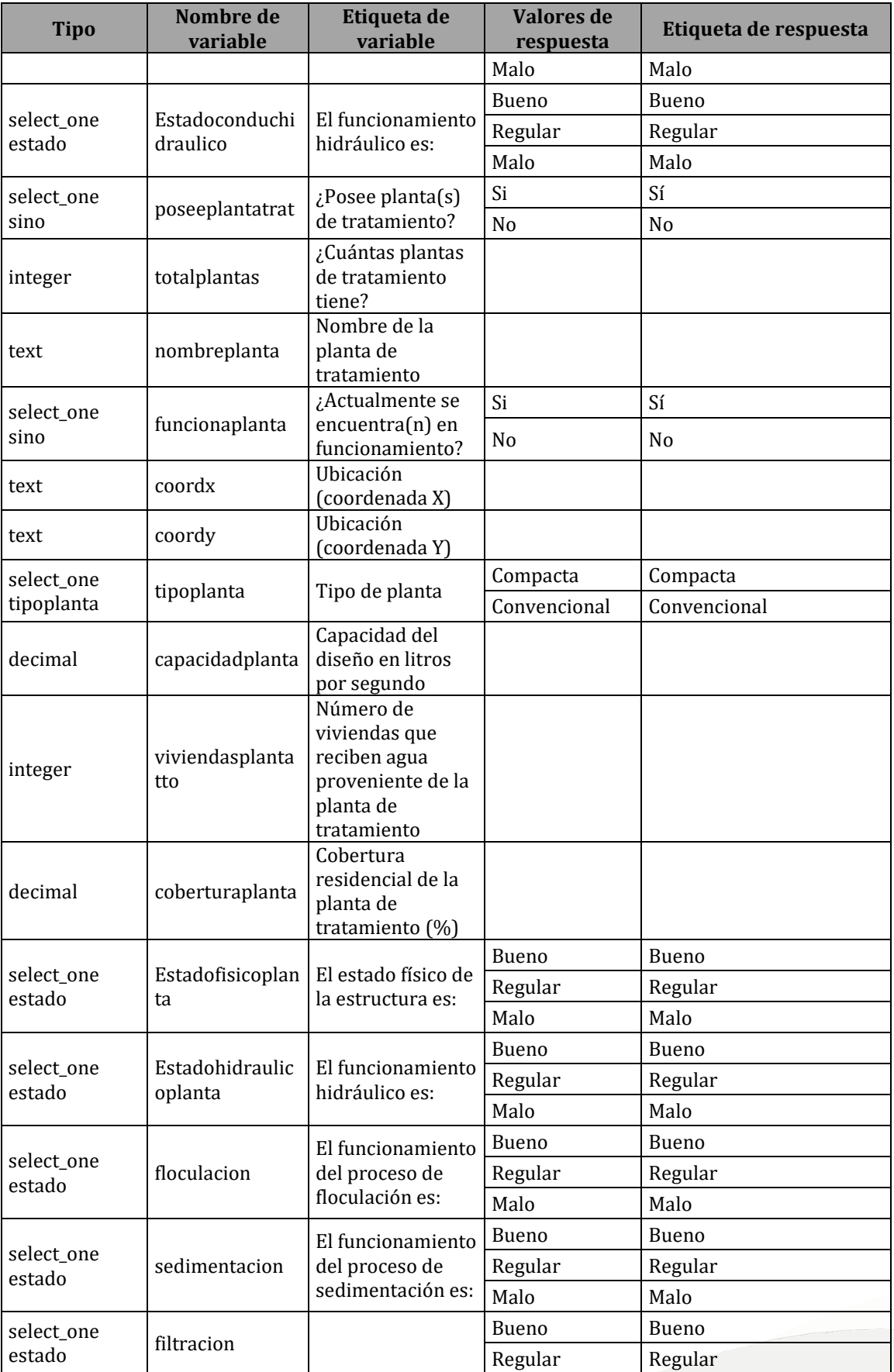

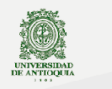

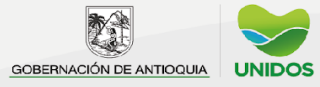

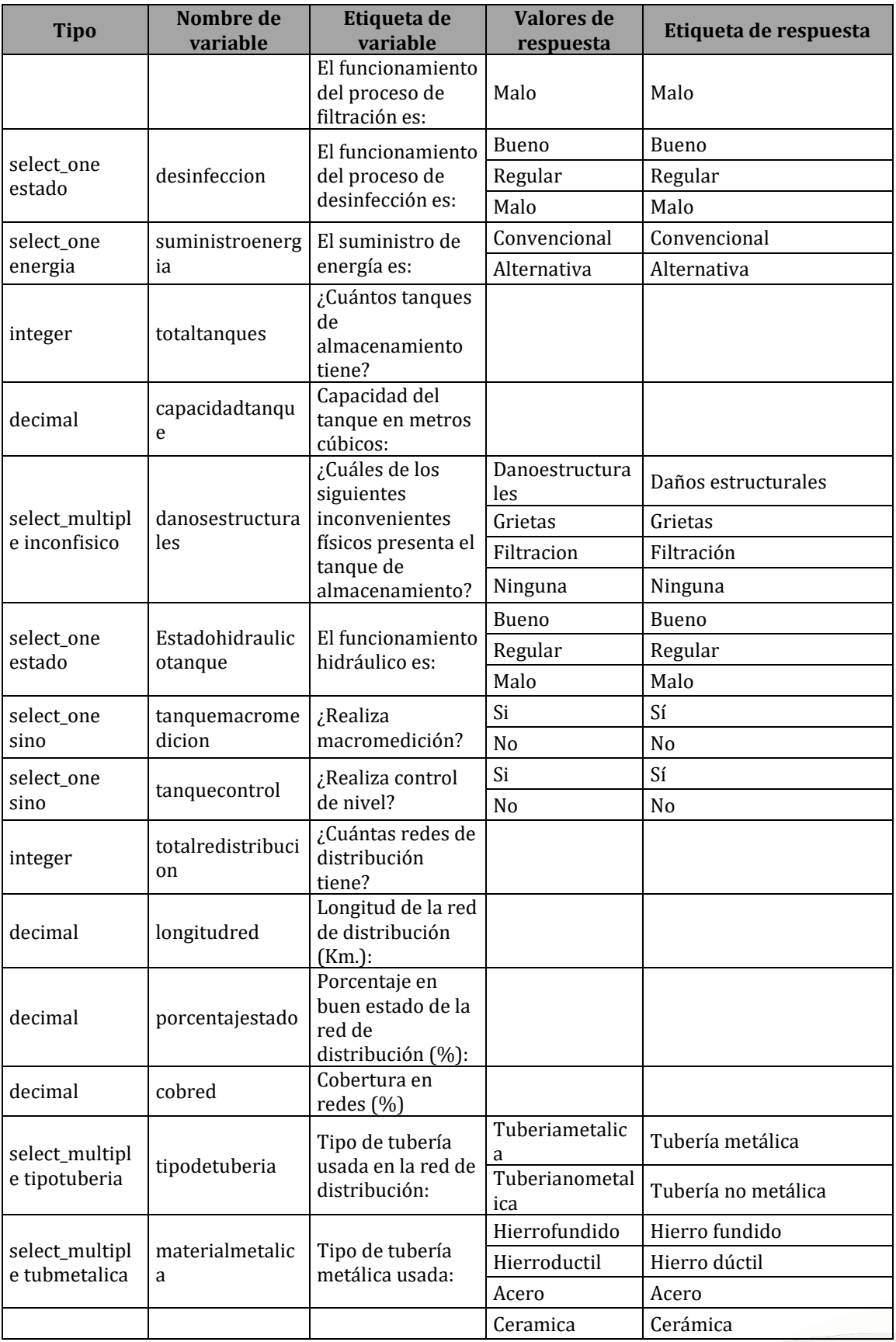

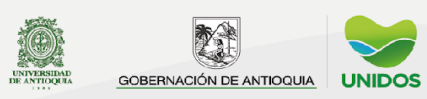

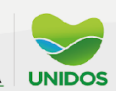

## $\boxed{2022}$

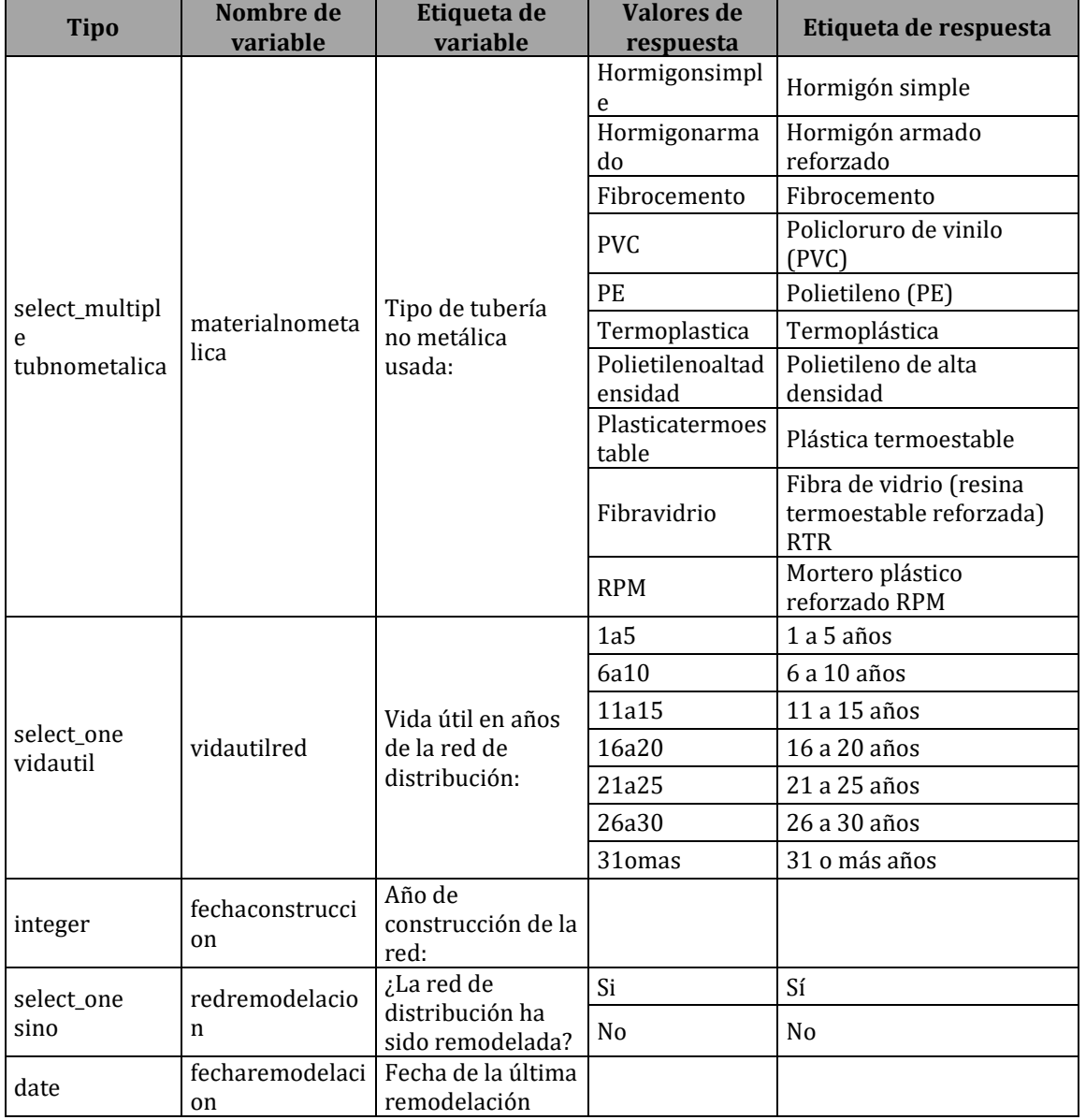

## **Anexo 5. Diccionario de datos de Alcantarillado Urbano**

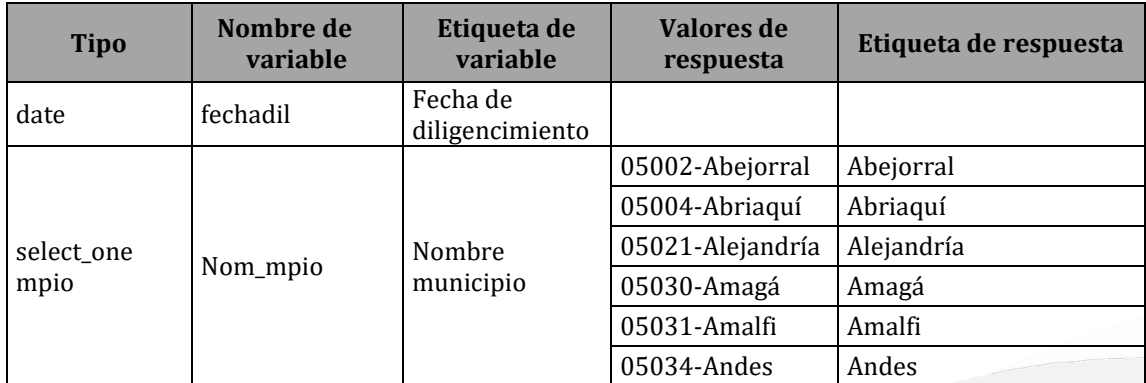

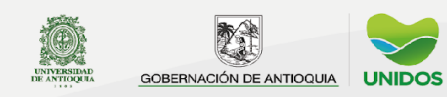

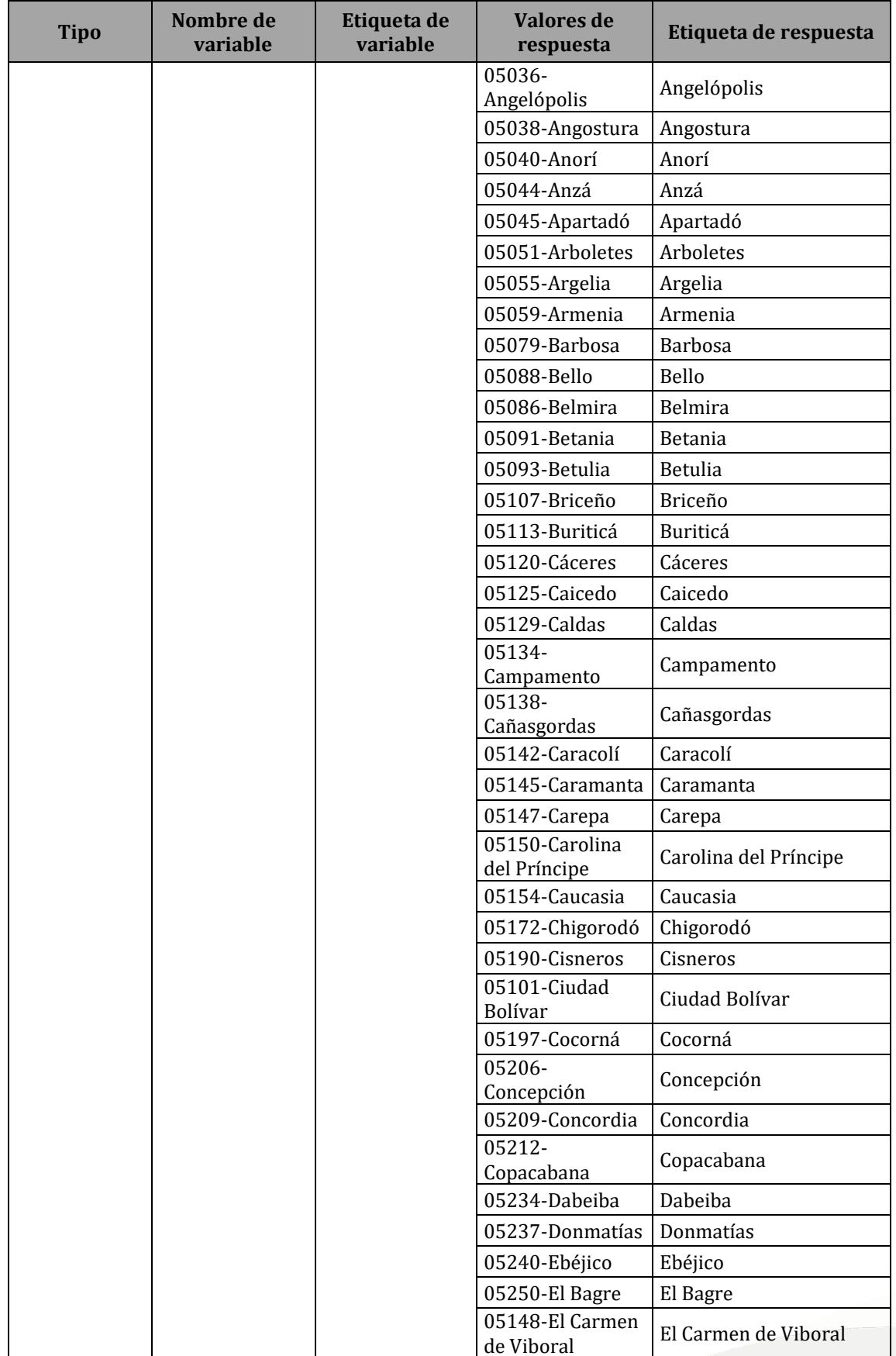

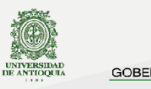

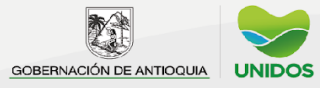

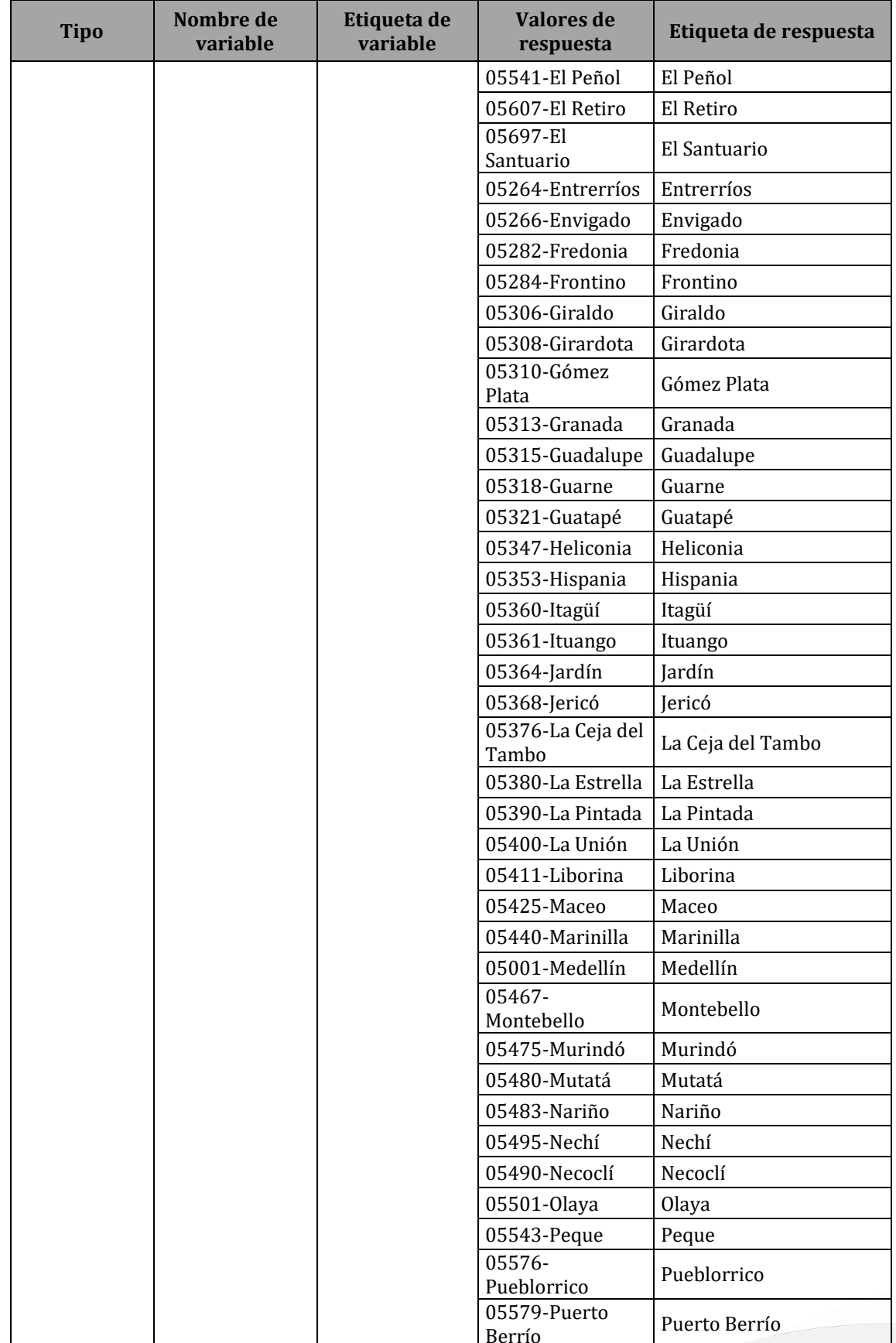

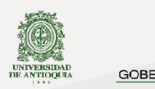

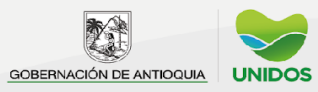

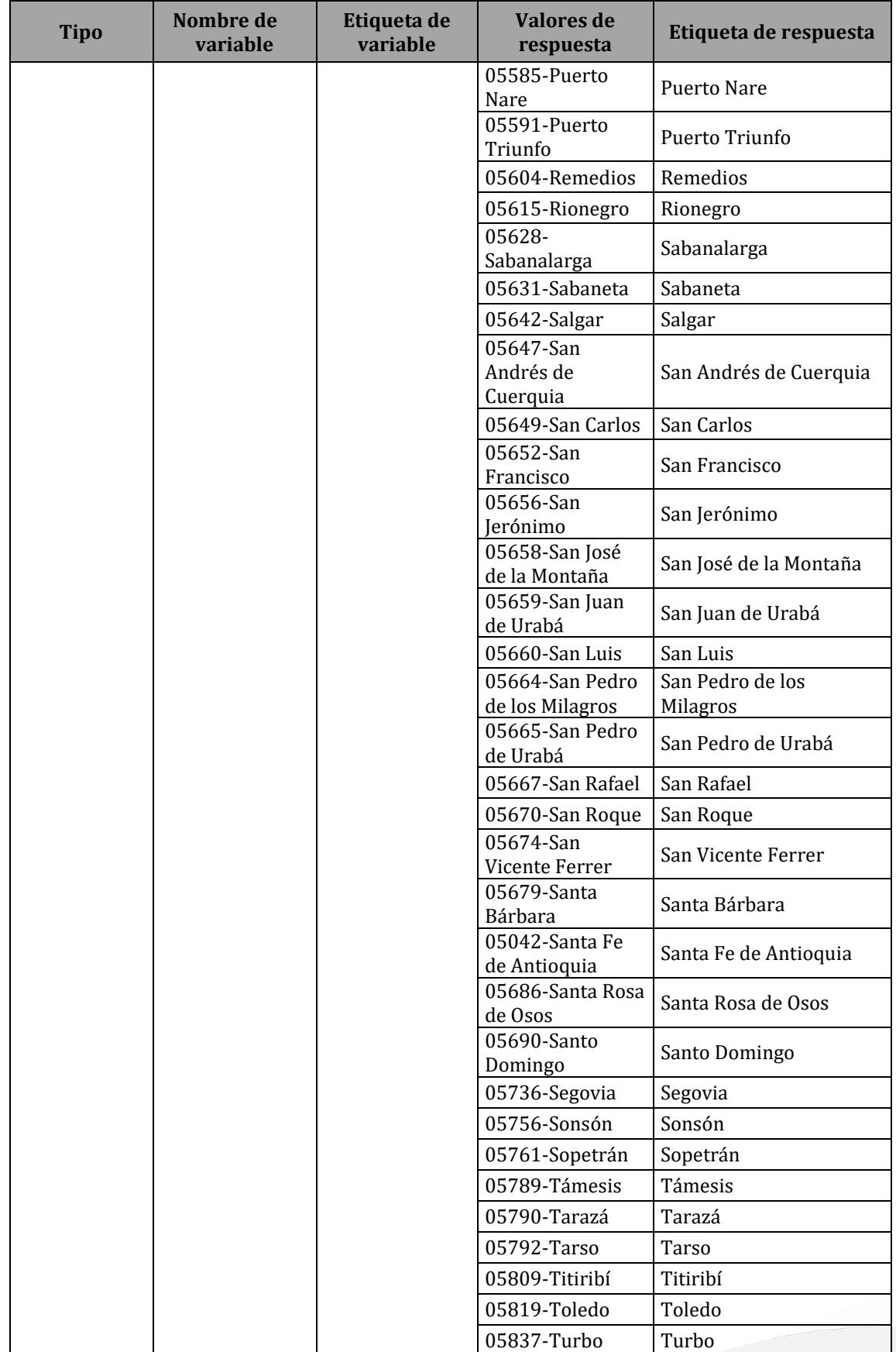

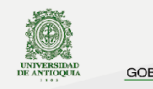

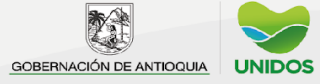

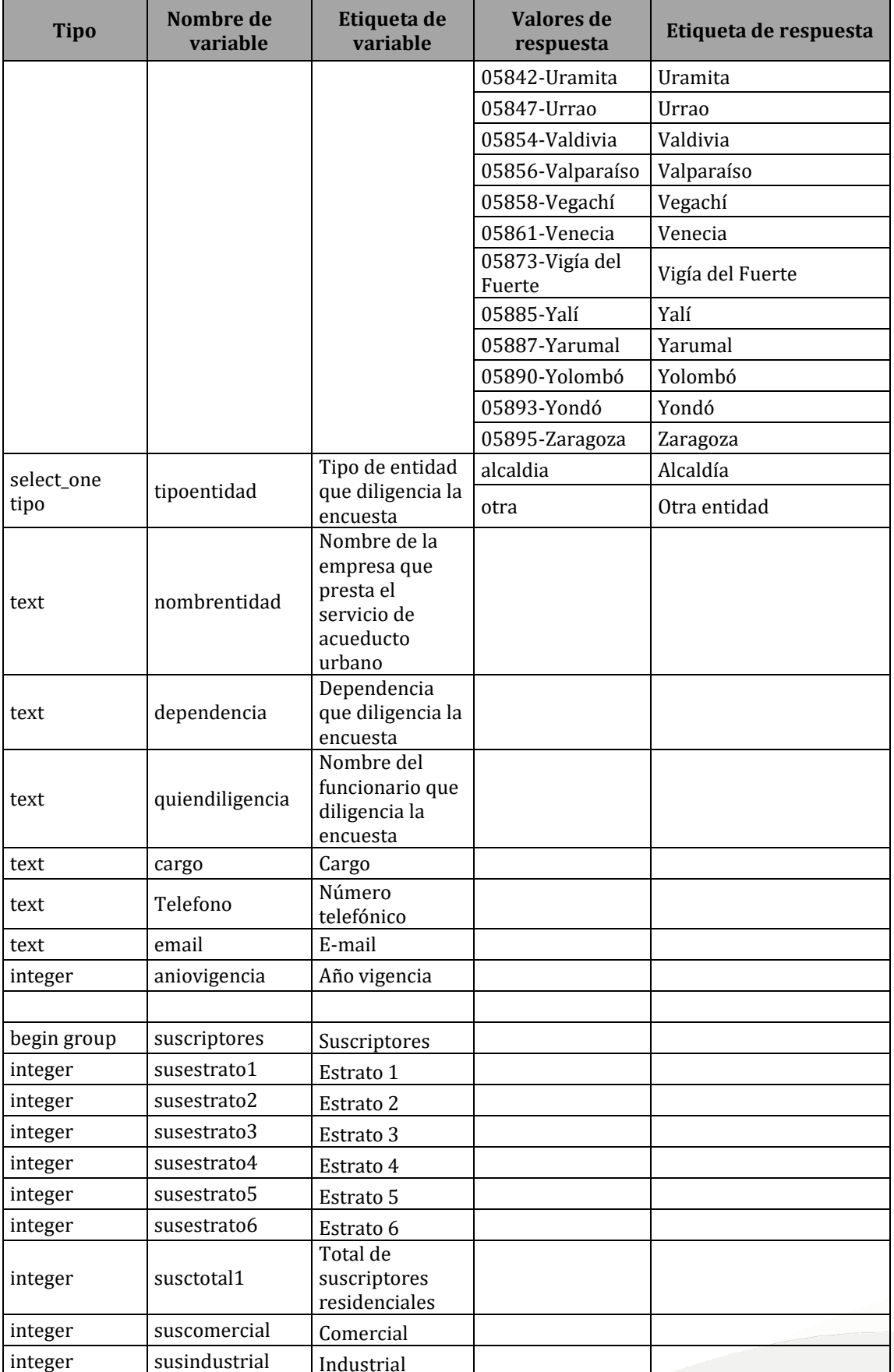

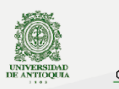

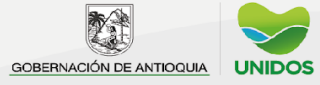

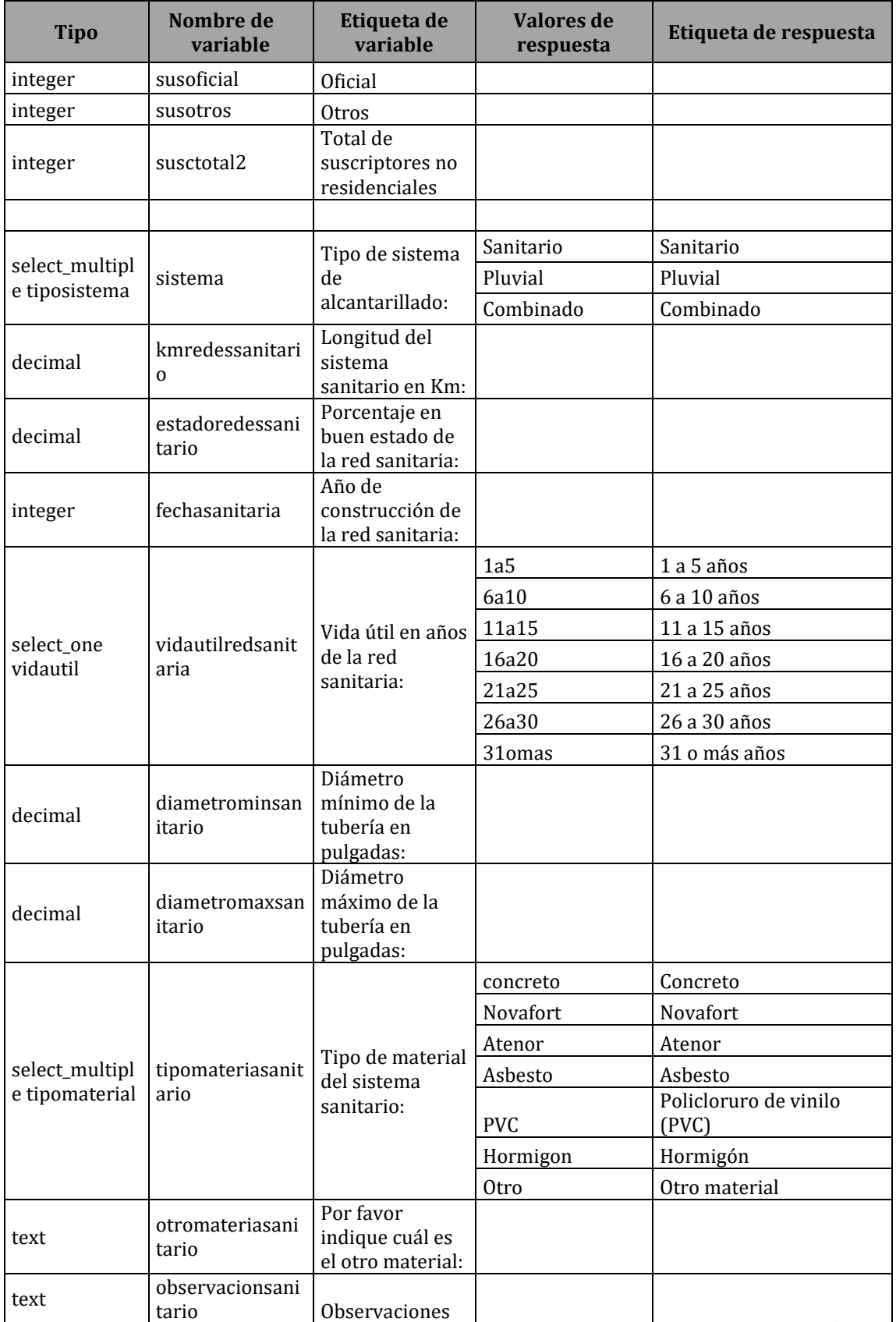

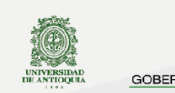

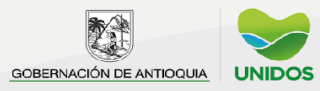

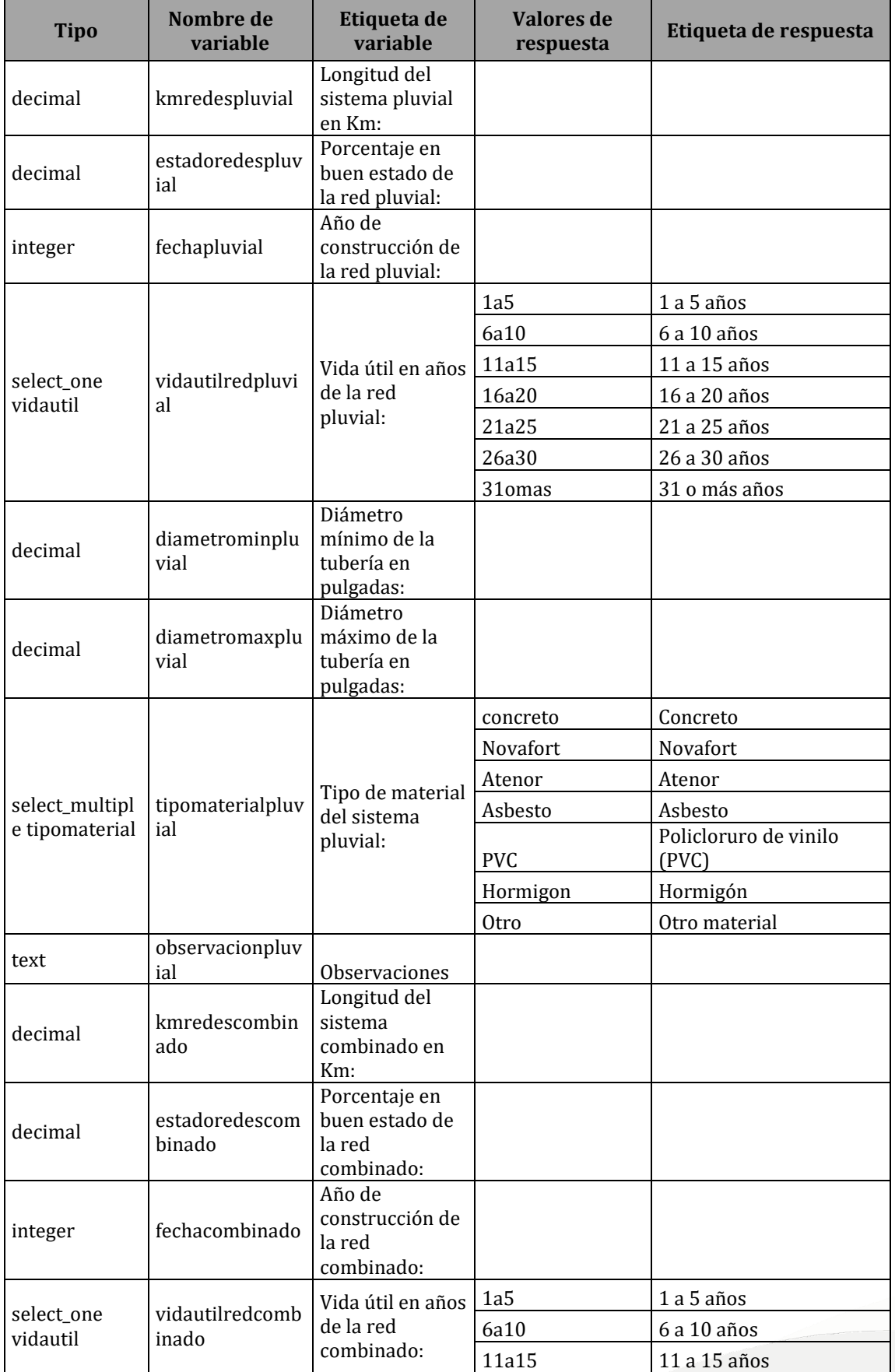

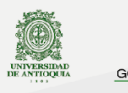

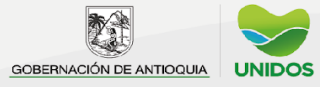

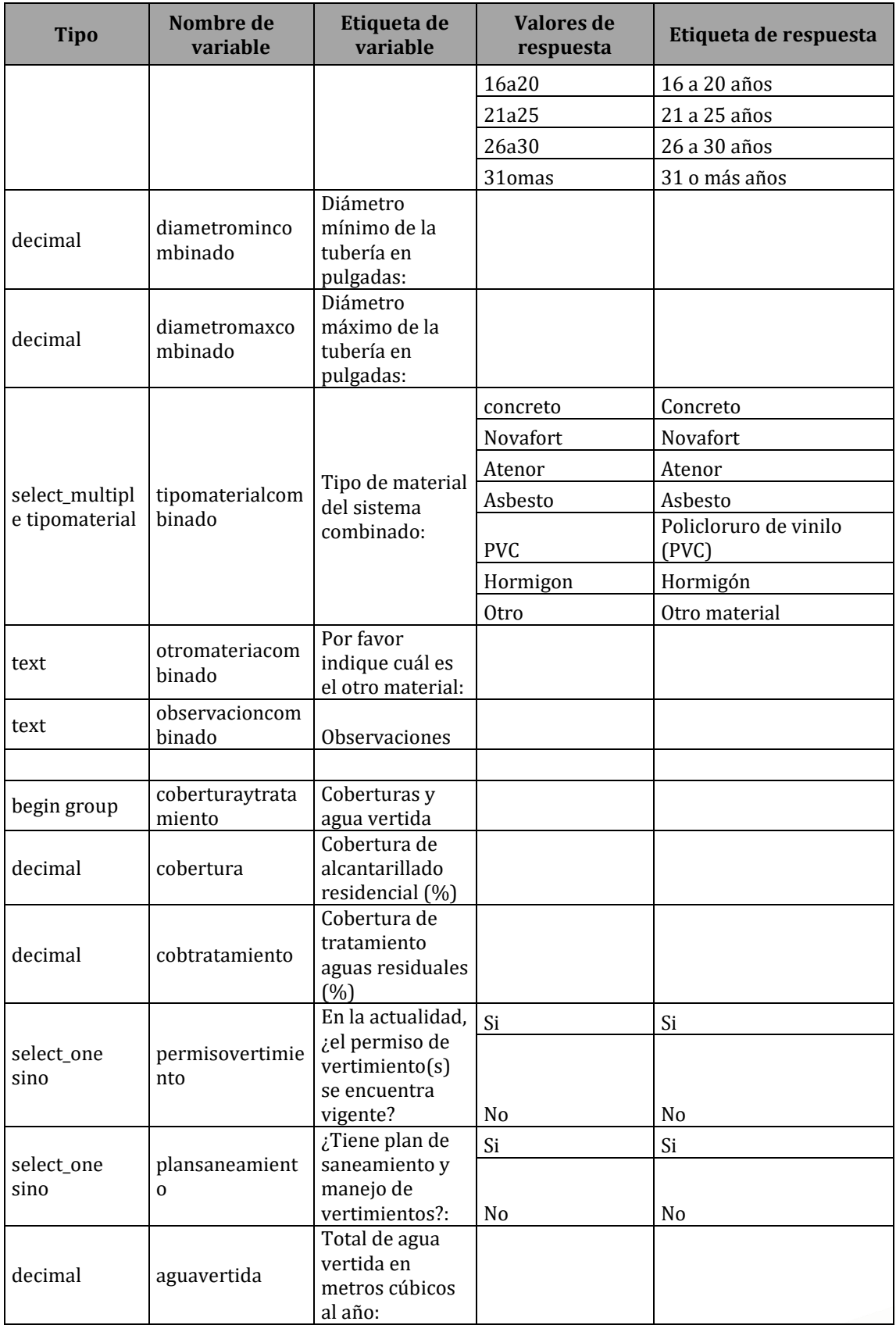

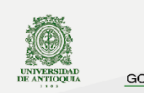

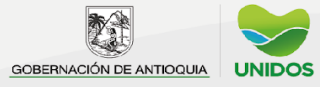

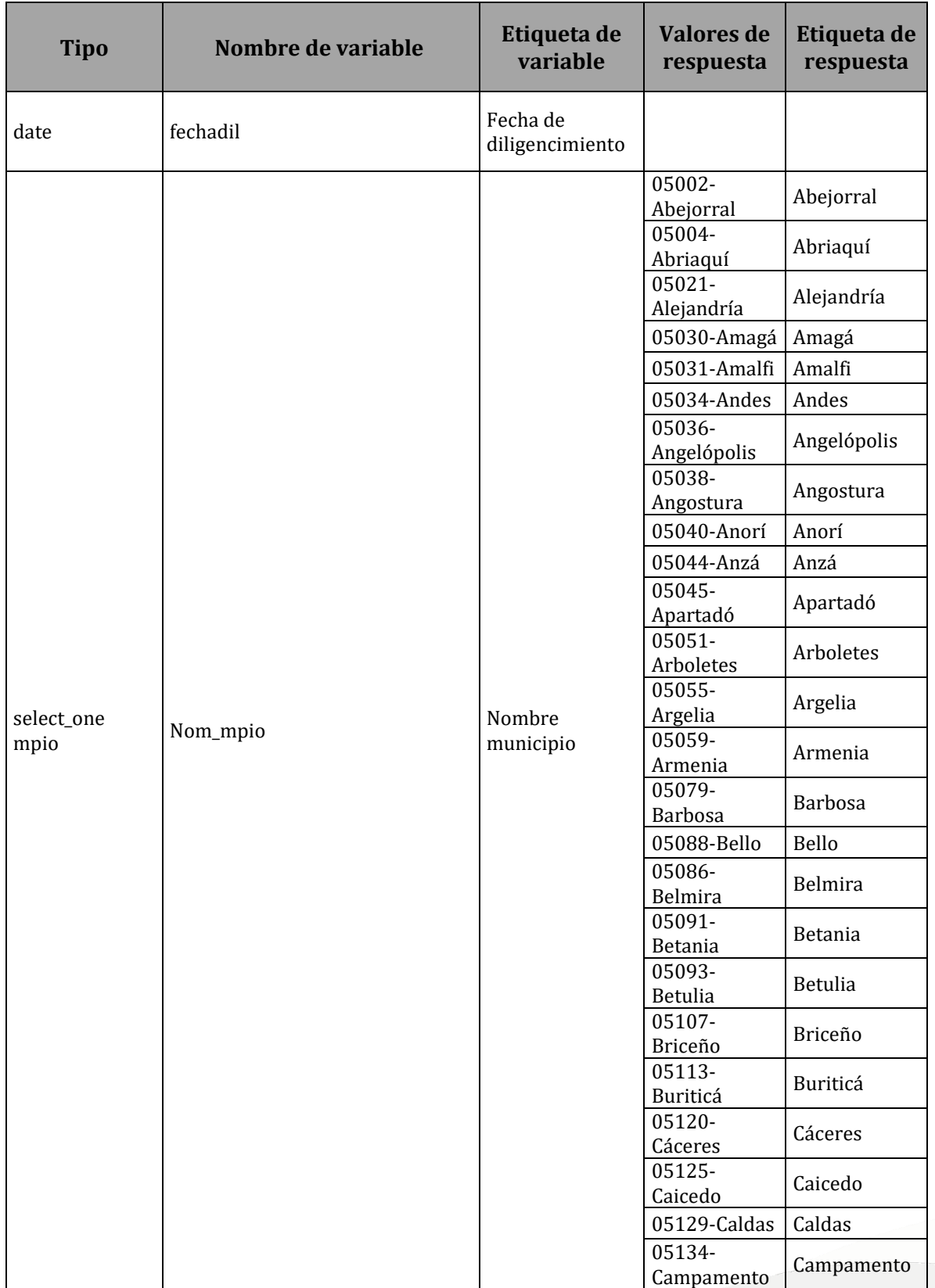

## **Anexo 6. Diccionario de datos de Aseo Urbano y Rural**

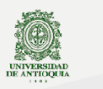

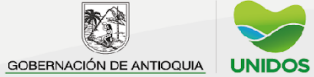

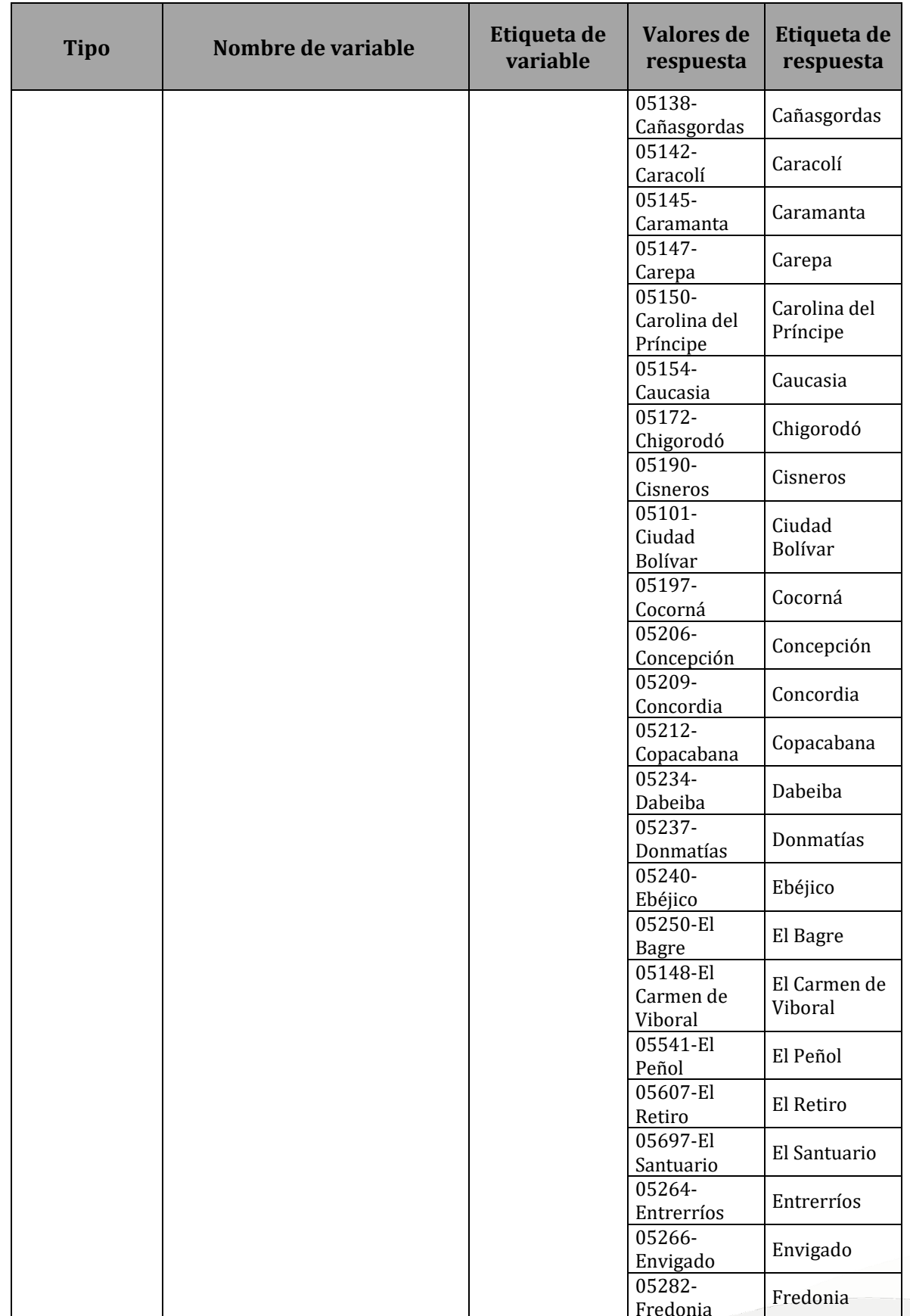

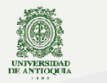

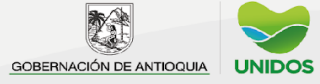

# $\overline{2022}$

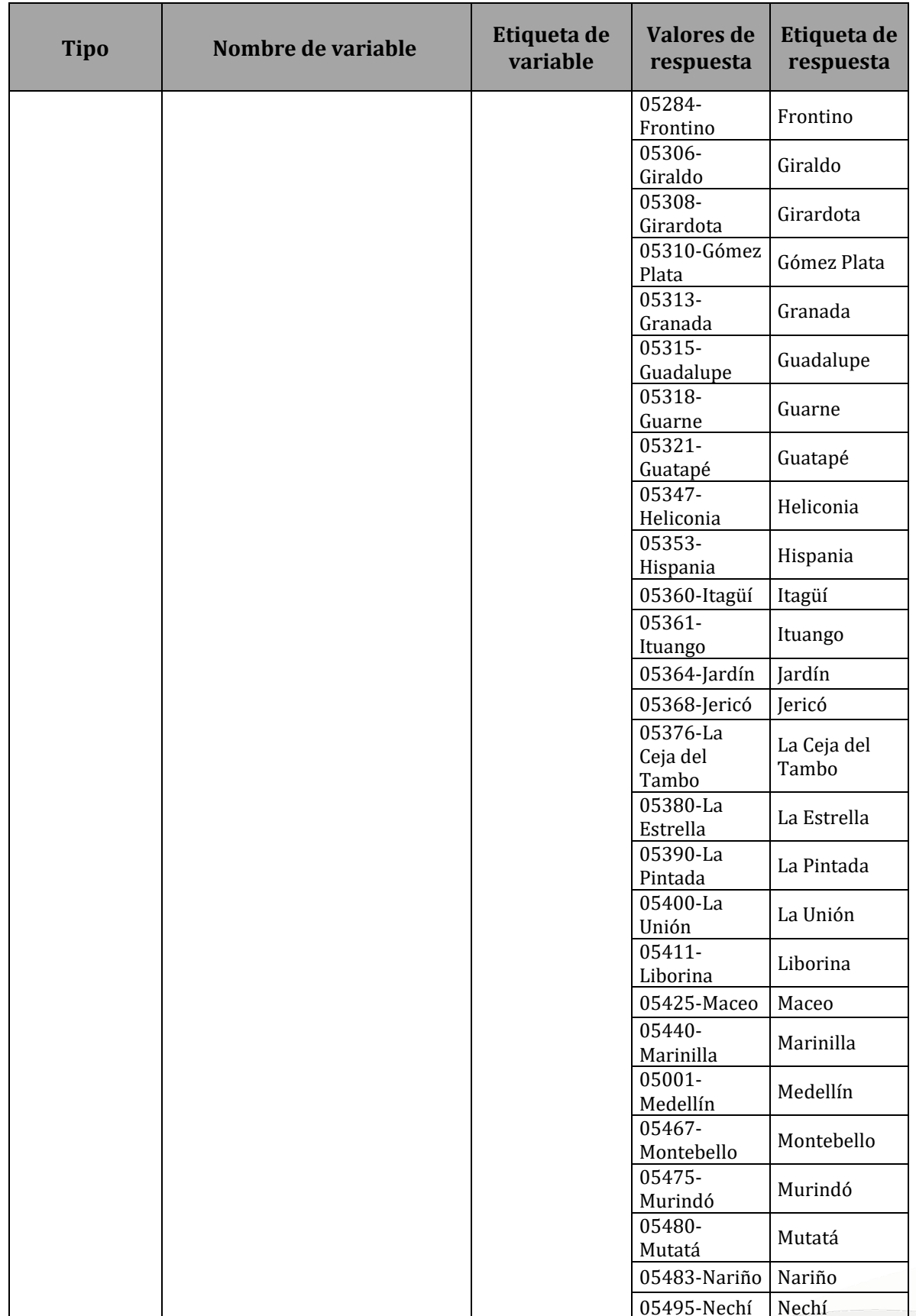

pedantioquia2022@gmail.com<br>www.udea.edu.co

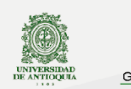

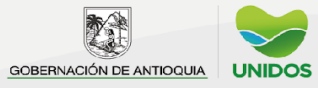

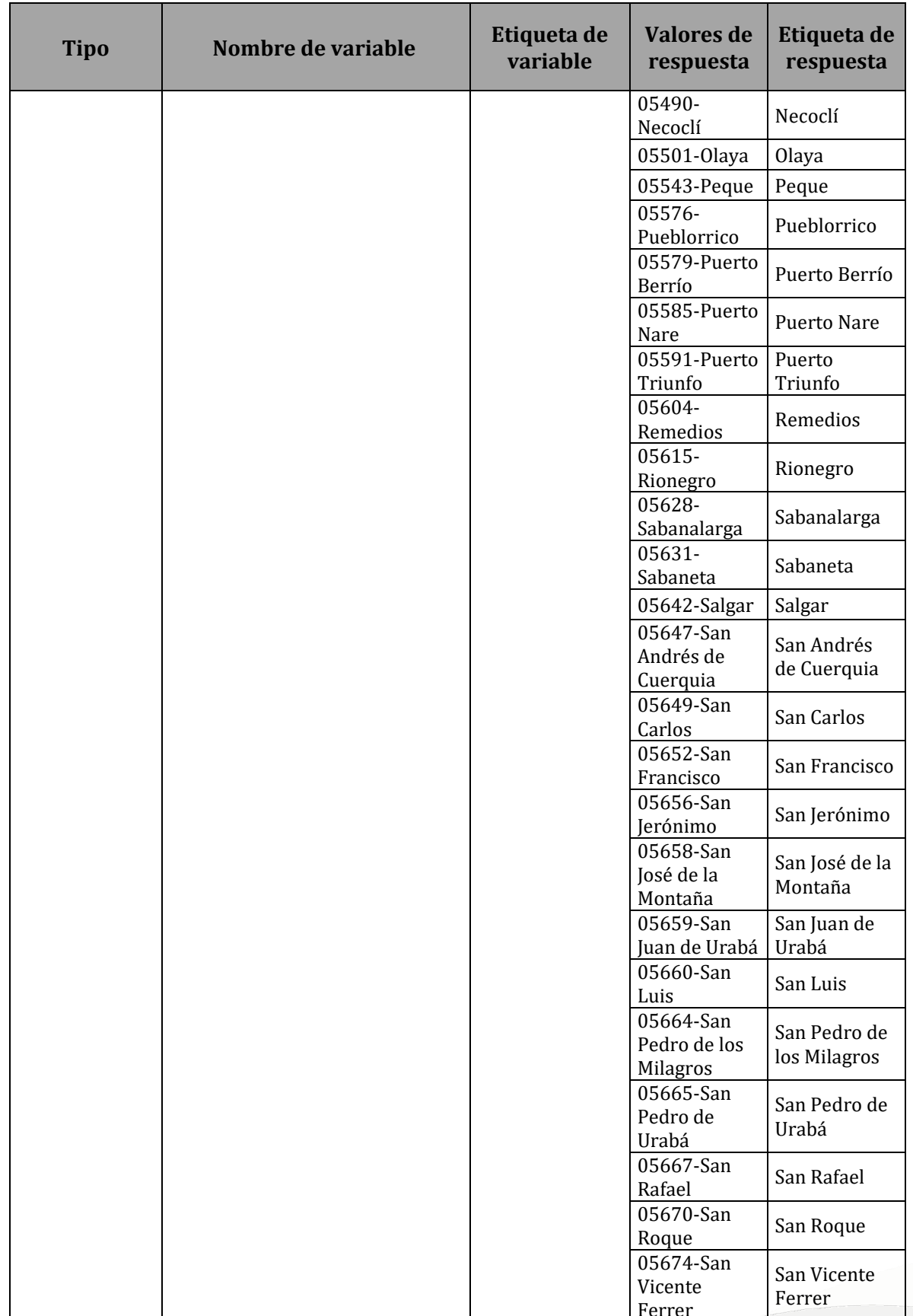

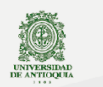

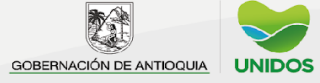

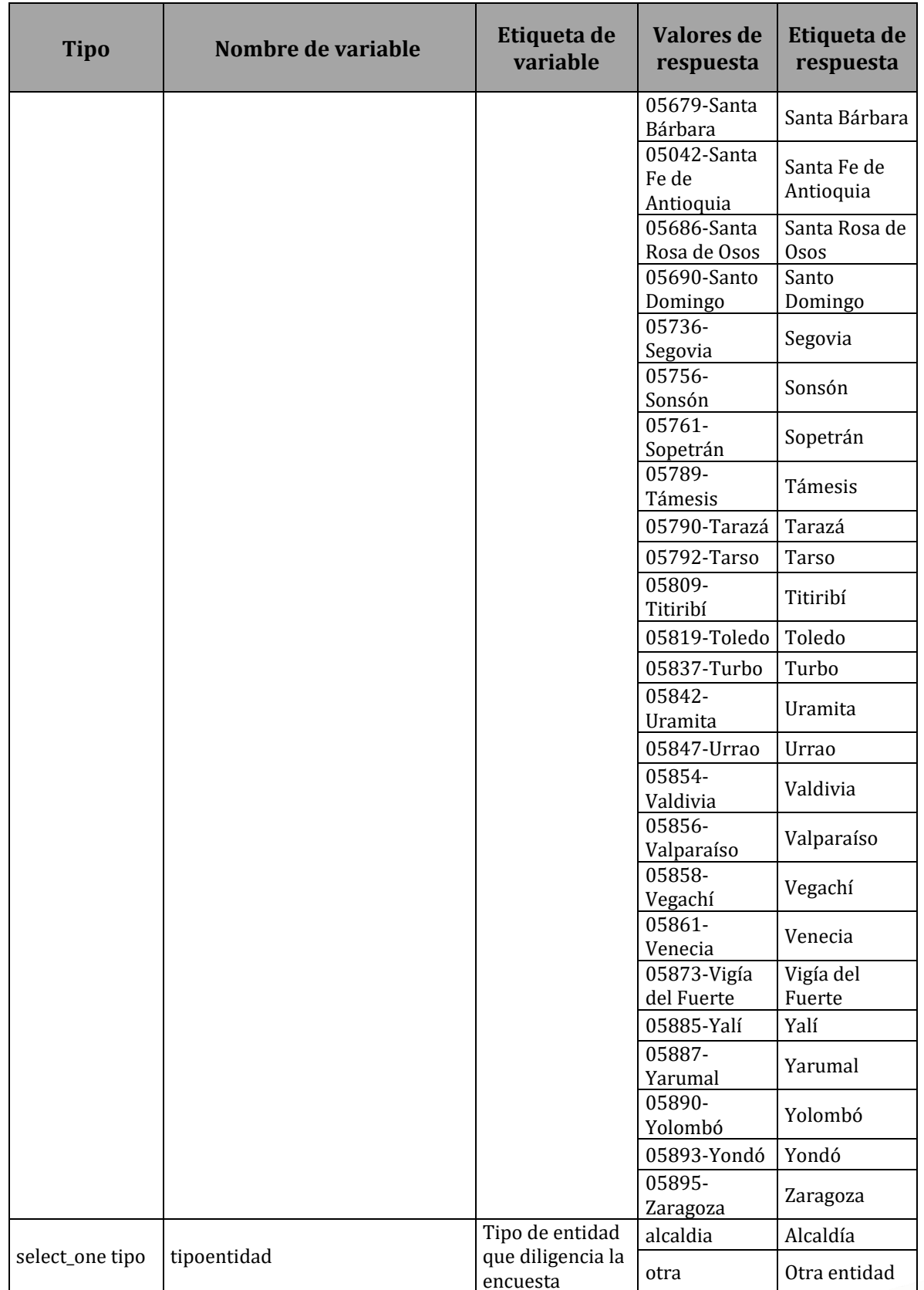

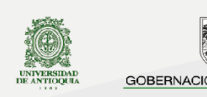

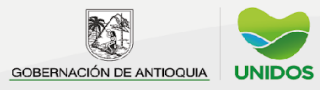

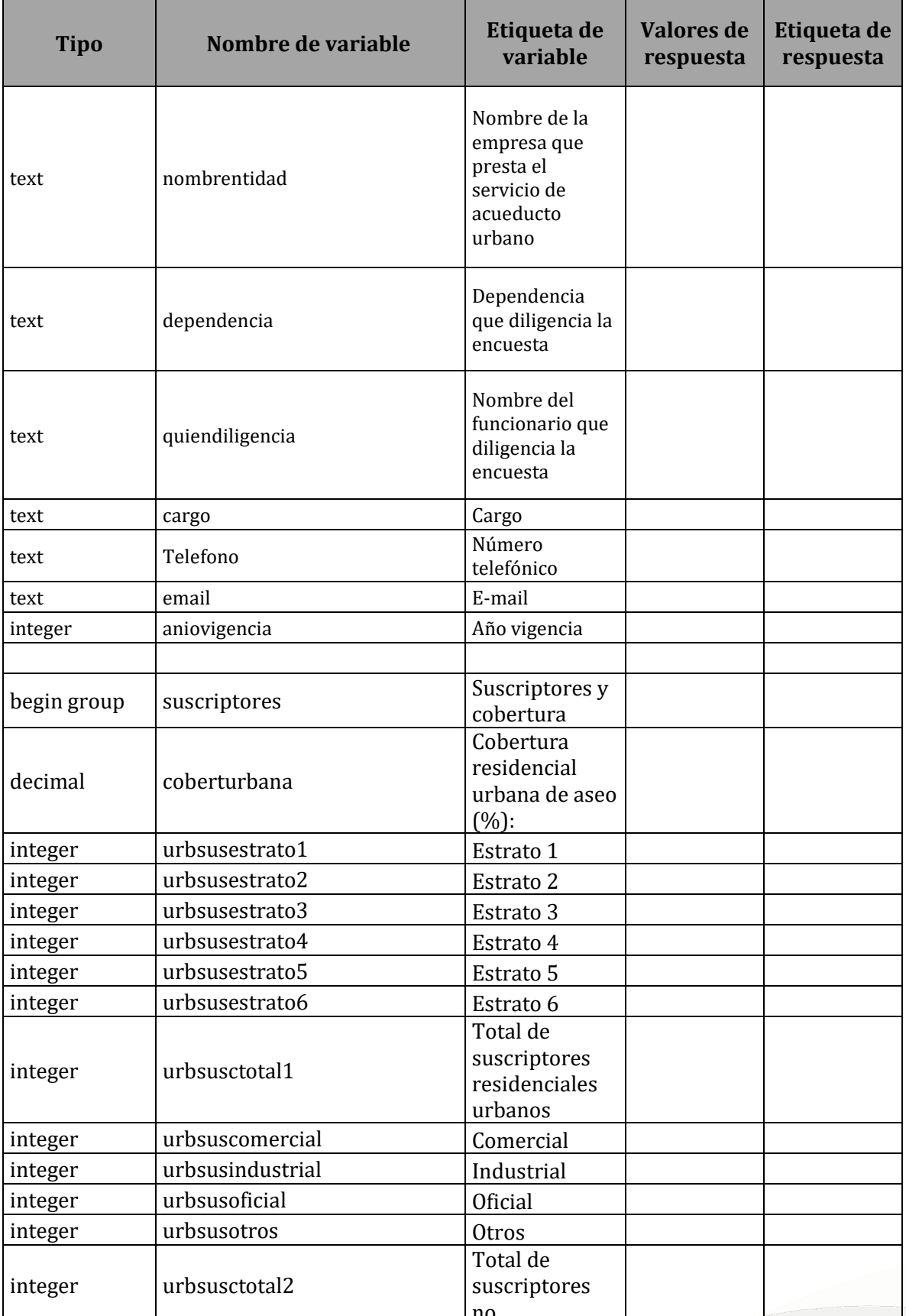

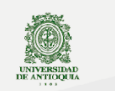

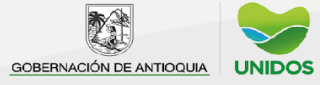

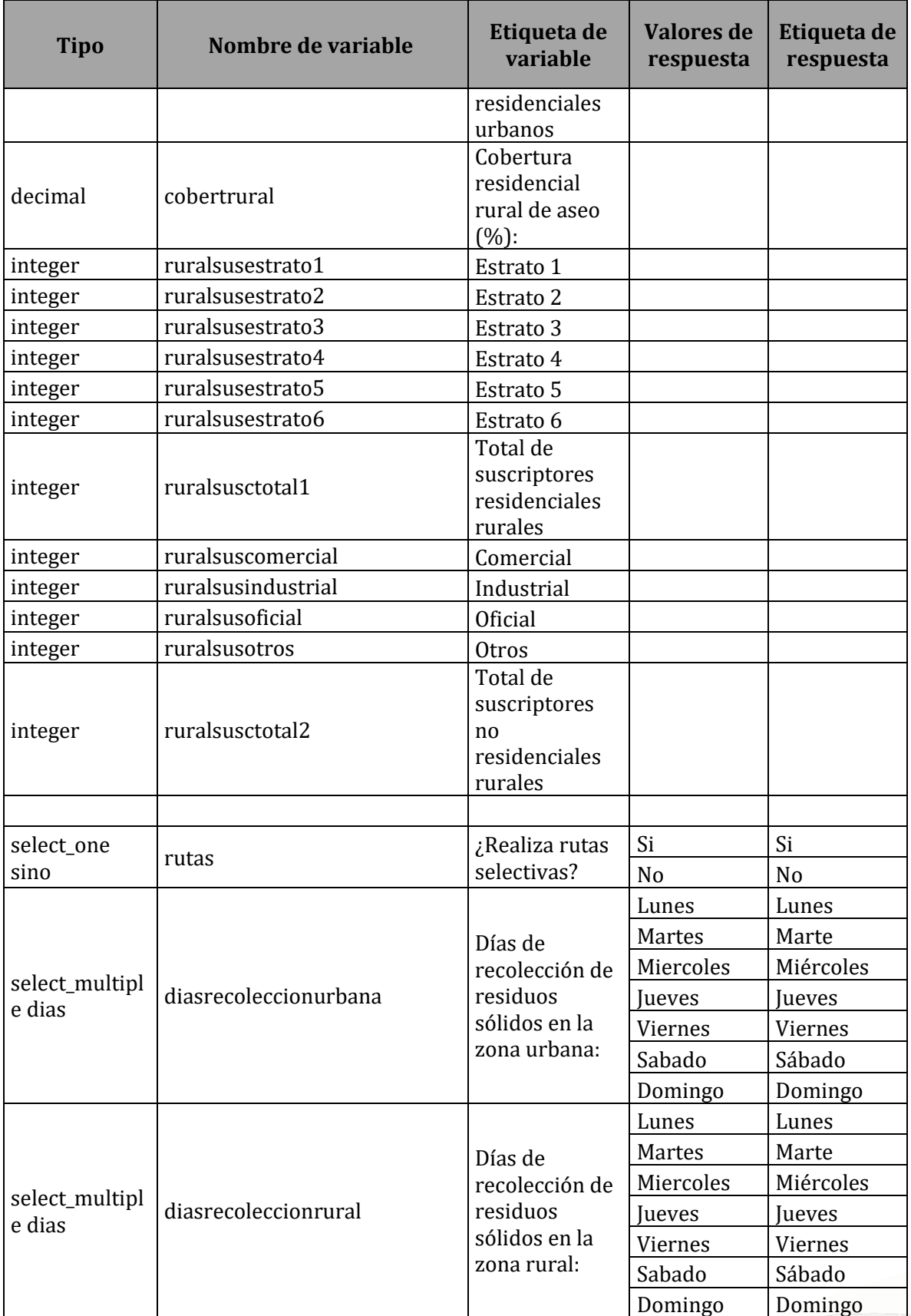

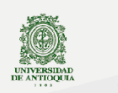

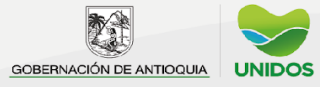

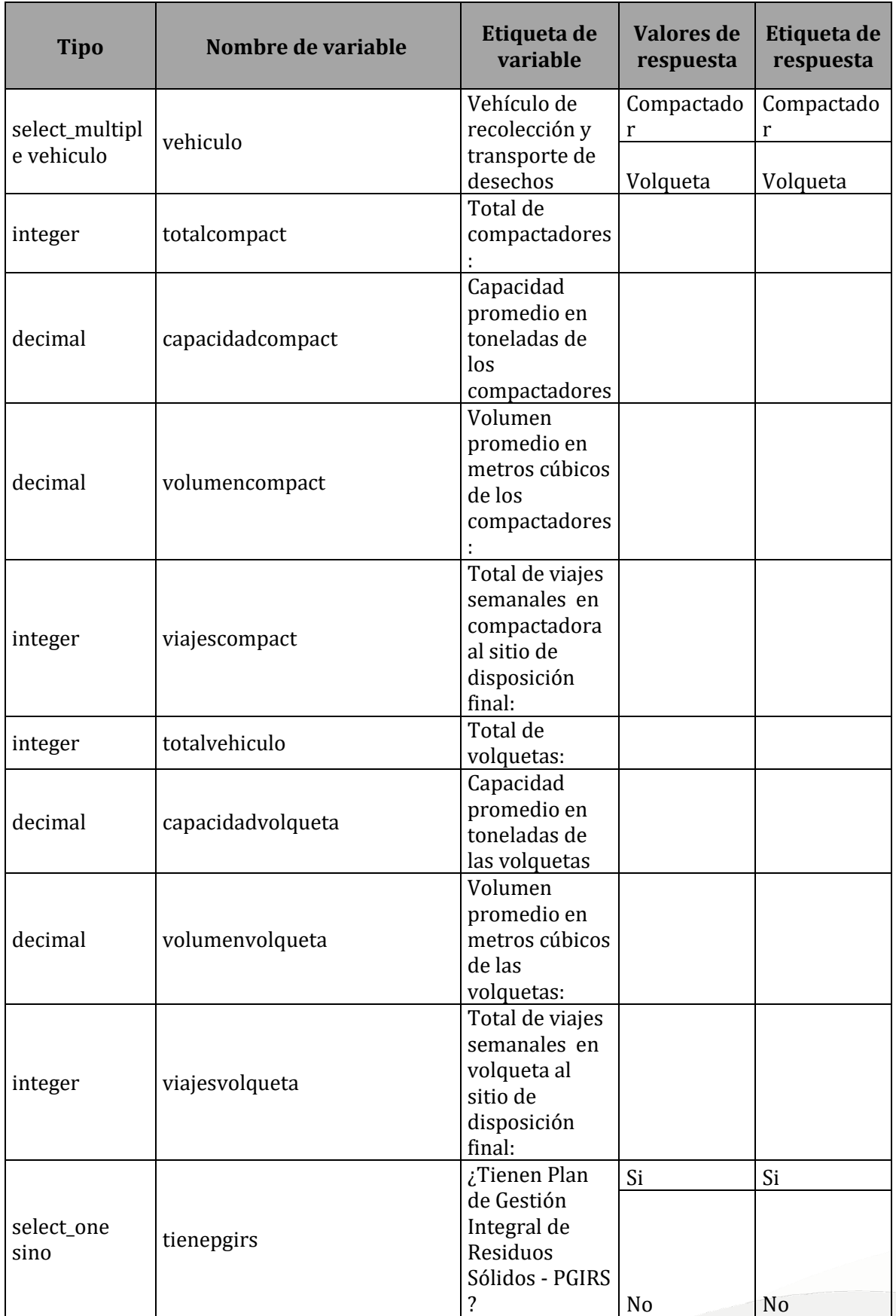

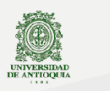

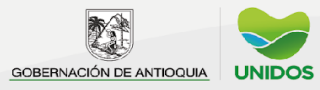
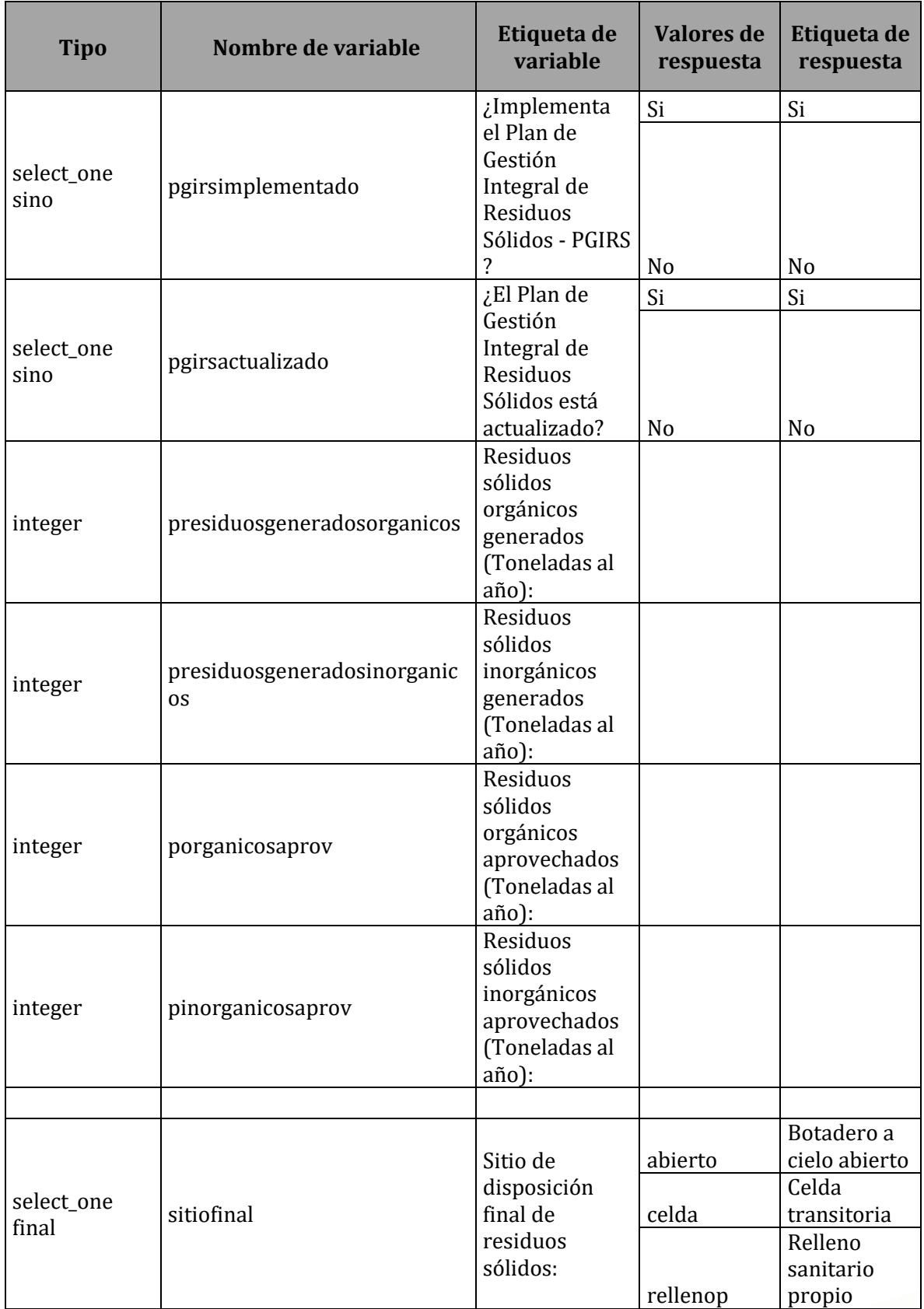

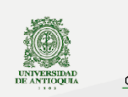

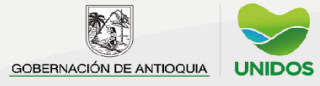

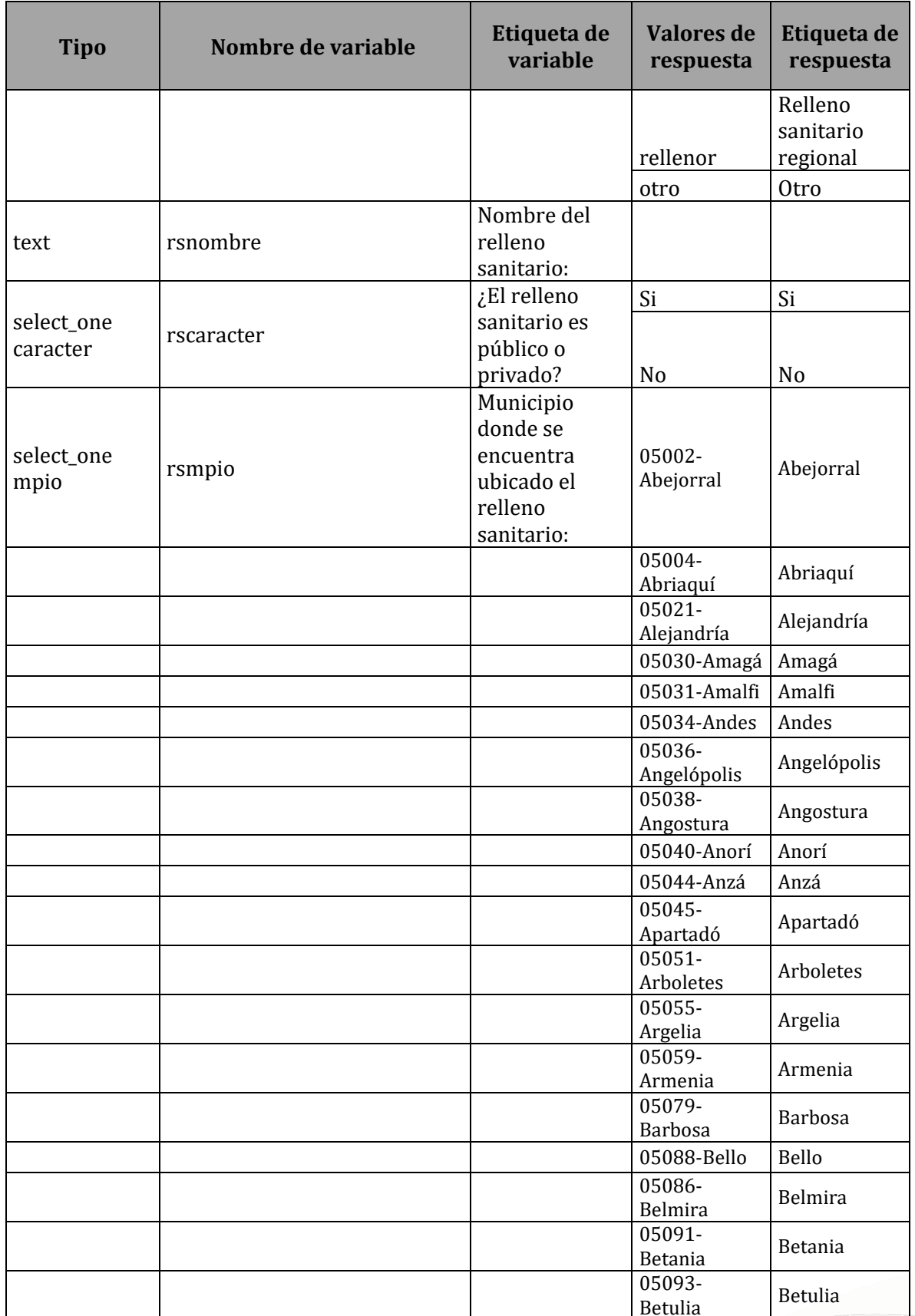

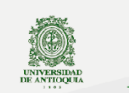

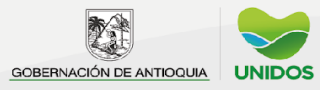

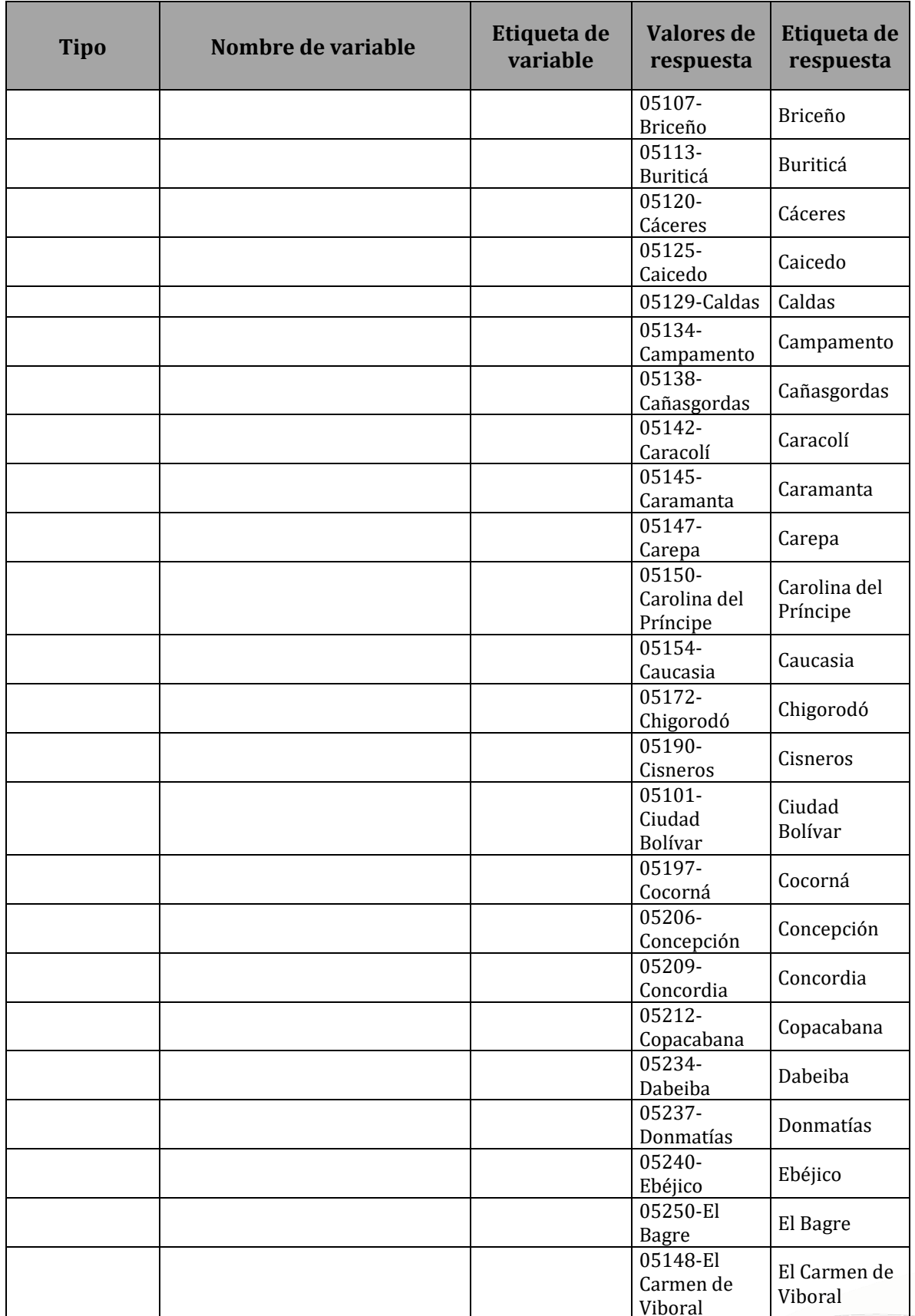

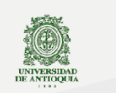

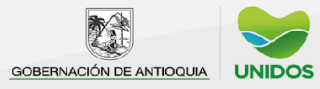

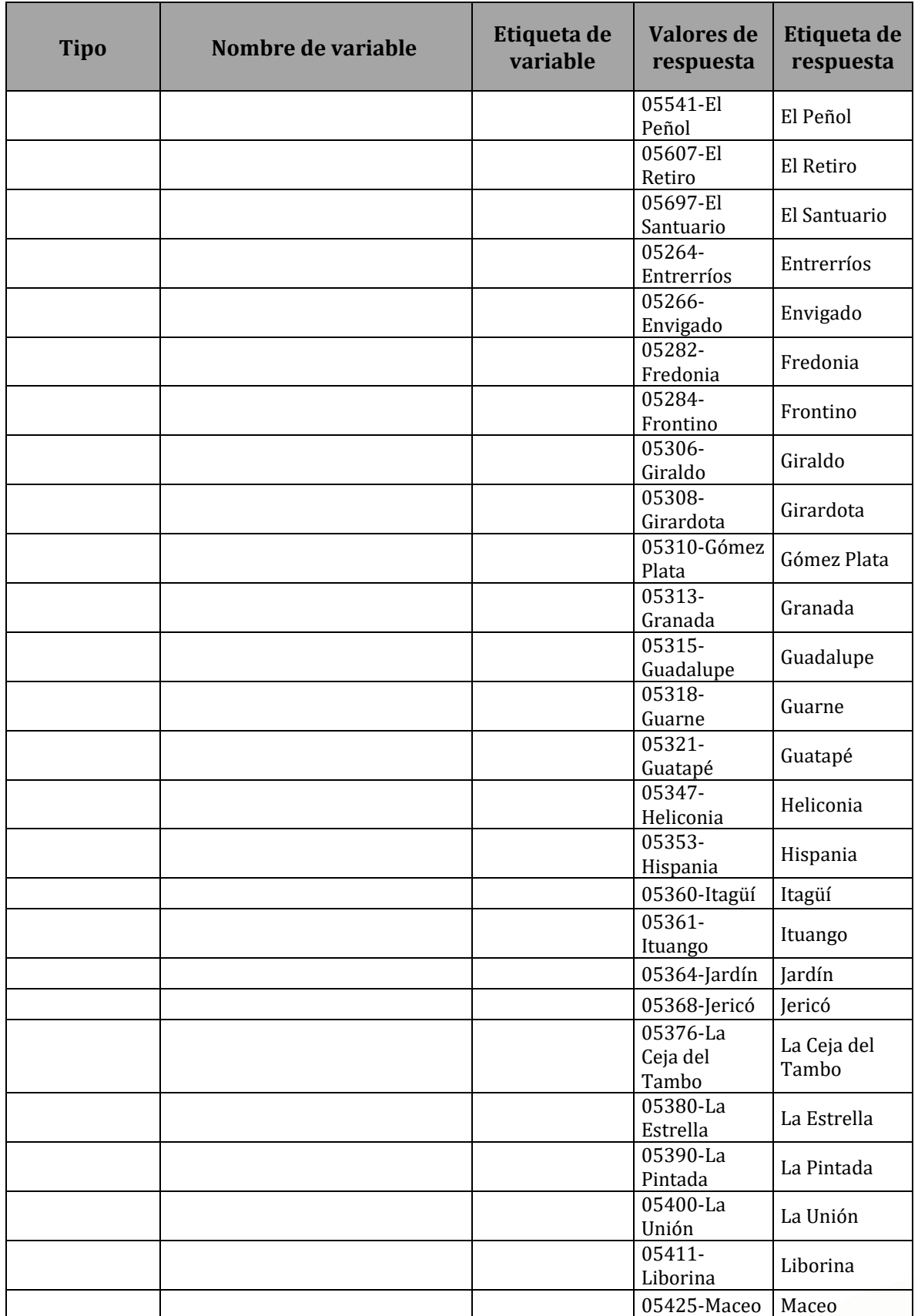

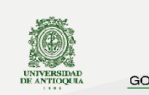

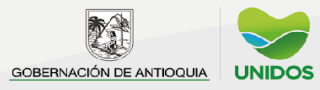

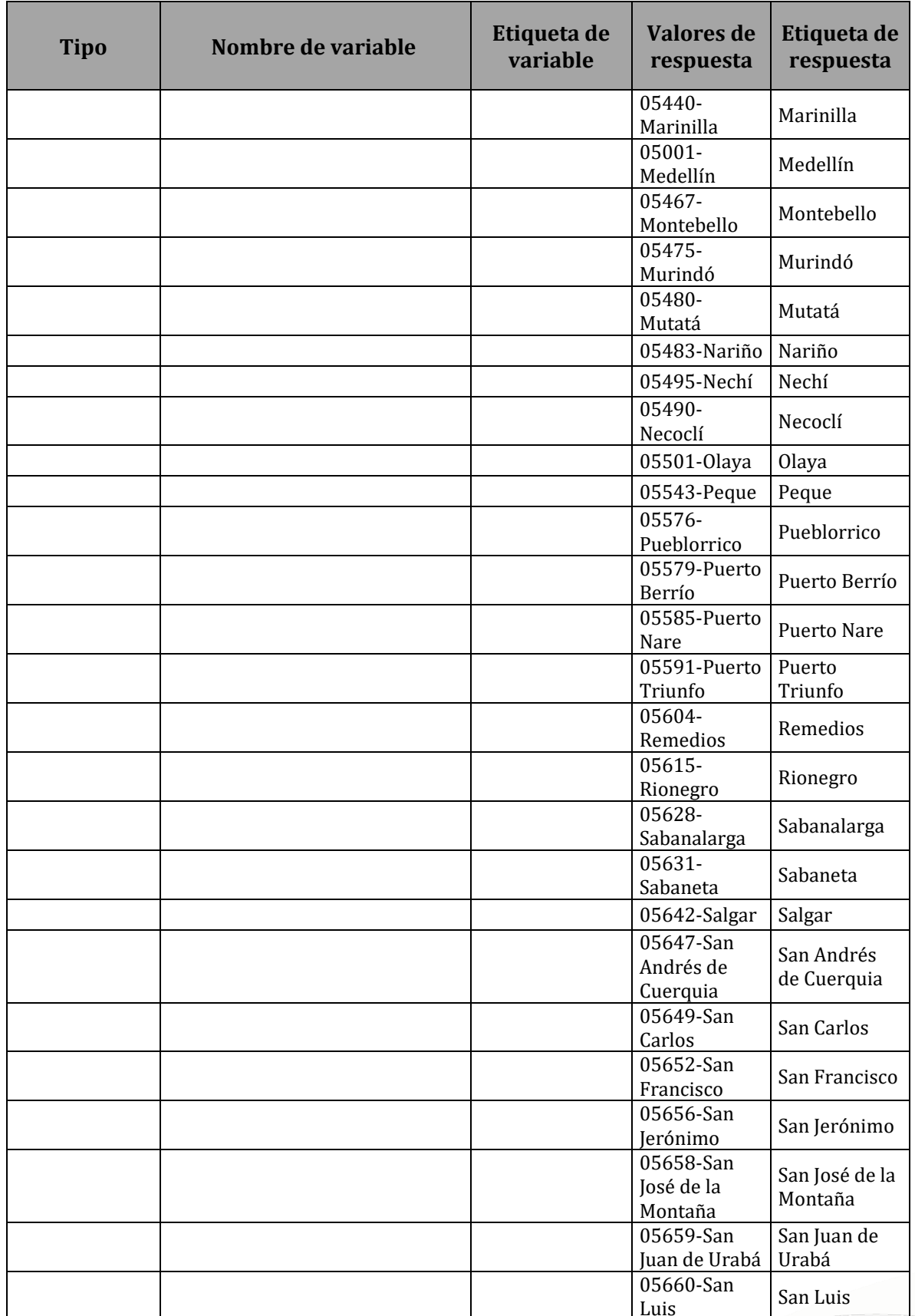

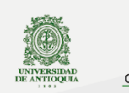

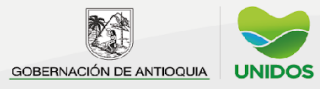

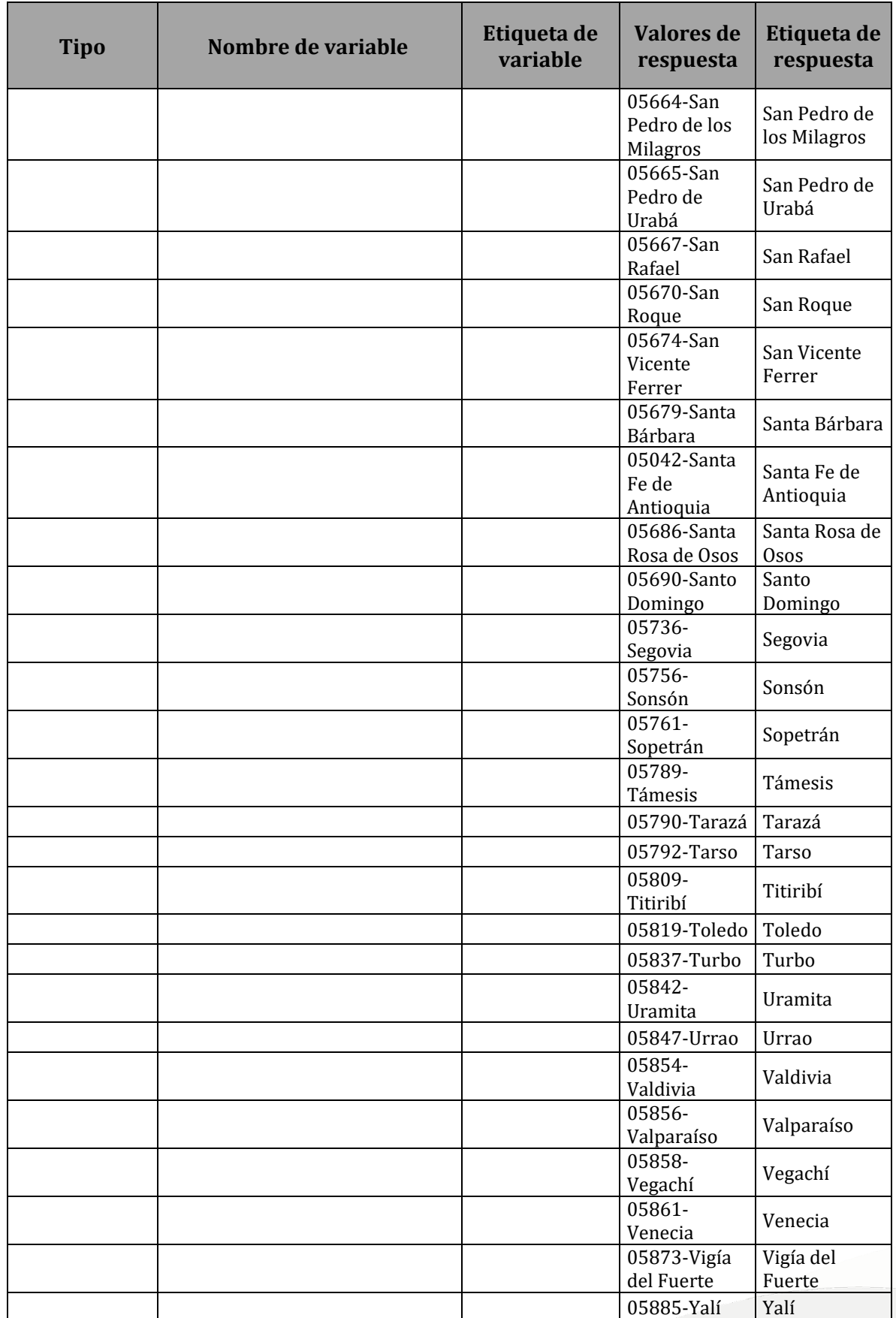

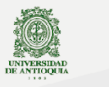

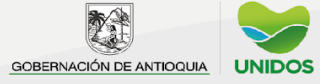

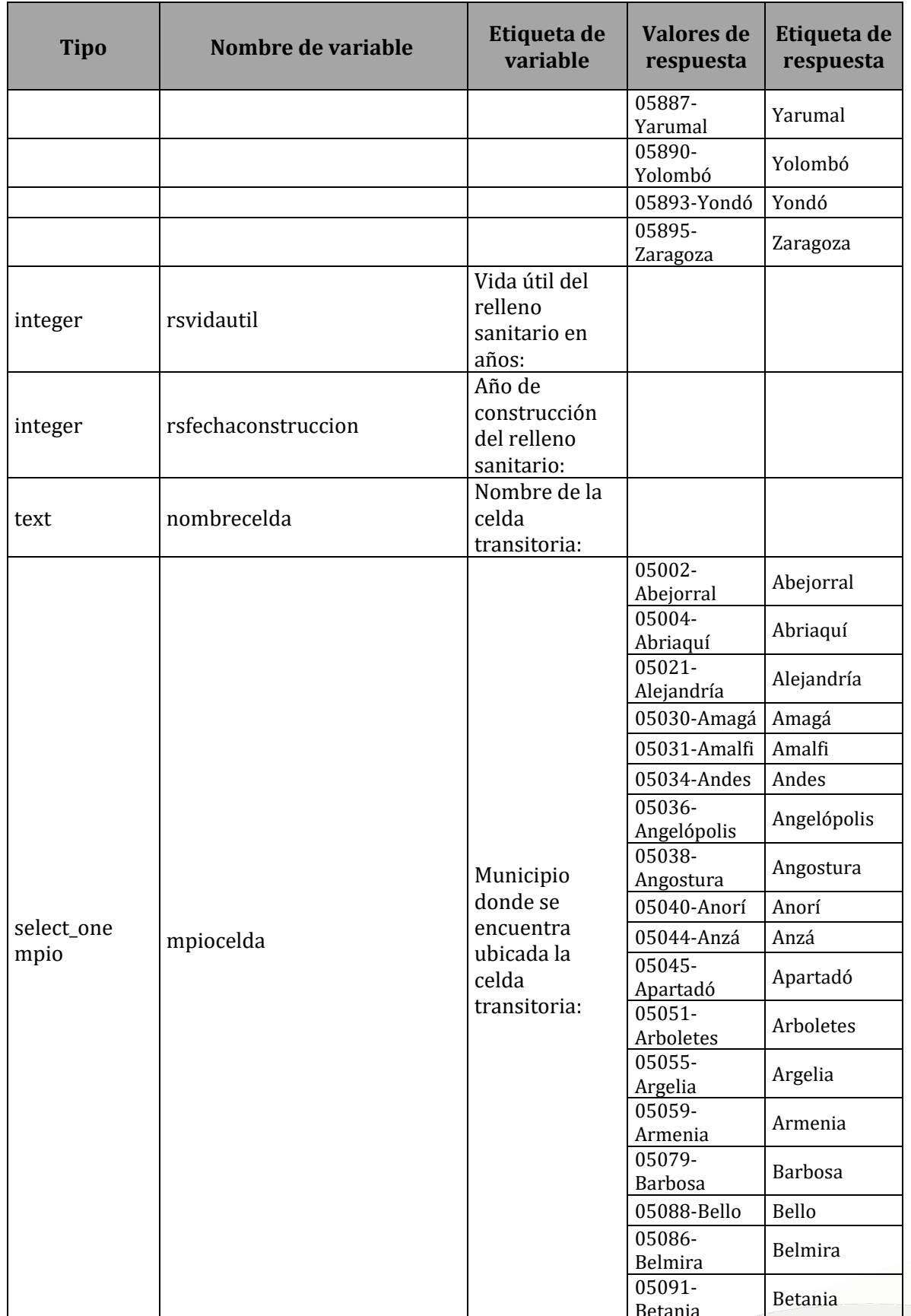

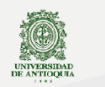

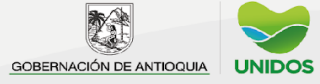

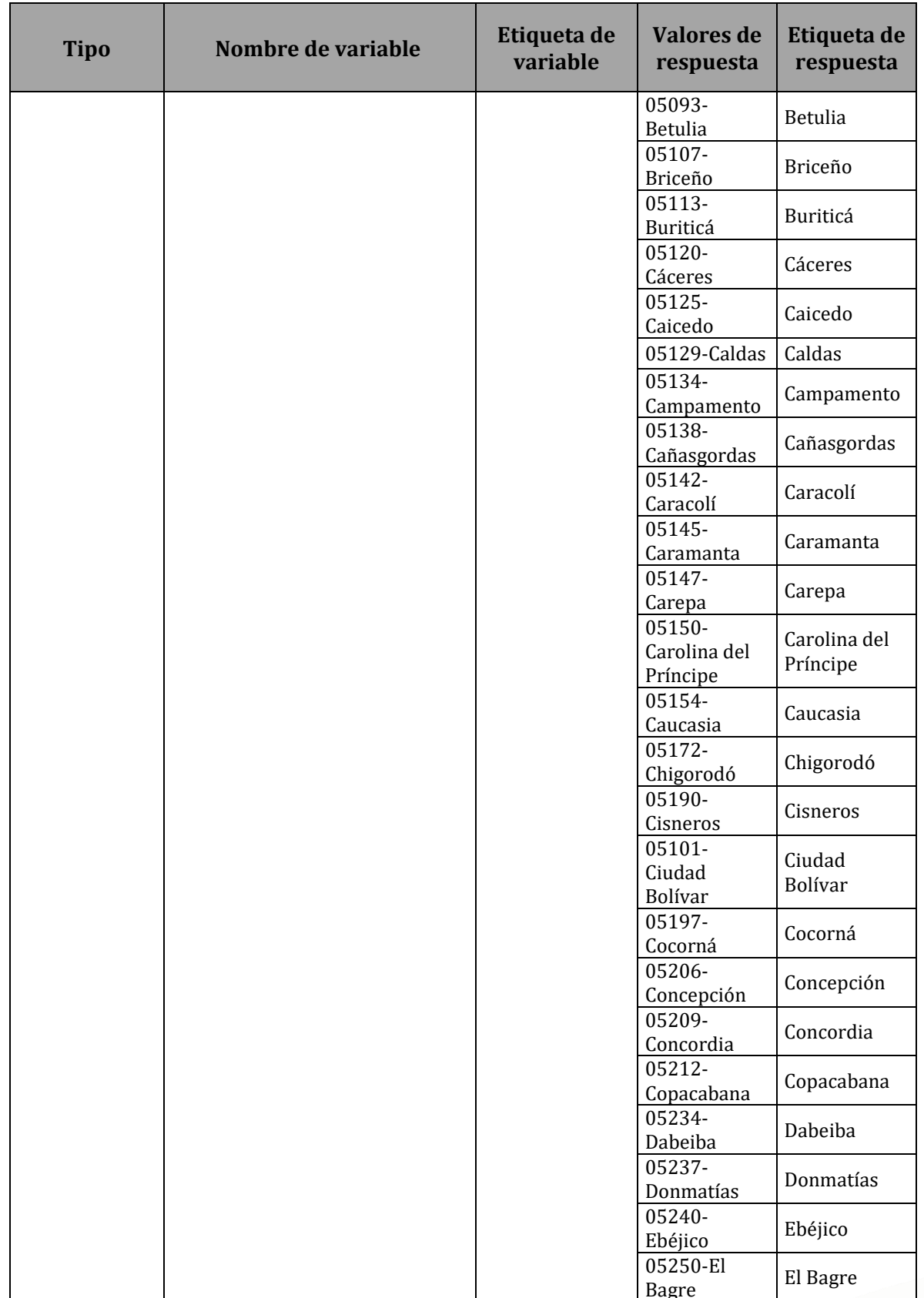

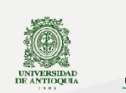

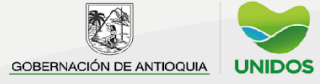

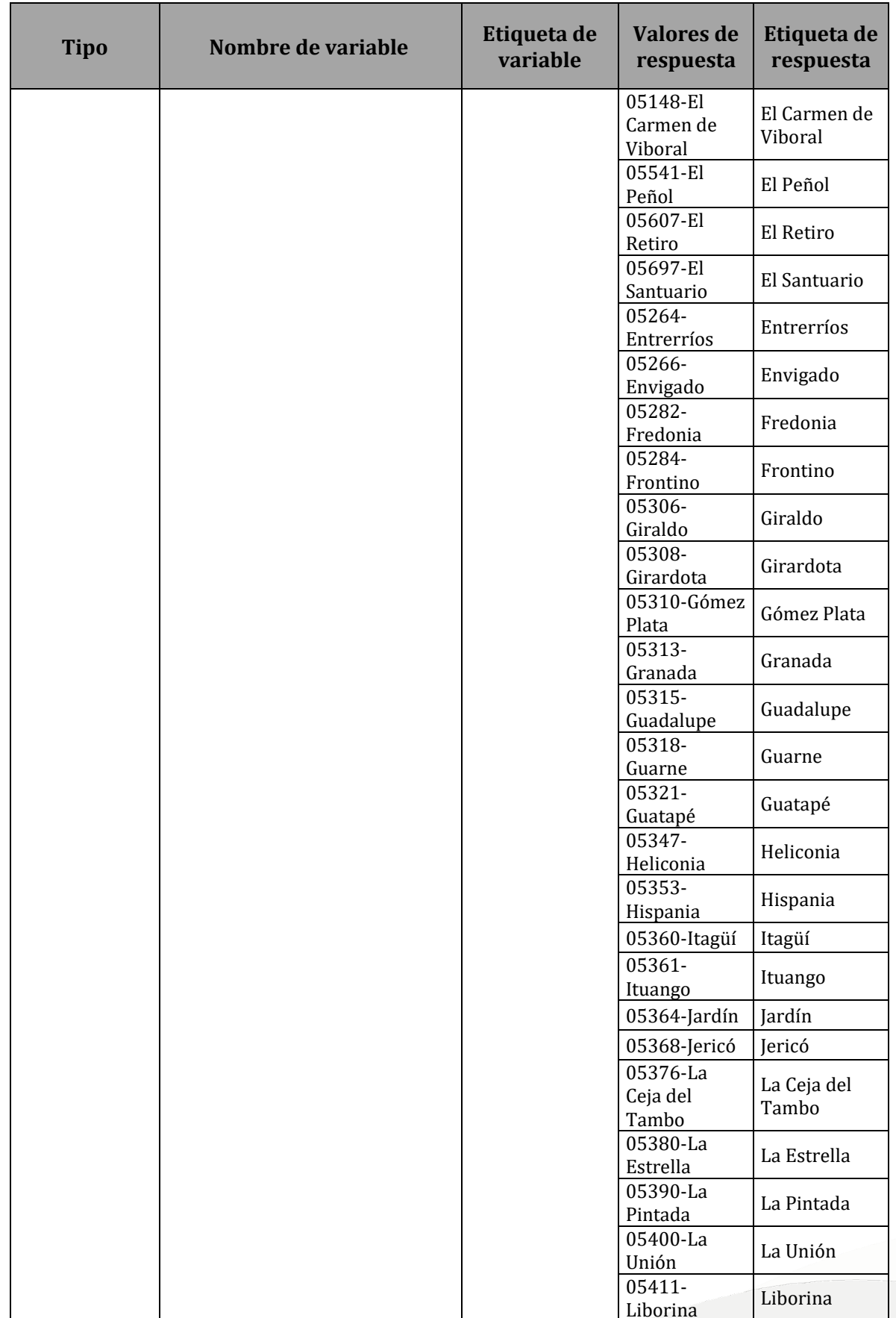

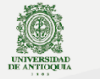

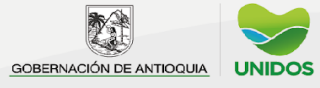

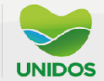

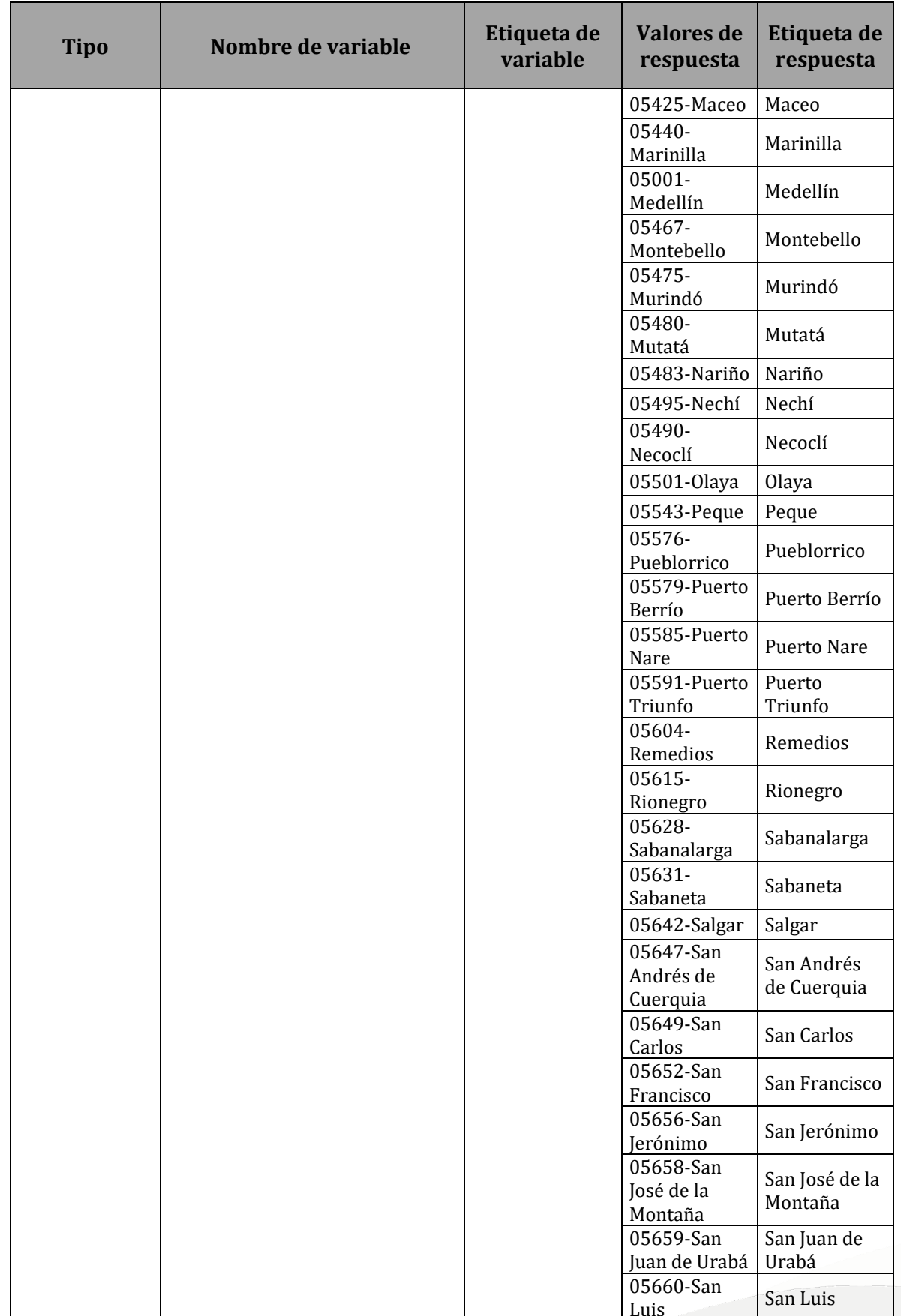

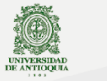

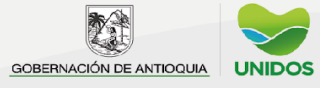

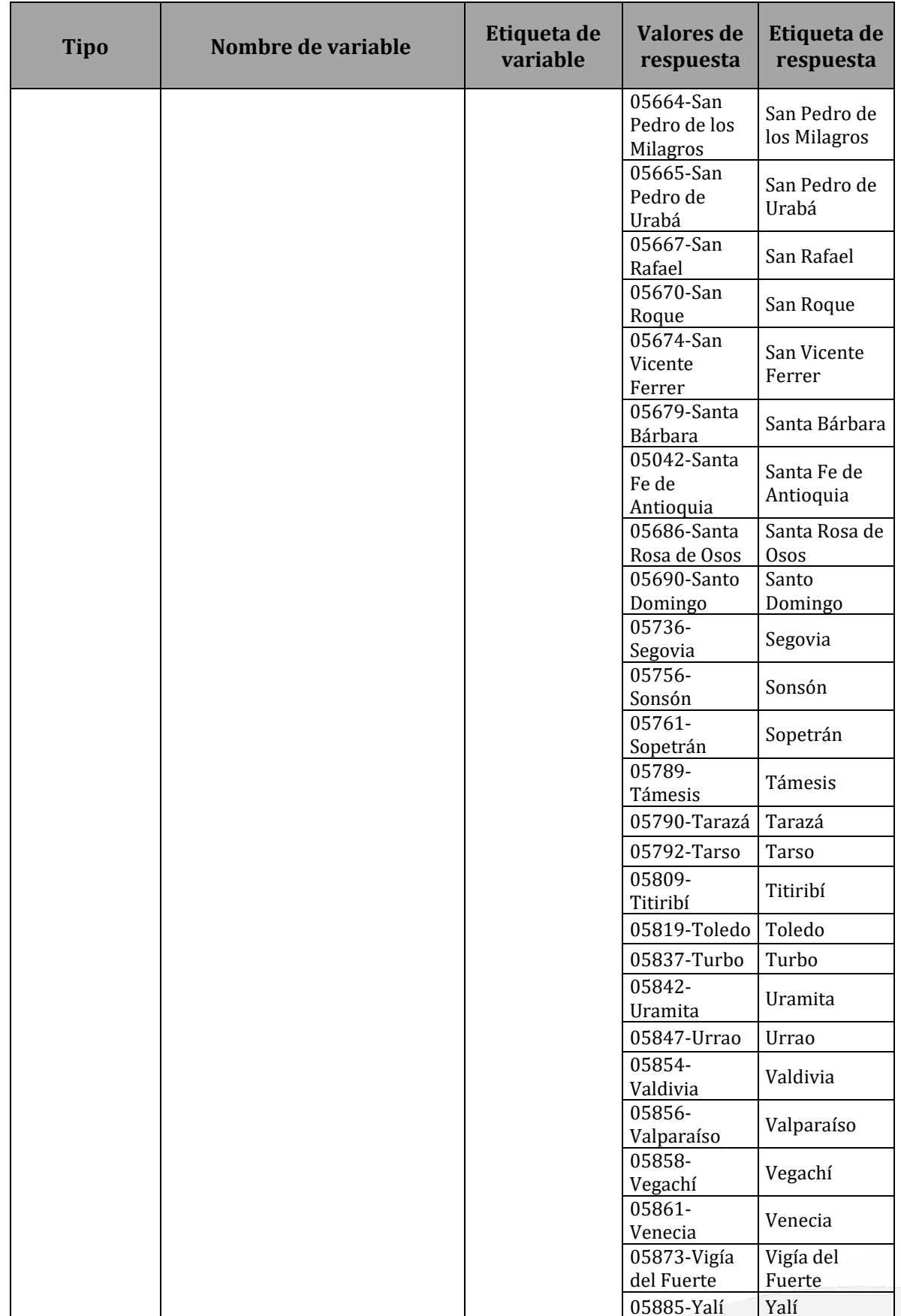

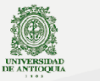

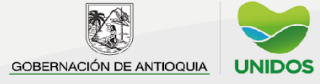

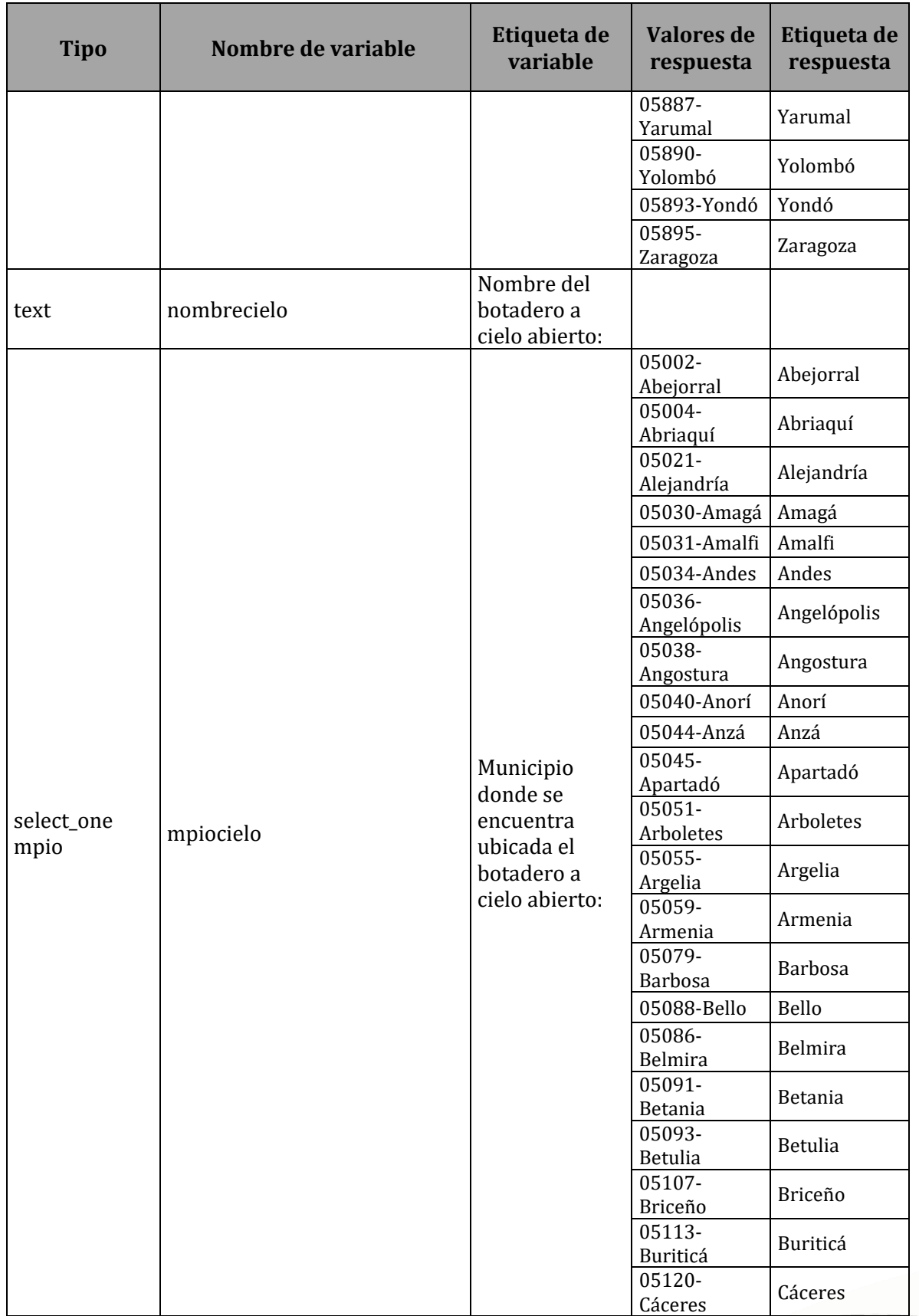

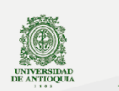

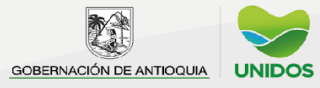

### $\overline{2022}$

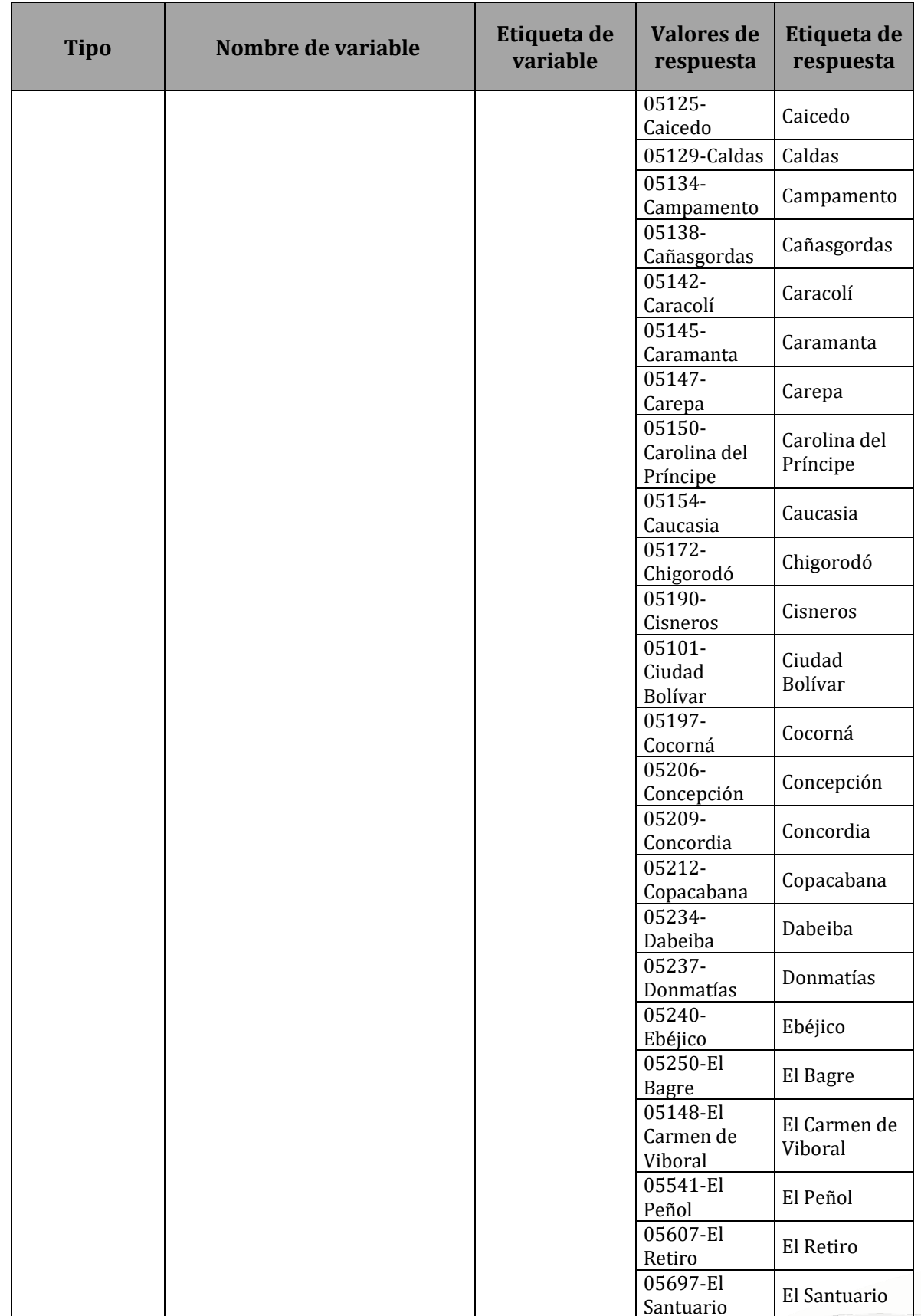

pedantioquia2022@gmail.com<br>www.udea.edu.co

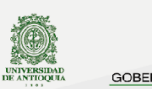

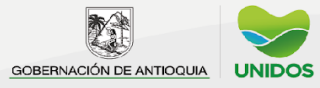

### $\overline{2022}$

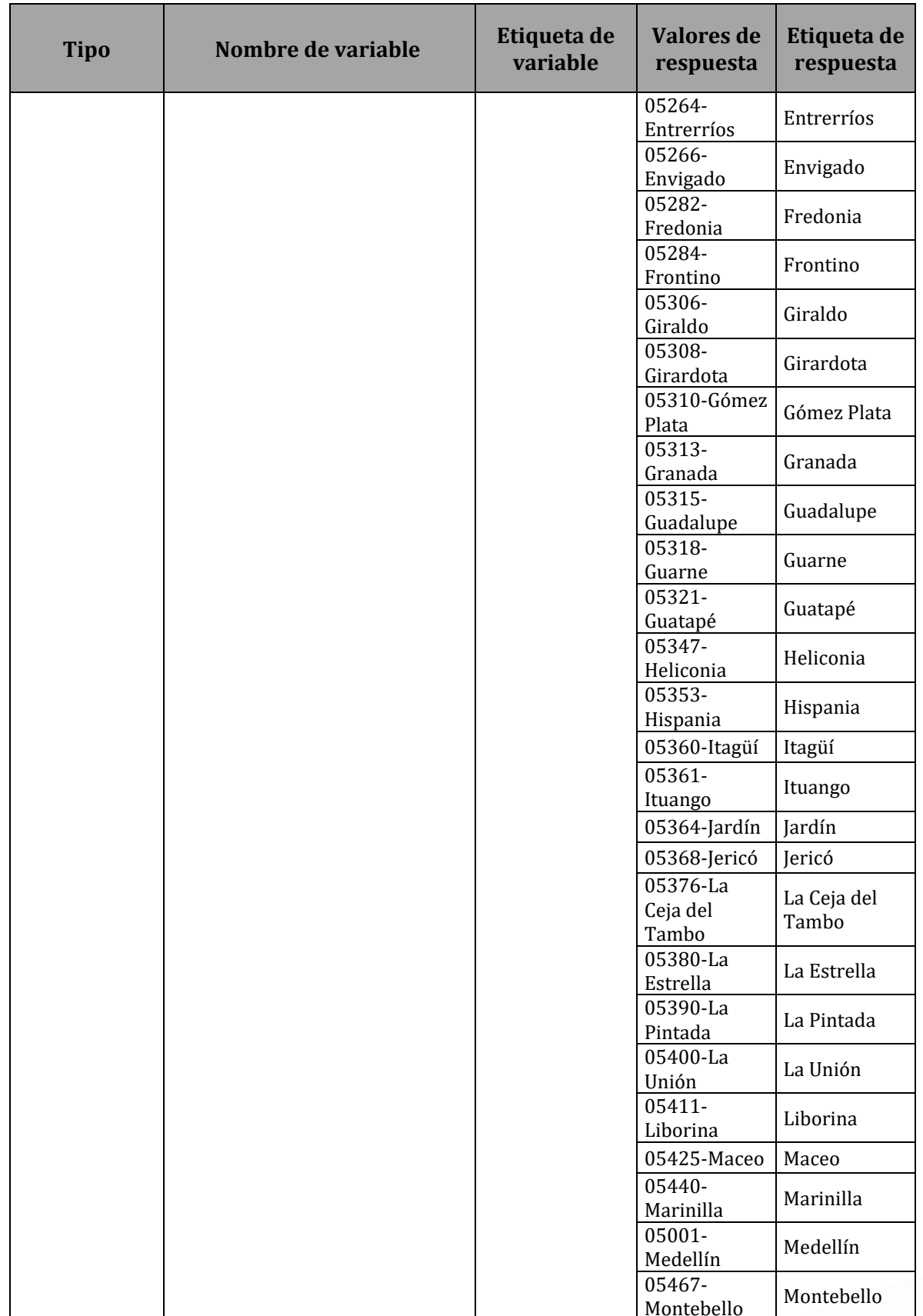

pedantioquia2022@gmail.com<br>www.udea.edu.co

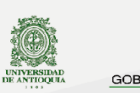

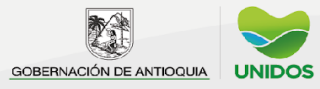

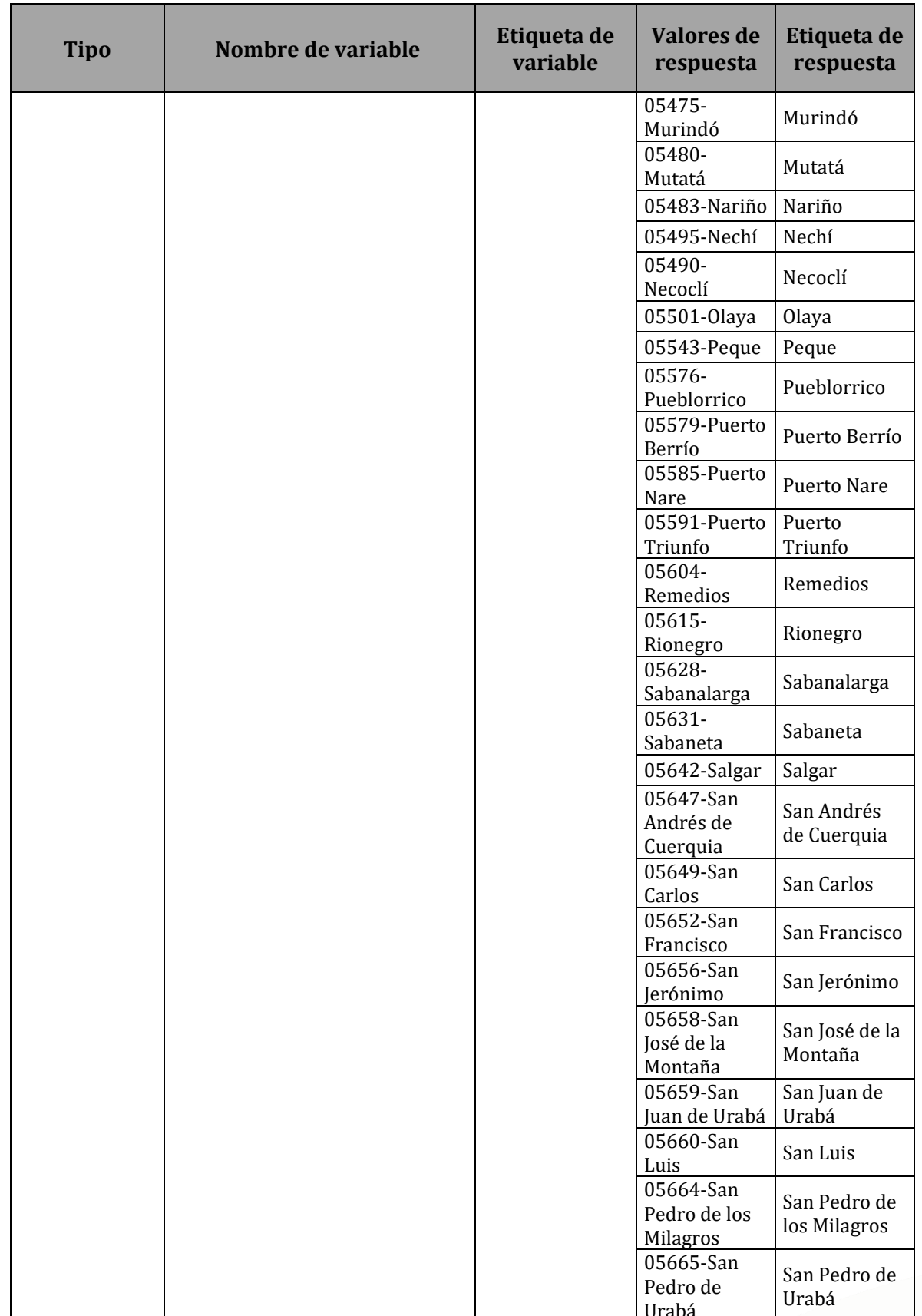

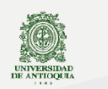

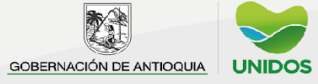

### $\overline{2022}$

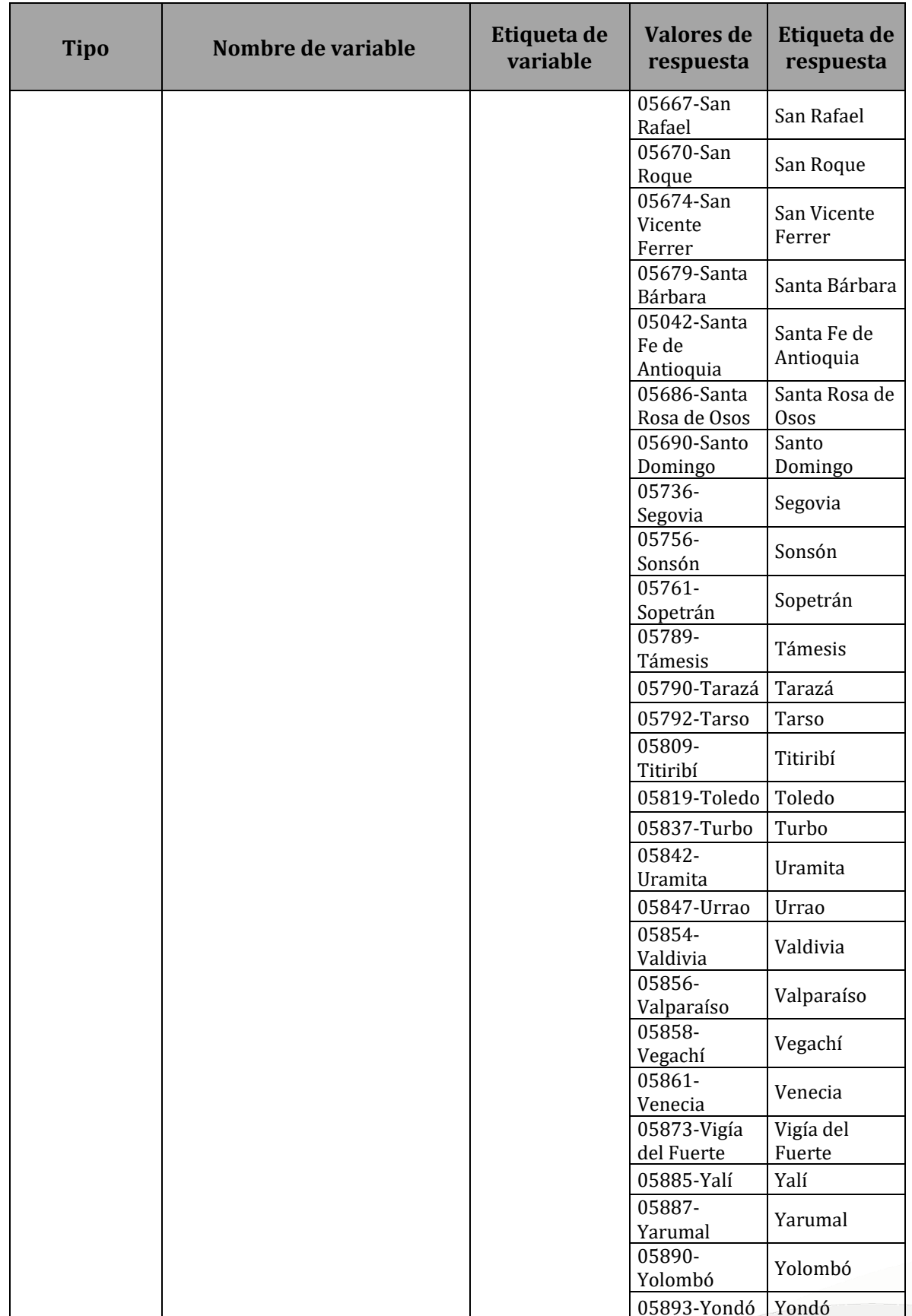

pedantioquia2022@gmail.com<br>www.udea.edu.co

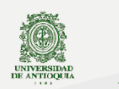

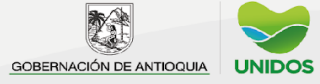

#### $\overline{2022}$

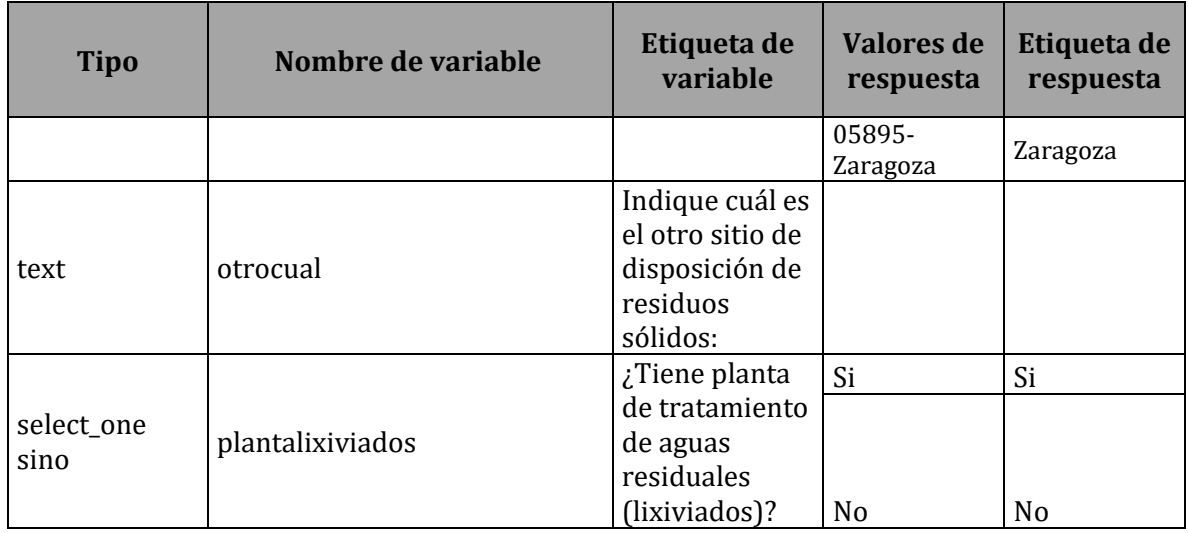

#### **Anexo 7. Fuentes de los datos**

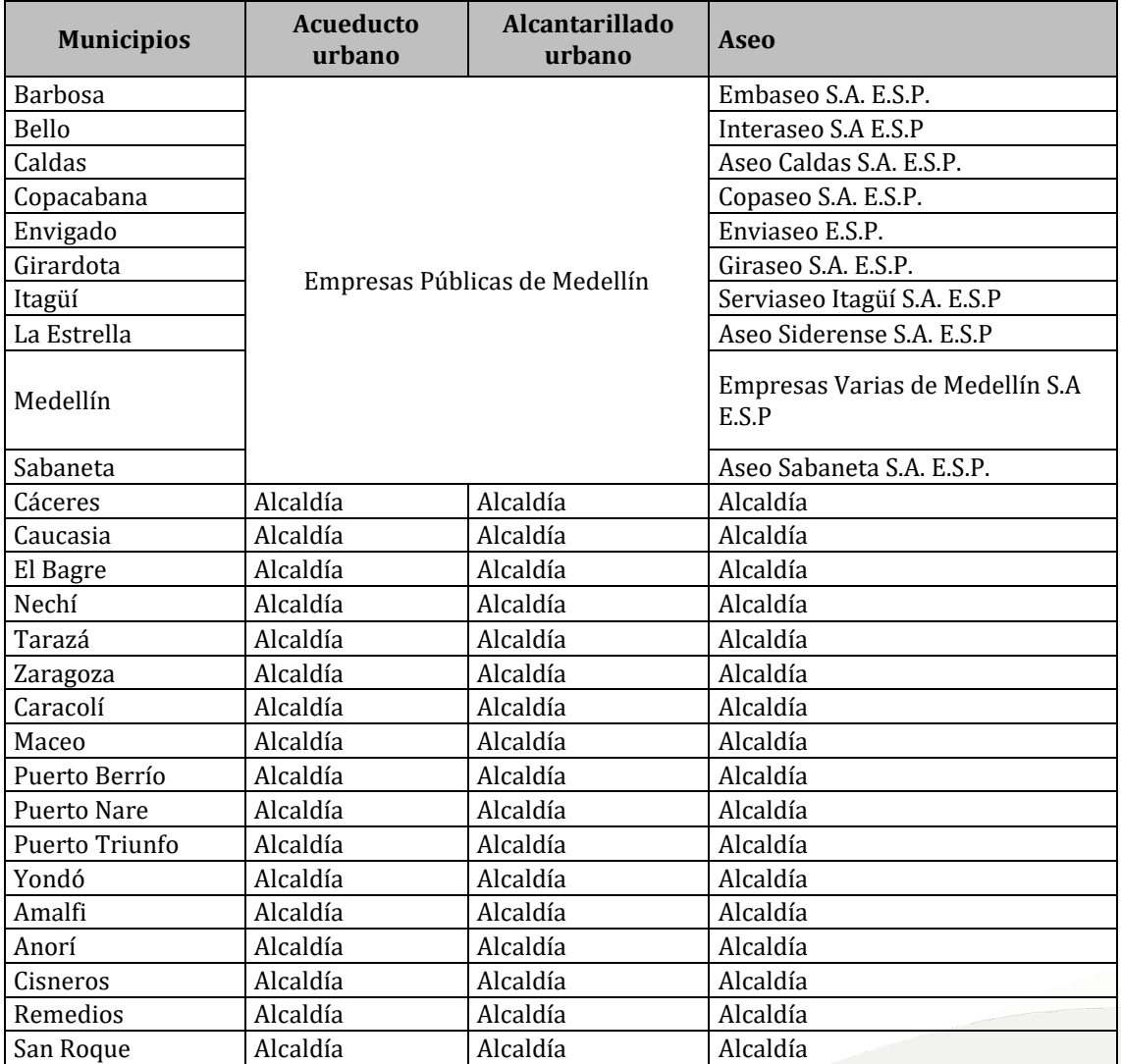

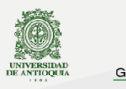

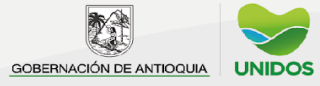

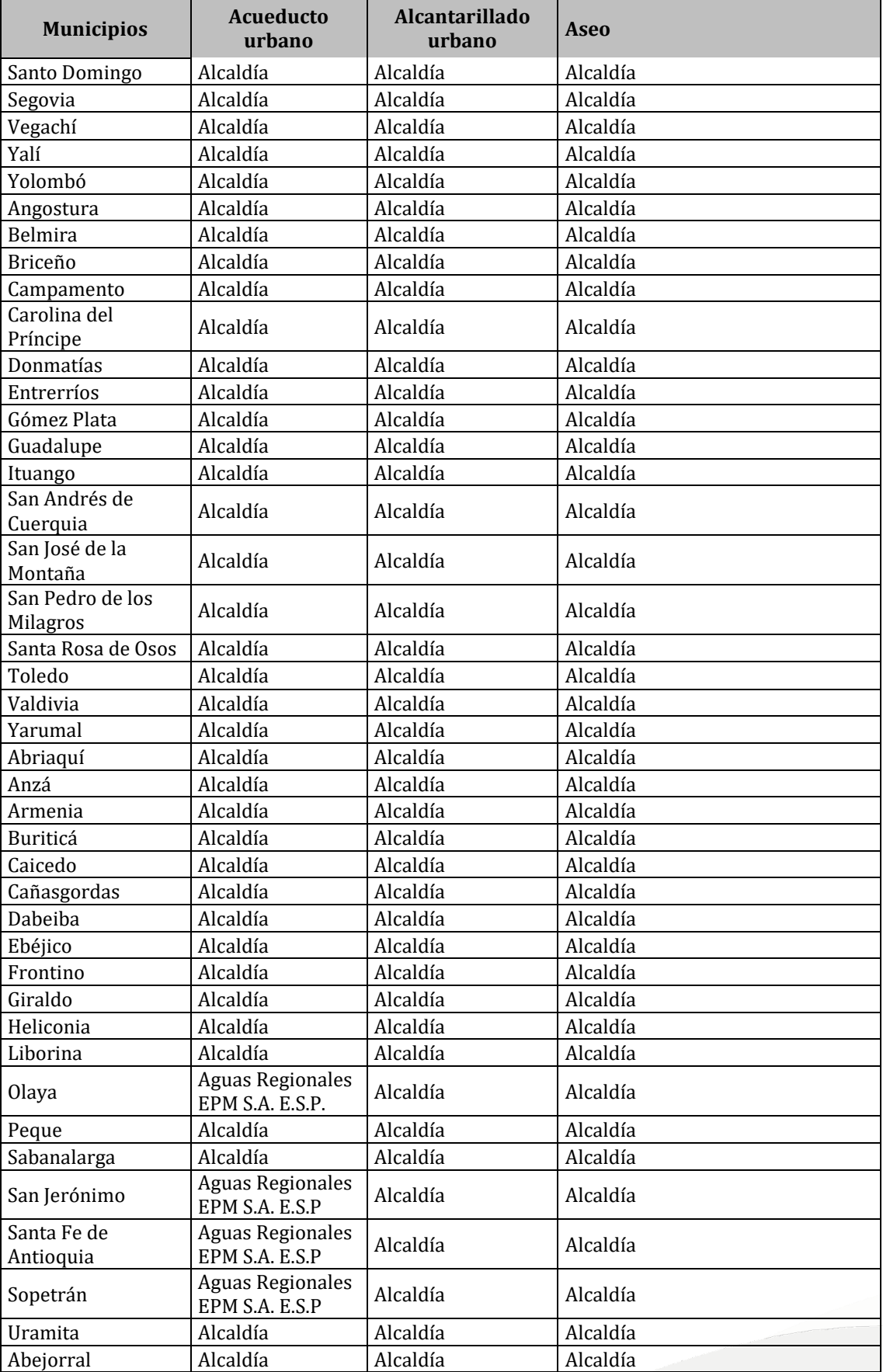

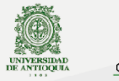

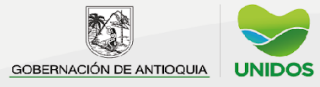

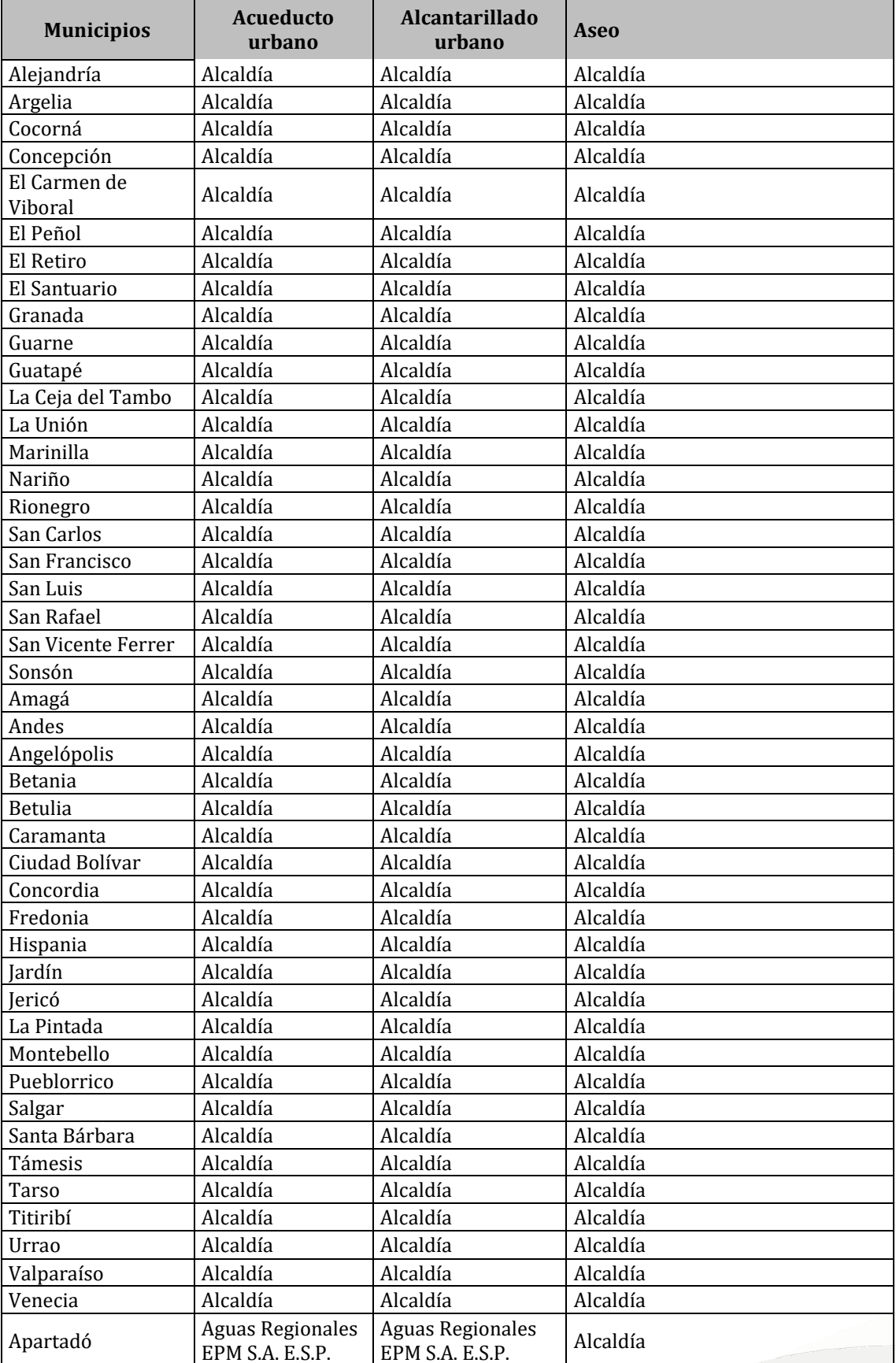

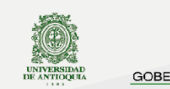

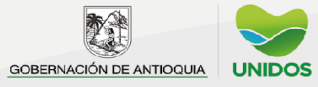

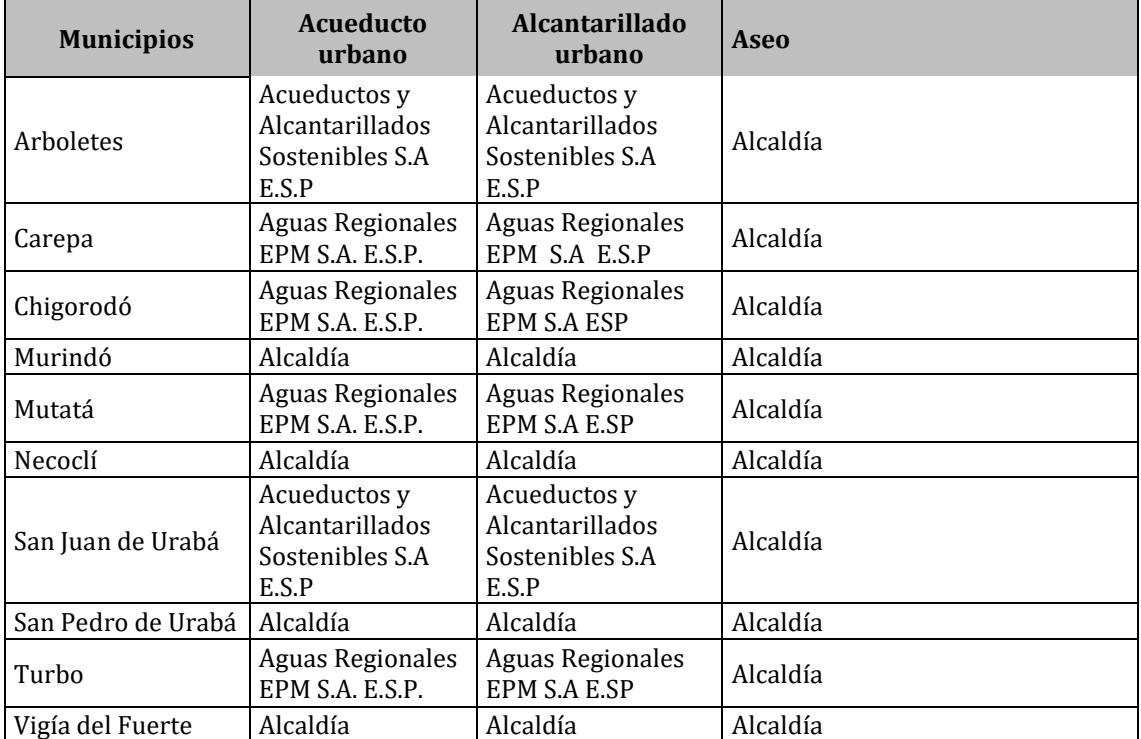